#### **République Algérienne Démocratique et Populaire**

**Ministère de l'Enseignement Supérieur** 

**Et de la recherche scientifique**

**Université Abderrahmane MIRA BEJAIA**

**Faculté de Technologie**

**Département de Génie Mécanique**

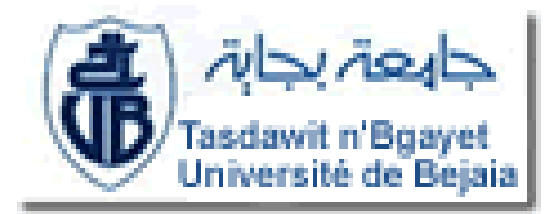

**MEMOIRE** 

Présenté pour l'obtention du diplôme de

#### MASTER

Filière : Génie Mécanique

Spécialité : fabrication mécanique et productique

Réalisé Par :

Nom prénom : REZZOUG Younes

Nom Prénom : ZEBABDJA Hamza

# Thème

### *Analyse statistique des paramètres de coupes dans le tournage de l'aluminium et leurs influences sur l'état de surface*

Soutenu le 03/07/2019 devant les jury composé de :

**Mr. BELAMRI .A Président Mlle. ADJOUADI Examinateur Mr. BENSAIDE .N Encadreur** 

Année Universitaire 2018-2019

## *Remerciement*

*A l'issue de cette étude, je remercie ALLAH clément et miséricordieux tout puissant qui nous a donné le courage, la volonté, la patience, la force et la sagesse pour parvenir à terme de ce travail.*

*C'est avec une profonde reconnaissance et considération Particulière que je remercie notre encadreur Dr : BENSAIDE Nasreddine de nous avoir encadré, pour son aide, Son soutien, ses conseils et ses encouragements.*

*Je remercie tout particulièrement Monsieur Dr. A. BELAMRI pour toute l'aide qu'il nous a apporté.*

*Nous tenons à remercier profondément les membres de jury d'avoir accepté l'évaluation de notre travail et de nous avoir prêté leur précieux temps.*

*Nous ne manquons surtout pas de remercier tous les membres du département de génie mécanique, nos enseignants, et le personnel du hall de technologie pour leur soutien.*

*Mes sincères remerciements à l'ensemble des enseignants qui ont Contribué à notre formation avec beaucoup de dévouement et de compétence en n'oubliant jamais les personnes qui ont participés de près ou de loin à ce modeste travail.*

> *Un grand merci à nos familles, pour leur soutien constant, leur présence et la confiance dont ils ont fait preuve.*

### *Dédicace*

*Je dédie ce modeste travail à:*

*La personne la plus chère dans le monde, la lumière de ma vie, la source de tendresse, celle qui a sacrifié et souffert les plus belles années de sa vie pour me voir un jour réussir,*

#### *Ma chère mère*

*A mon cher père, le plus noble qui par son courage a consacré tous ses effort, et ses moyens pour m'aider à accomplir ce mémoire, et pour me faire réussir.*

*A mes frères et mes sœurs qui m'ont beaucoup encouragé tout au long de mon parcours, qui ont cru en moi et qui ont su m'inculquer de l'optimisme et de la confiance en soi face aux difficultés de la vie.*

*A toute ma famille et mes proches.*

*A mes amis chacun par son nom B.Miloud, K.Khouthir, A.Lahsen, Z.Farhate, B.Racime, F.Yacine, S.Messaoud, R.Billal, mon binôme R.Younes.*

*Je ne saurais trouver les mots pour vous exprimer ma profonde gratitude, vous êtes pour moi plus que des amis mais des frères sur qui je peux compter.*

*Merci !*

 *Z.Hamza*

### *Dédicace:*

*Toutes les lettres ne sauraient trouver les mots qu'il faut… Tous les mots ne sauraient pas exprimer la gratitude, l'amour, le respect, la reconnaissance… Aussi, c'est tout simplement que je dédie ce travail…*

*Mon très cher père et mes deux grand-mères Que le bon dieu le tout-puissant leur accorde sa sainte miséricorde et vous accueille en son vaste paradis.*

### *A ma très chère famille:*

*A ma mère qui m'a soutenu et encouragé durant ces années d'études. Qu'elle trouve ici le témoignage de ma profonde reconnaissance.*

*A mon frère, mes sœurs, mon grand-père et mon oncle Atmane sa femme et ses fils, eux qui ont partagé avec moi tous les moments d'émotion lors de la réalisation de ce modeste travail.*

*A ma famille, mes proches et ceux qui me donnent de l'amour et de la vivacité.*

### *A tous mes amis chacun par son nom :*

### *S.Messaoud, S.Massinissa, I.Adel, Z.Hamza mon binôme, A.Larbi, F.Yacine, H.Djaafer et oualid, T.Mouhou, O.Djidji, G.Ilyas et à tous*

*ceux qui croient en moi et m'encouragent je ne peux trouver les mots justes et sincères pour vous exprimer mon* 

*affection et mes pensées, vous êtes pour moi des frères et des amis sur que je peux compter.*

### *Merci !*

#### *R.Younes*

### **SOMMAIRE**

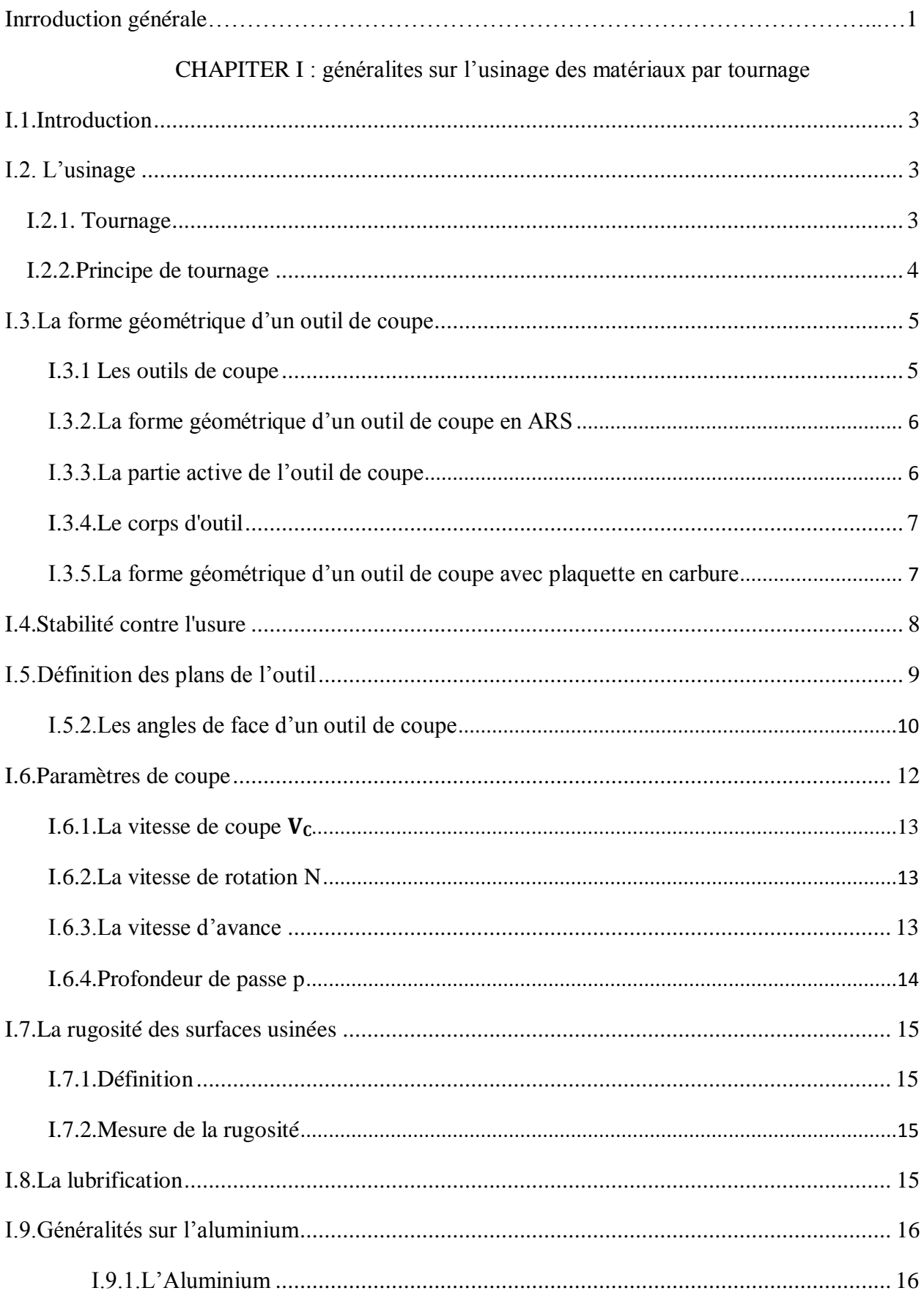

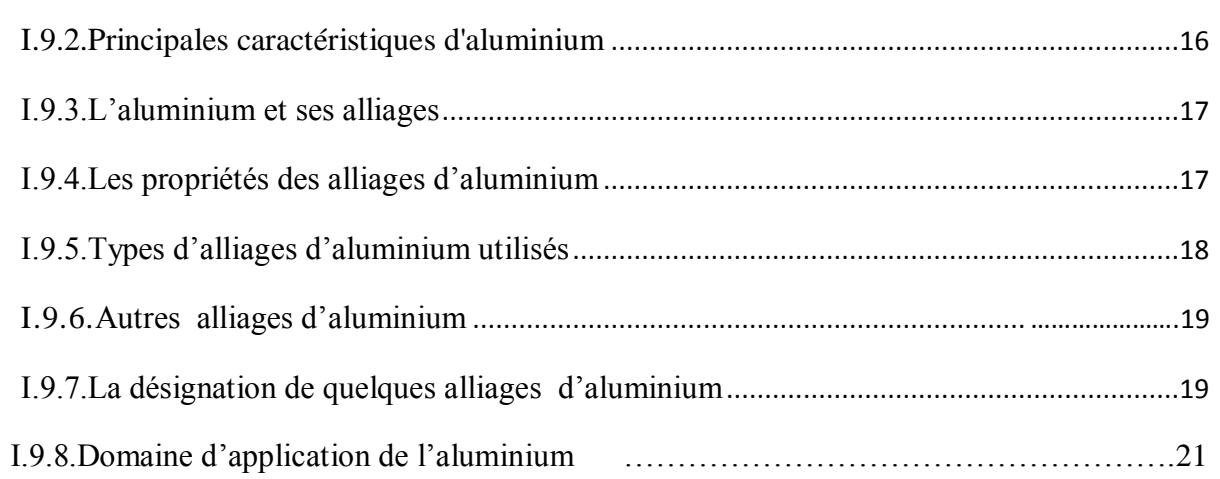

### **CHAPITER II: Théorie statistique**

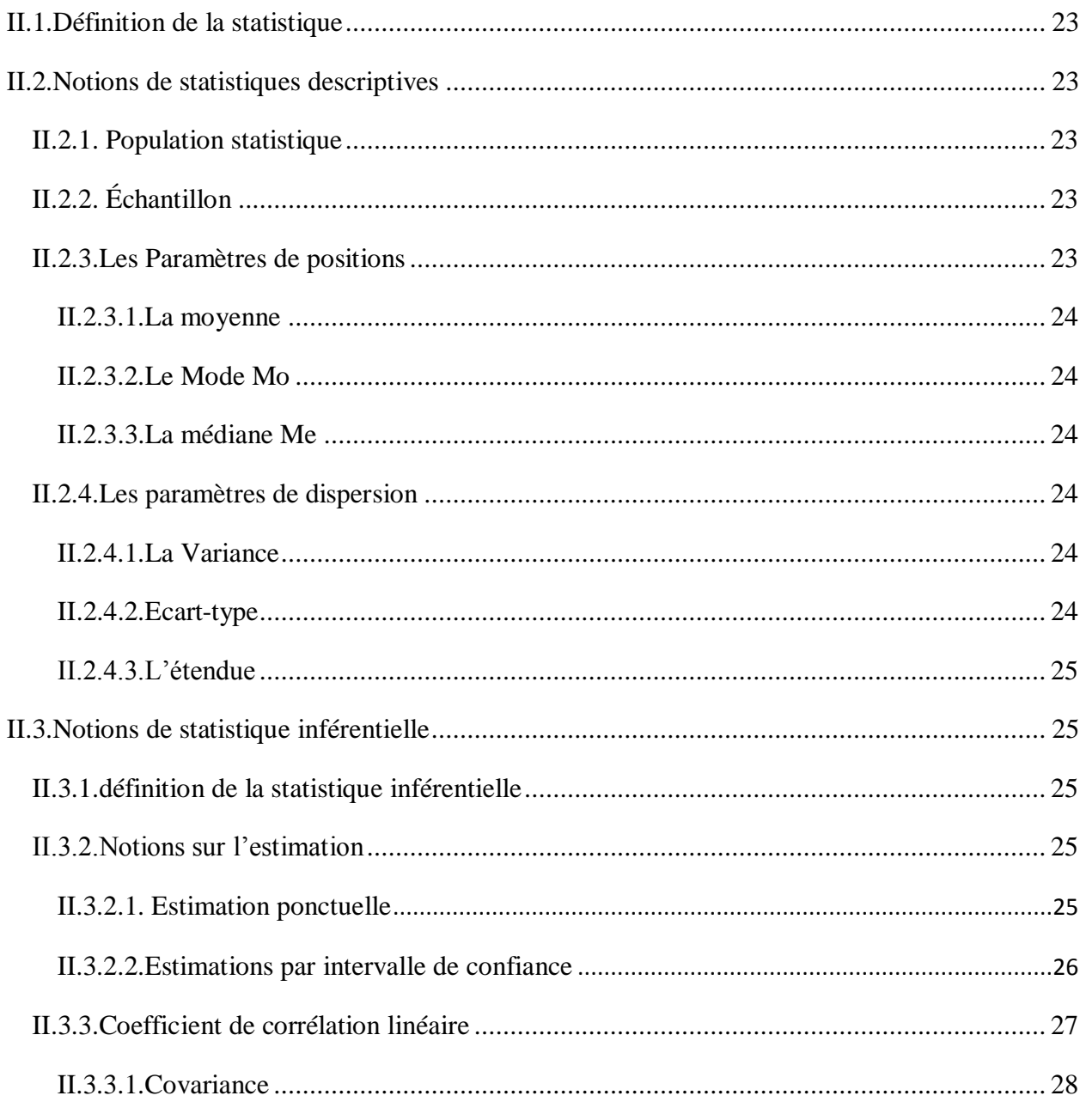

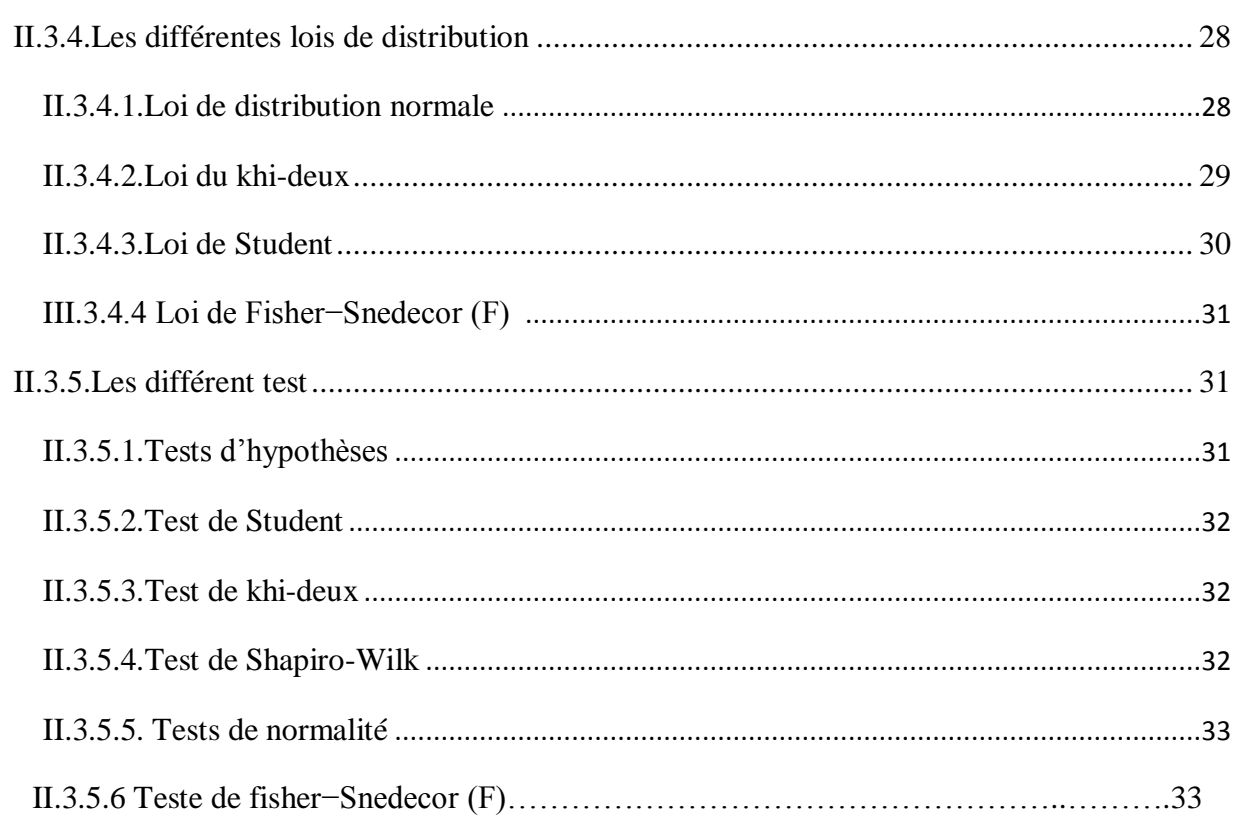

### **CHAPITER III : Partie exprémentale**

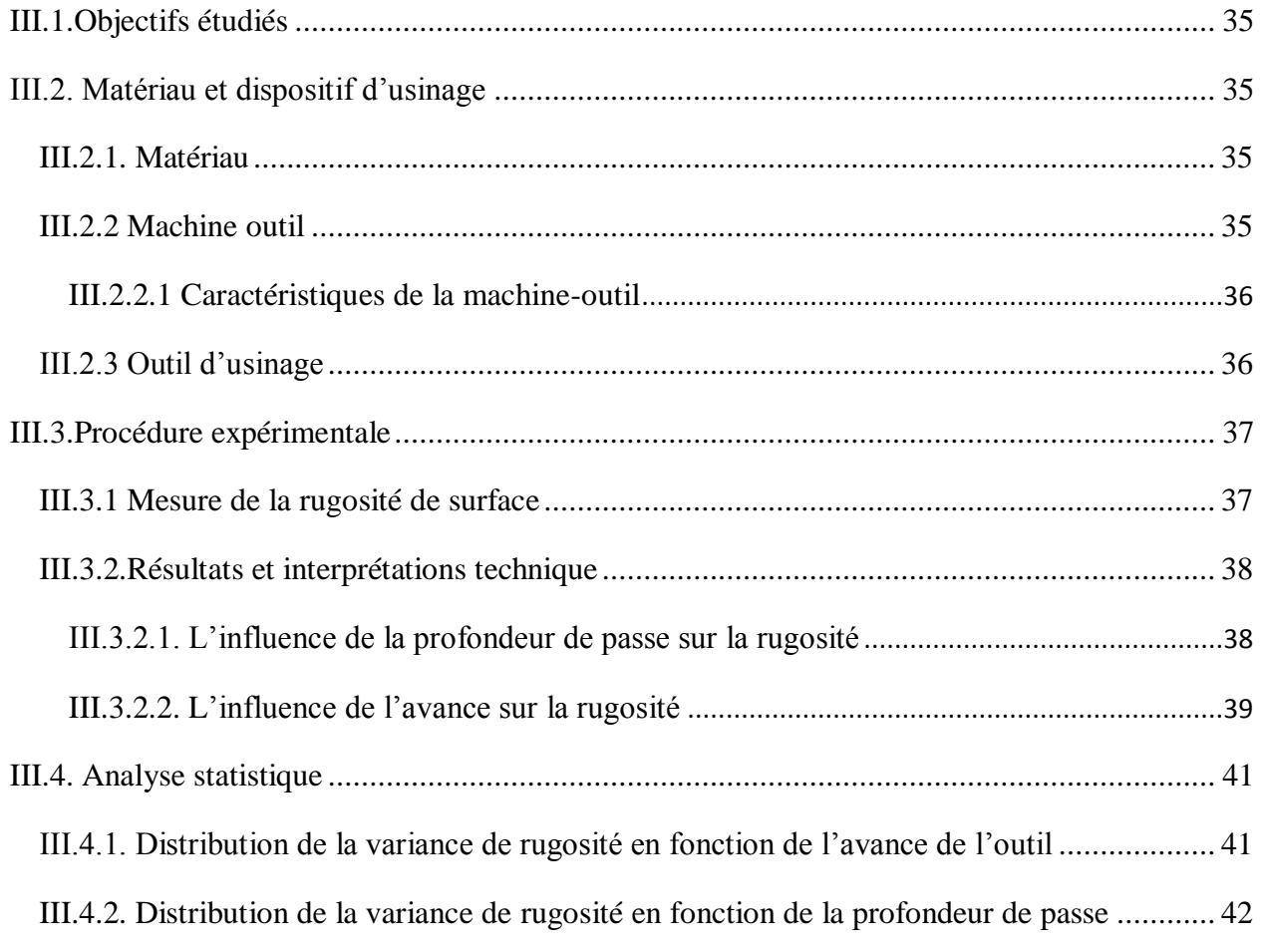

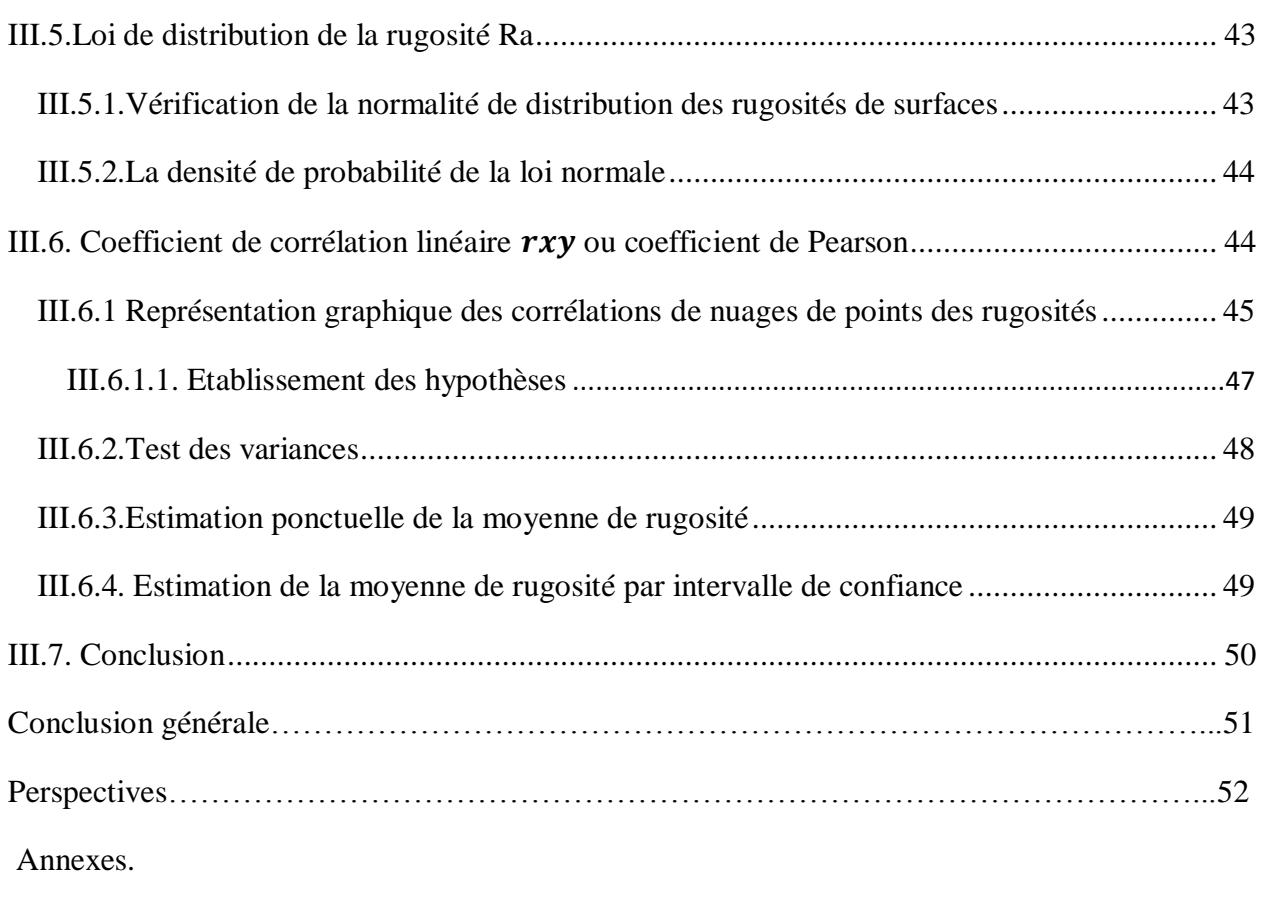

Bibliographes.

### **LISTE DES FIGURES**

### **CHAPITER I**

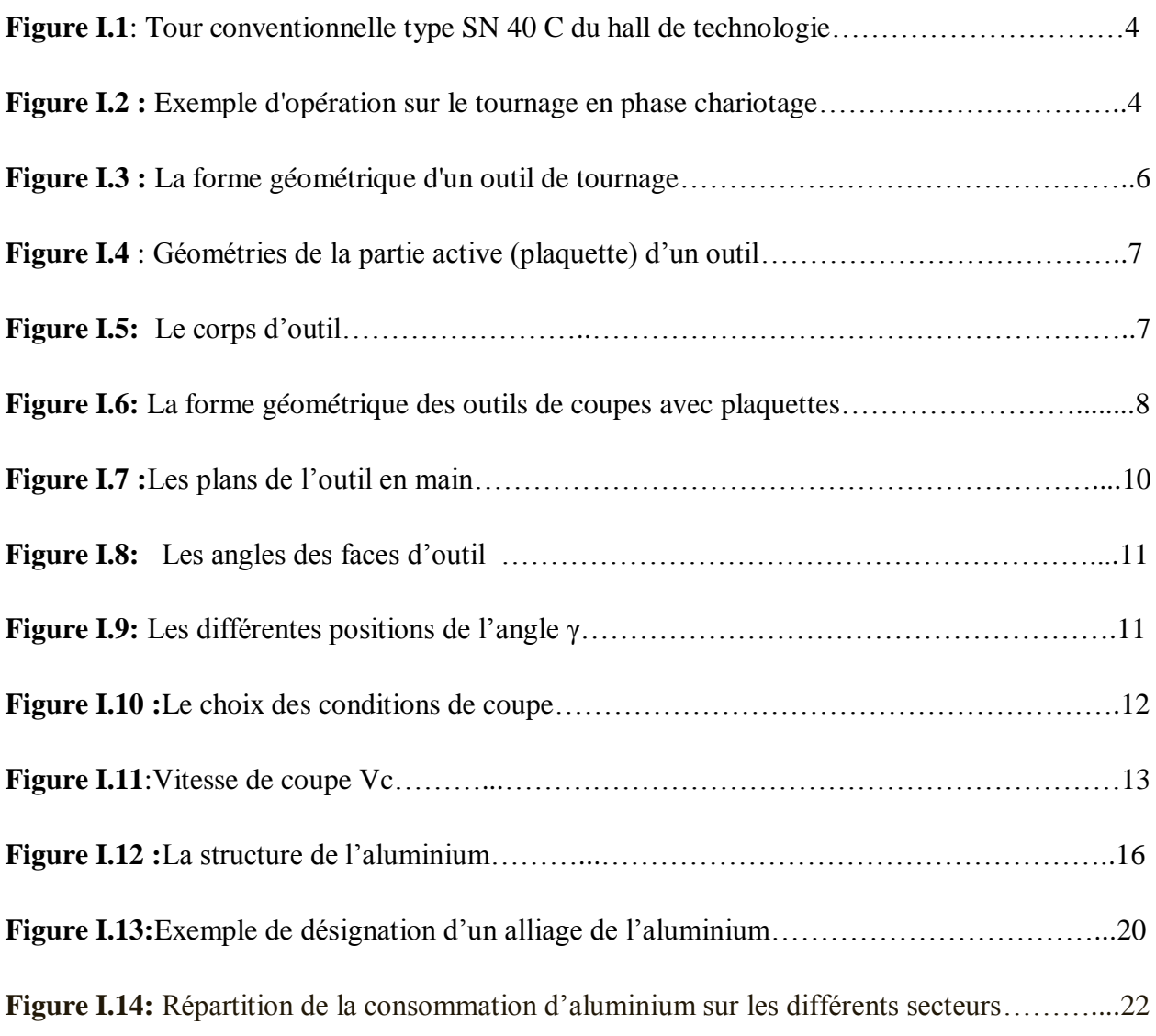

### **CHAPITER II**

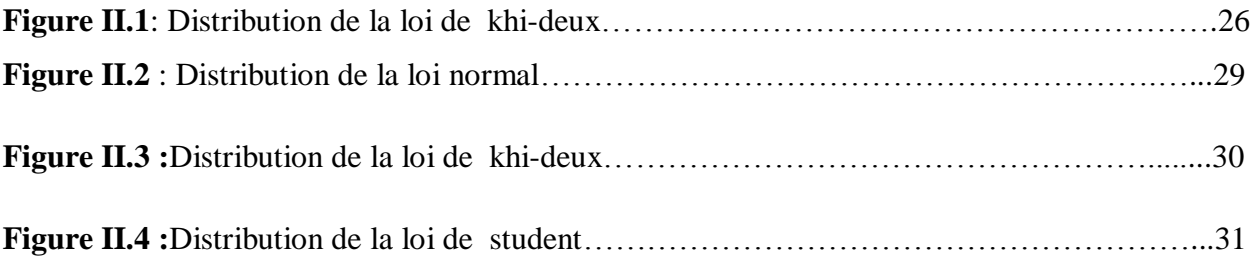

### **CHAPITER III**

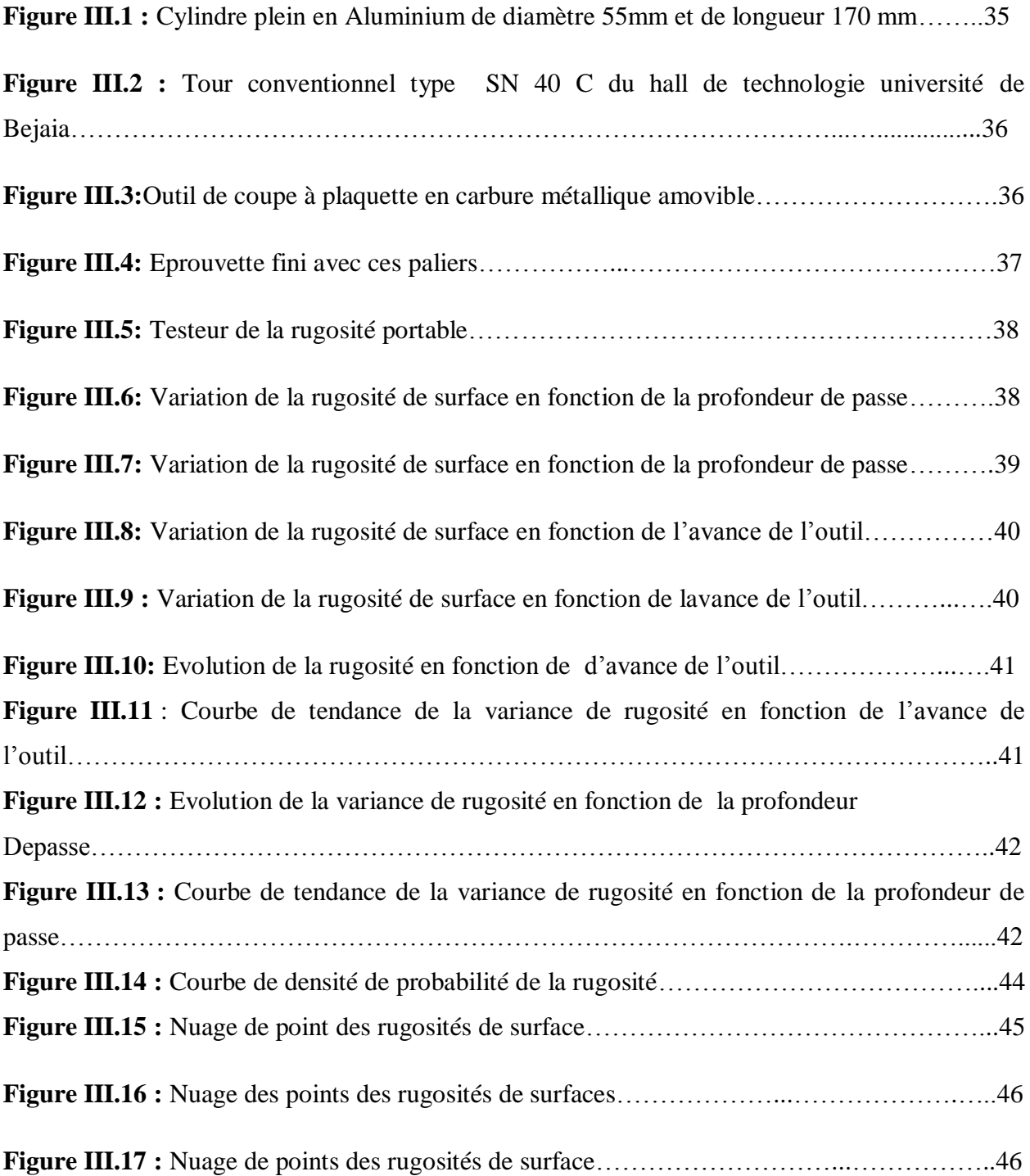

### **LISTE DES TABLEAUX**

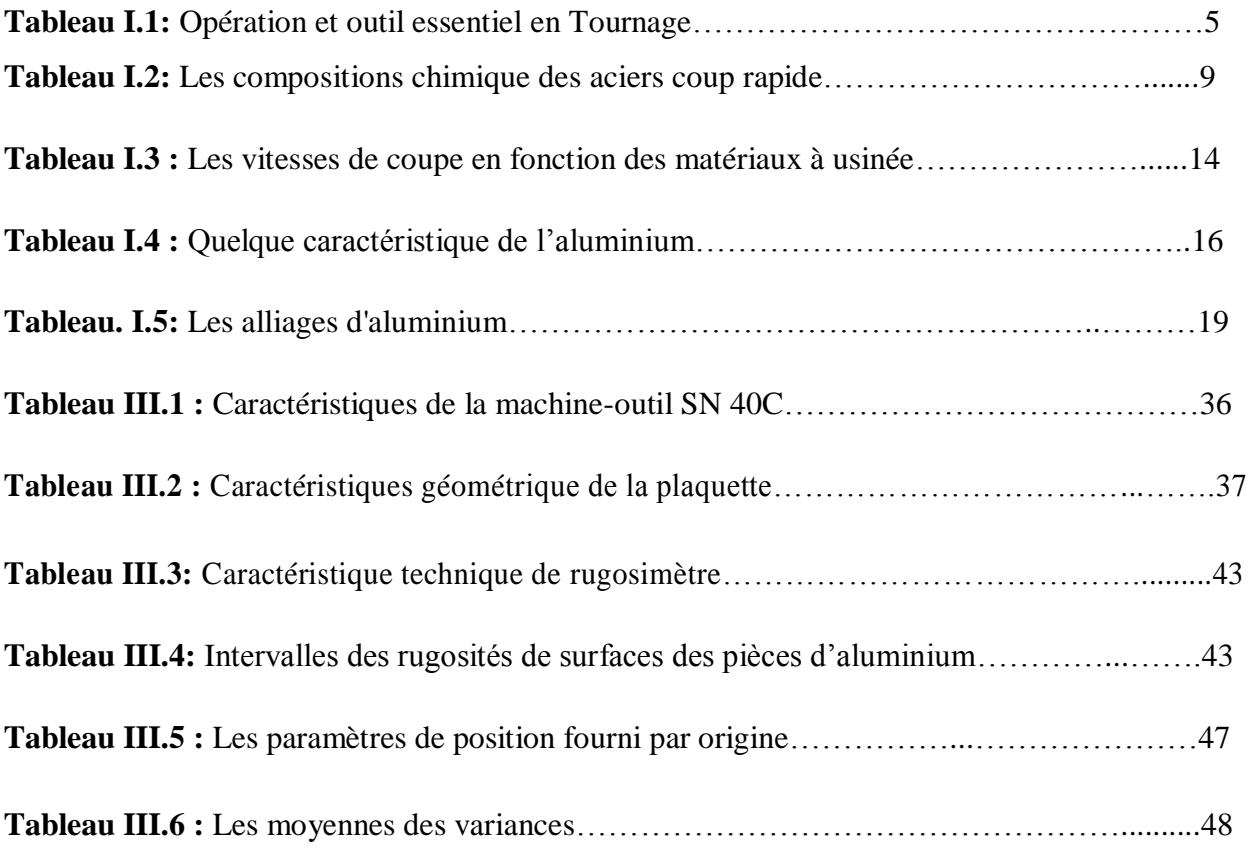

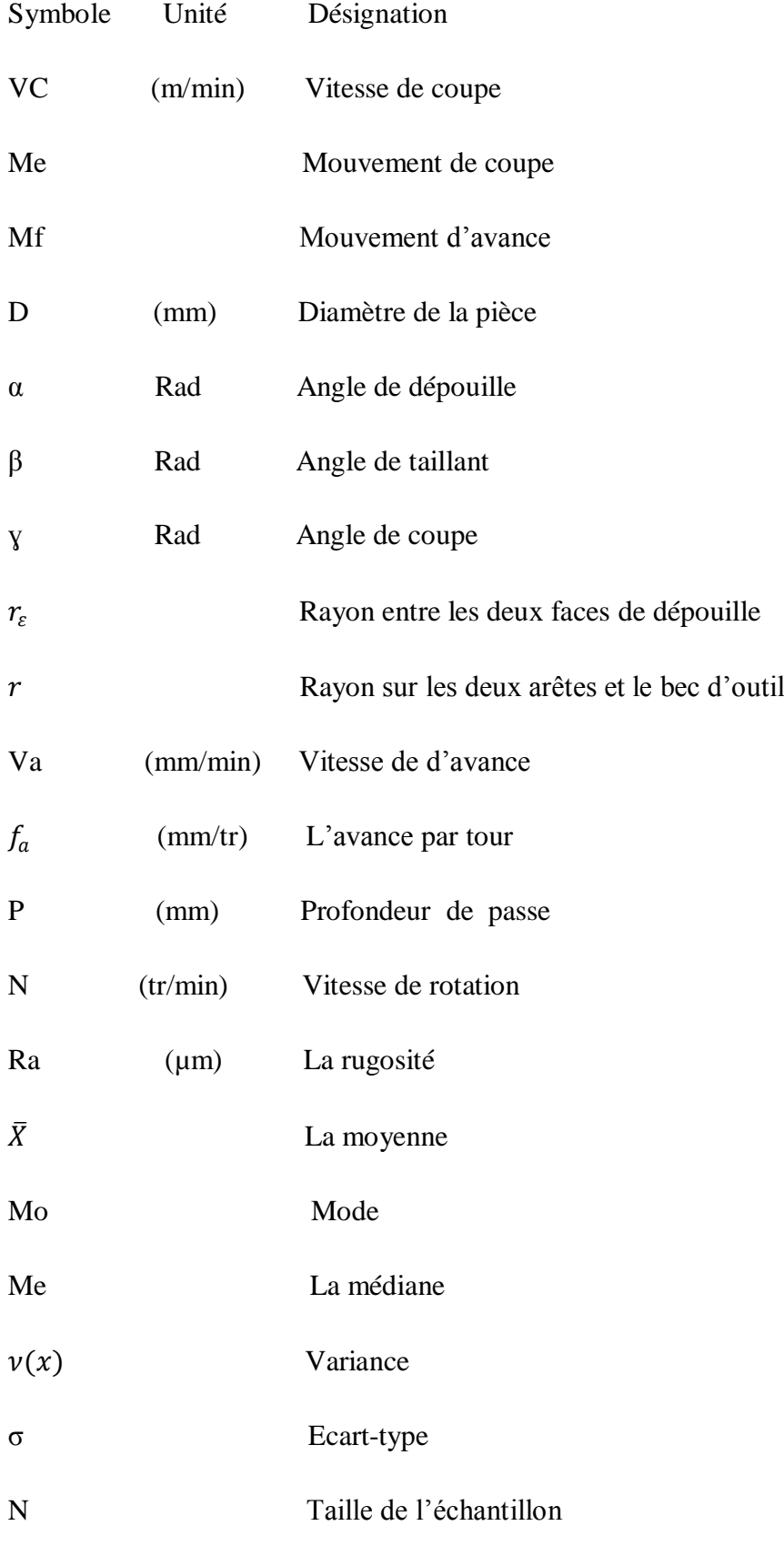

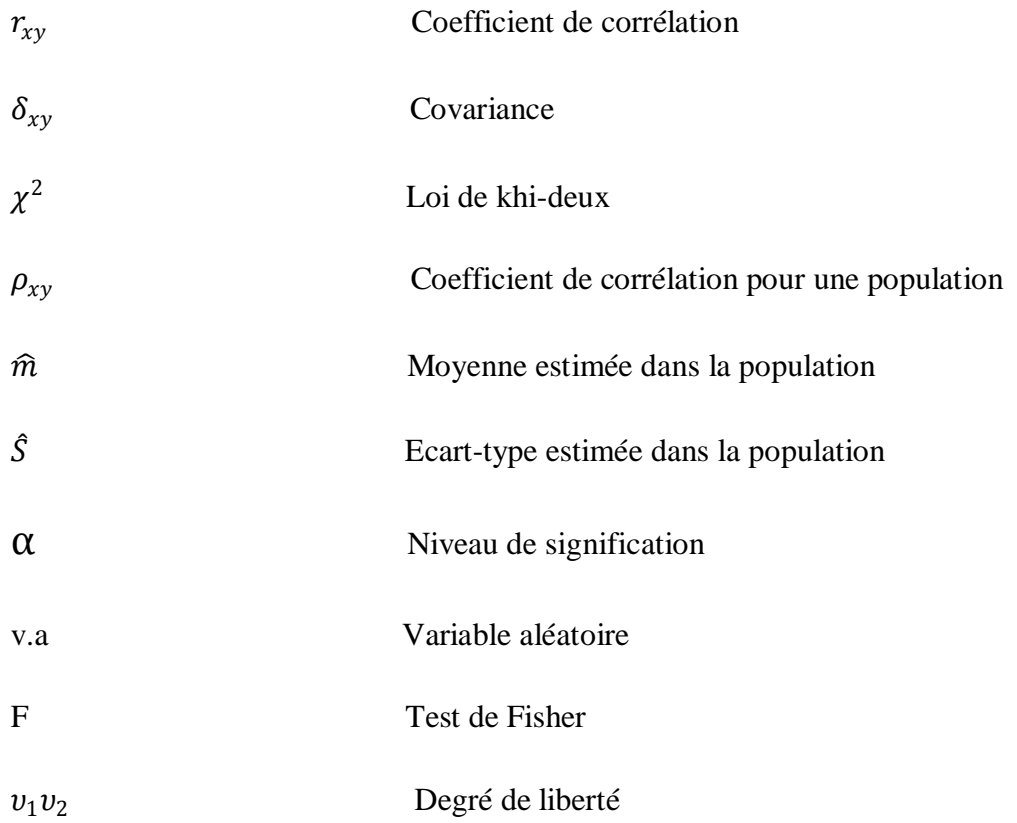

### **Introduction générale**

Le monde est en évolution perpétuelle et par conséquent le domaine de la fabrication mécanique n'échappe pas à l'exception. Les procédés de fabrication par enlèvement de matière par ces nouvelles techniques d'usinage ont permis de prendre le pas avec les autres domaines de fabrications comme : la déformation à froid, la déformation à chaud, le moulage, l'ajout de matière,… etc. L'enlèvement de matière nécessite l'emploi d'un élément physique permettant d'extraire de la matière d'un volume de base appelé brut (bloc, barre, plaque, ....) dans le but d'obtenir une pièce finie ou semi-finie.

L'objectif des travaux de recherche en fabrication mécanique a toujours été de trouver des solutions pour améliorer la productivité et la qualité des pièces usinées : faire le plus de pièces possibles, le plus rapidement possible, en réduisant au mieux les coûts et les défauts de production.

Tout système mécanique est composé d'un ensemble de pièces liées entre elles, et en mouvement les unes par rapport aux autres, Pour la réalisation des surfaces des pièces, il existe plusieurs procédés d'usinages, ainsi qu'un nombre important d'opérations de finition et de traitements mécaniques, Le but d'une opération d'usinage est d'enlever la matière pour produire les pièces désirées. Les procédés d'usinage par enlèvement de matière sont nombreux, comme le fraisage, le perçage, ou le tournage.

L'opération du tournage permet d'usiner des pièces cylindriques, ce procédé d'usinage est le plus utilisés dans l'industrie mécanique.

En général, tous les procédés de fabrication mécanique converge vers une amélioration des caractéristiques mécaniques, et géométriques des surfaces, afin qu'elles répondent aux exigences techniques et aux conditions de fonctionnement, Toutes les surfaces ne sont pas parfaitement lisses, elles portent toujours les marques de mouvements de l'outil, ou des vibrations de la machine-outil lors de la fabrication, ce qui engendre des défauts sur la surface usinée en l'occurrence la rugosité.

Pour déterminer la qualité d'une opération d'usinage. Il est possible d'utiliser des méthodes statistiques pour prédire la rugosité de surface, ainsi le choix des paramètres de coupes optimaux est très important afin d'assurer un meilleur état de surface des pièces usinées.

La statistique est utilisée dans presque tous les domaines de l'activité humaine tel que, [management,](https://fr.wikipedia.org/wiki/Management) [économie,](https://fr.wikipedia.org/wiki/%C3%89conomie_(activit%C3%A9_humaine)) [biologie,](https://fr.wikipedia.org/wiki/Biologie) [informatique,](https://fr.wikipedia.org/wiki/Informatique) mécanique…. etc. La statistique utilise des règles et des méthodes sur la collecte des données, pour que celles-ci puissent être correctement interprétées, souvent comme composante d'une aide à la décision. Le [statisticien](https://fr.wikipedia.org/wiki/Statisticien) a pour profession la mise au point d'outils statistiques, dans le secteur privé ou le secteur public, et leur exploitation généralement dans un domaine d'expertise.

Nos travaux ont pour but de déterminer les paramètres qui influencent sur l'état de surface de pièce dans le cadre d'usinage à sec d'alliage d'aluminium (l'avance (Va)de l'outil de coupe, la profondeur de passe (p)usinée et La vitesse de rotation (N)de la pièce ),Les outils en acier rapide supérieur(ARS) sont les plus abordables car ils sont moins couteux que les outils en plaquette de carbure pour les opérations d'usinages.

Les alliages d'aluminium sont des métaux très répandus dans plusieurs domaines industriels comme dans l'aéronautique et l'armement, dans l'industrie des pompes, la santé,…etc. L'aluminium est un métal très actif qui doit sa résistance à la corrosion par la formation d'une couche d'alumine  $(A_1_2O_3)$  protectrice. Compte tenu de l'importance de ses applications, il est nécessaire de le protéger contre la corrosion. Pour prévenir ce phénomène, plusieurs techniques peuvent être utilisées à savoir l'addition des inhibiteurs de corrosion, les revêtements et les traitements de surface.

Pour ce faire, nous avons jugé utile de répartir notre travail en trois chapitres.

Le premier chapitre est une étude bibliographique permettant de présenter au premier lieu des généralités sur les procédés d'usinages, puis sur les alliages d'aluminium qui est le matériau des pièces que nous allons usiner ; ensuite nous parlerons des outils de coupes, leurs matériaux et leurs géométries.

Le deuxième chapitre est une étude bibliographique sur la théorie statistique permettant de définir la statistique descriptive et la statistique inférentielle avec les différentes lois de distributions ainsi que les différents tests d'hypothèses.

Le troisième chapitre présente la partie expérimentale suivie des résultats (graphes) et interprétations. Enfin, ce travail est clôturé par une conclusion générale émanant des résultats expérimentaux et des perspectives à proposés.

#### **I.1.Introduction**

L'usinage est un procédé de fabrication qui consiste à réduire progressivement les dimensions de la pièce par enlèvement de la matière à froid et sans déformation en utilisant un outil de coupe. La quantité de matière enlevée est dite copeaux et l'instrument avec lequel est enlevée la matière est appelé outil de coupe. L'opérateur utilise des machines dites machinesoutils pour réaliser l'usinage d'une pièce. Le tournage est l'un des procédés d'usinage. Il occupe une très importante place dans la fabrication mécanique à cause de sa simplicité et la possibilité de produire par lequel un grand nombre de forme géométrique [1].

Dans ce chapitre nous présentons les généralités sur l'usinage et le tournage qui contient des définitions, les conditions de coupe et la géométrie d'outil en plus les Paramètres de coupe est en présentons les généralités sur l'alliage d aluminium.

#### **I.2. L'usinage**

On appelle usinage toute opération de mise en forme par enlèvement de matière à l'aide d'une machine-outil destinée à conférer à une pièce des dimensions et un état de surface (écart de forme et rugosité).

L'enlèvement de matière se fait par une action mécanique d'un outil coupant bien défini (matériau, dimension, revêtement…) sur une pièce bien déterminée (matériau, dimensions…), ce qui engendre des zones de cisaillements qui mettent en jeu des phénomènes tels que [2].

- La métallurgie (fissuration, transformations structurales…);
- La thermodynamique (l'échauffement…) ;
- La tribologie (contact, frottement, usure…) ;
- La mécanique des matériaux (loi de comportement à des températures et des vitesses de déformation importantes) ;
- La mécanique des solides (dynamique, efforts, vibrations…).

#### **I.2.1. Tournage**

C'est un procédé d'usinage par enlèvement de matière (copeaux). Et cela sert essentiellement à usiner des pièces de forme cylindrique ou/ et conique avec des outils coupants, sur une machine appelée 'Tour'. La figure **(I.1)** suivante montre un exemple d'un tour conventionnel [3].

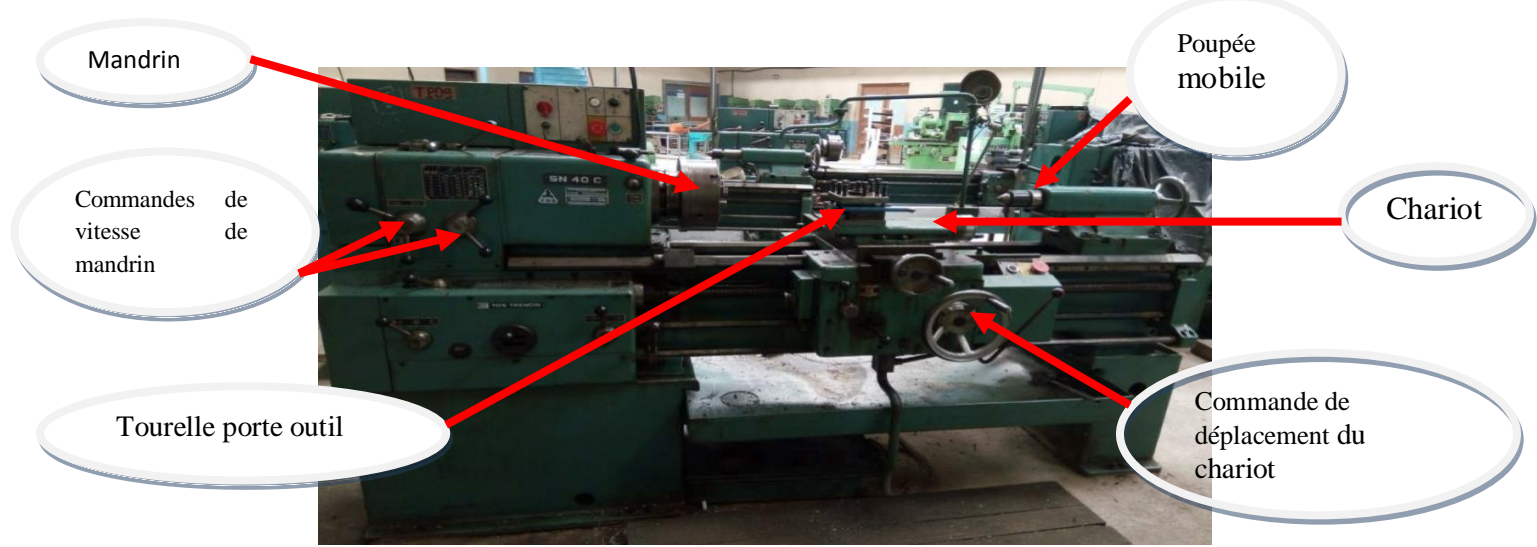

**Figure I.1:** Tour conventionnelle type SN 40 C du hall de technologie.

Dans ce procédé la pièce à usine est fixée dans un mandrin, entre pointes. Le mouvement de coupe est associé à la pièce et c'est un mouvement de rotation, quand ou mouvement d'avance qui est une translation est associé à l'outil comme il est illustré sur la figure (I.2) suivante :

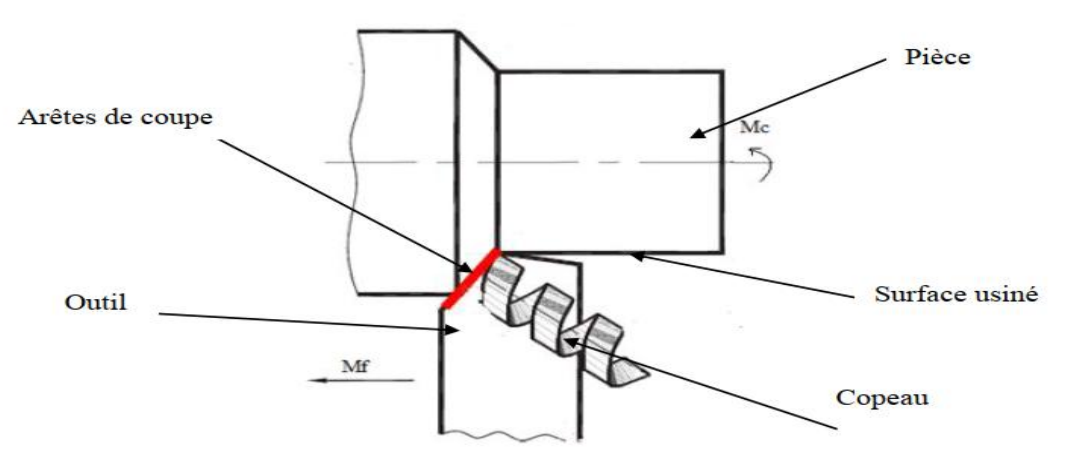

**Figure I.2 :** Exemple d'opération sur le tournage en phase chariotage [4].

#### **I.2.2.Principe de tournage**

La pièce est animée d'un mouvement circulaire uniforme c'est le mouvement de coupe (Me). L'outil est animé d'un mouvement de translation parallèle ou oblique par rapport à l'axe de rotation c'est le mouvement d'avance (Mf). Dans son mouvement, la pointe de l'outil décrit une ligne appelée génératrice qui transforme la pièce en un solide de révolution, en faisant varier le déplacement de l'outil (mouvement radial) il sera possible d'obtenir tous les solides de révolution tels que cylindre, cône, sphère... Etc. Le tournage permet également le façonnage des formes intérieures par perçage, alésage [5].

Dans le tableau **(I.1)** suivant nous avons cité brièvement quelque opération essentielle dans le

tournage, tout en donnant un outil avec plaquette en carbure et un autre sans plaquette qui réalise cette opération.

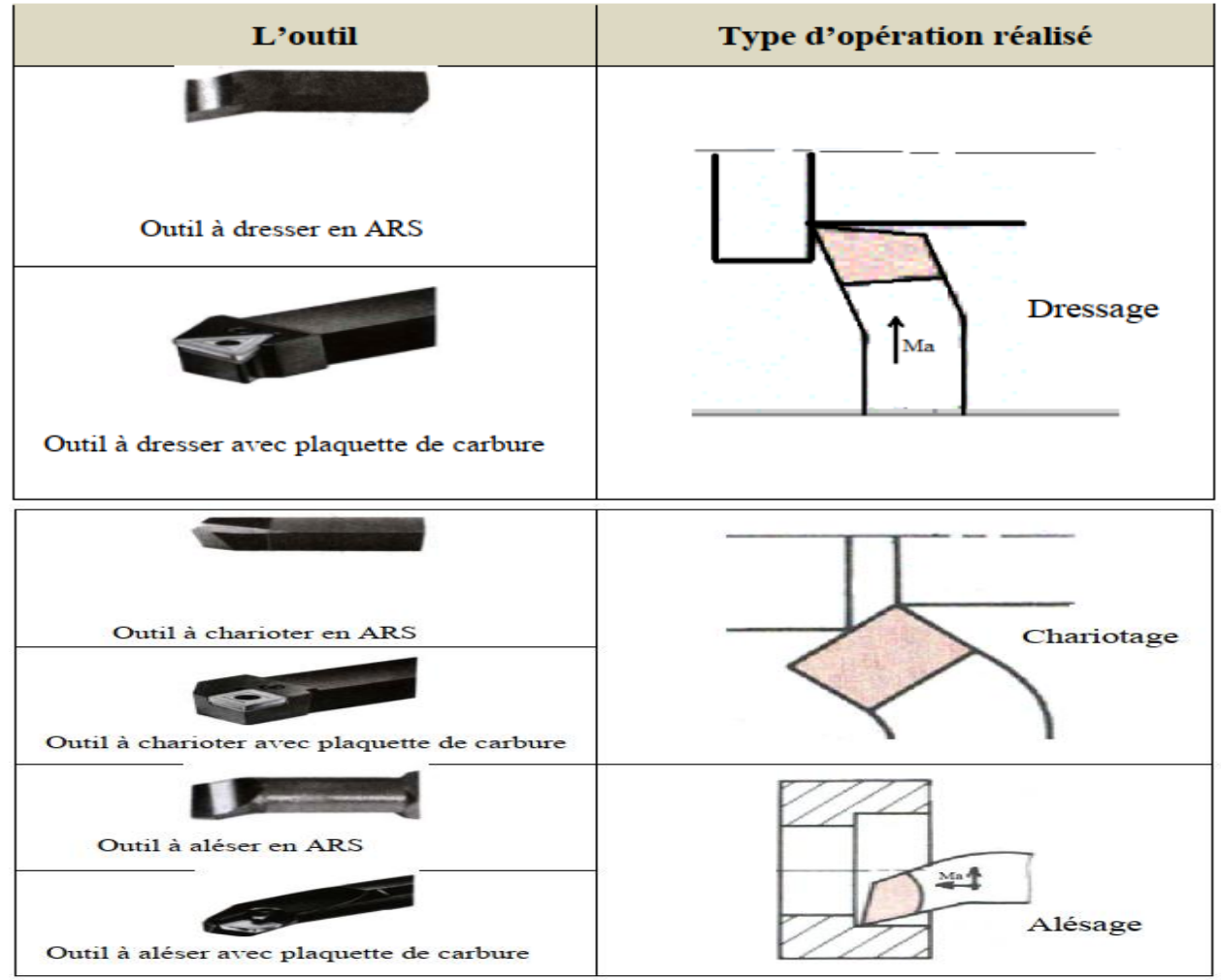

**Tableau I.1:**Opération et outil essentiel en Tournage [6].

### **I.3.La forme géométrique d'un outil de coupe**

#### **I.3.1 Les outils de coupe**

Les outils coupants sont des instruments destinés à travailler la matière par enlèvement sous forme de copeaux. Il existe une très grande variété d'outils de coupe : différents types de géométries, de matériaux et de revêtement (des outils mono-coupe (tournage)), et multi-coupe (fraisage, perçage, etc..).

Malgré leur destination ainsi que leur aspect extérieur différent, n'importe quel outil comporte une partie active, c'est à dire celle qui enlève directement la matière sous forme de copeau. La partie active de tous les outils de coupe, quel que soit sa forme ressemble à un outil de tournage classique. Tandis que les dents des outils de coupe spéciaux, tels que la meule, ont des grains dont les arrêtes enlèvent les copeaux [7].

On exige de l'outil d'avoir les propriétés suivantes [7] :

- La pression d'exécution de la forme de la pièce à usiner.
- La précision des cotes à usiner.
- L'état de surface de la pièce à usiner.
- L'efficacité influente sur le rendement du travail.
- La solidité (stabilité).
- Le prix de revient bas.

#### **I.3.2. La forme géométrique d'un outil de coupe en ARS**

Ce type d'outils est élaboré à partir d'un acier faiblement allié subissant un traitement thermique est généralement utilisé pour les cas nécessitant un angle tranchant très faible. La figure **(I.3)** suivante montre un outil de tournage [8].

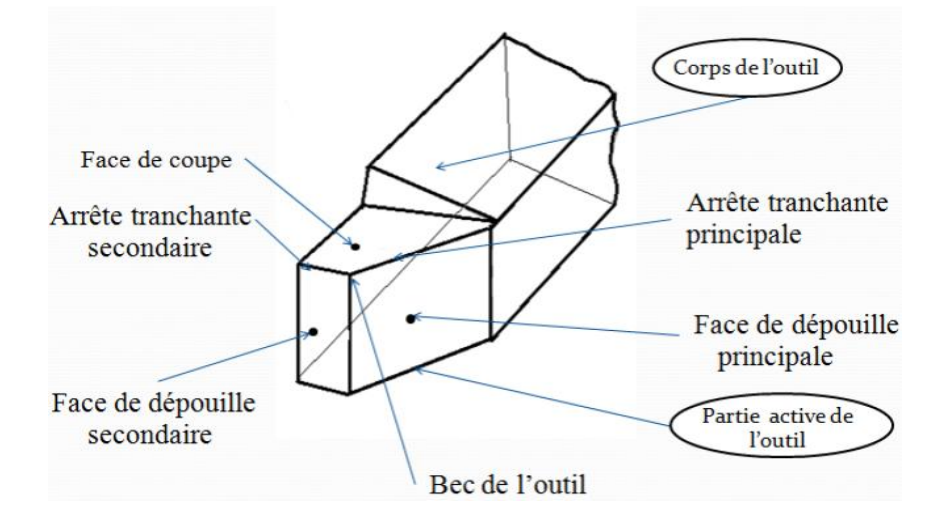

**Figure I.3 :** La forme géométrique d'un outil de tournage [6].

#### **I.3.3. La partie active de l'outil de coupe**

C'est la partie qui agit sur la pièce pour provoquer un enlèvement de matière. Elle est caractérisée par sa forme et son matériau. Ça dureté doit être plus grande que celle du métal à travailler et essentiellement constituée :

- D'une face de coupe
- D'une face de dépouille principale
- D'une face de dépouille secondaire

De deux arêtes :

Une arête principale: intersection de la face de coupe et de la face de dépouille principale.

 $\triangleright$  Une arête de coupe secondaire: intersection de la face de coupe et de la face de dépouille secondaire.

 D'un bec d'outil obtenu par l'intersection de la face de coupe et de l'arrondi de raccordement (rayon  $r_{\epsilon}$ ), entre les deux faces de dépouille.

 $\triangleright$  D'un arrondi d'arête (de rayon  $\Gamma$ ), sur les deux arêtes et le bec d'outil [9].

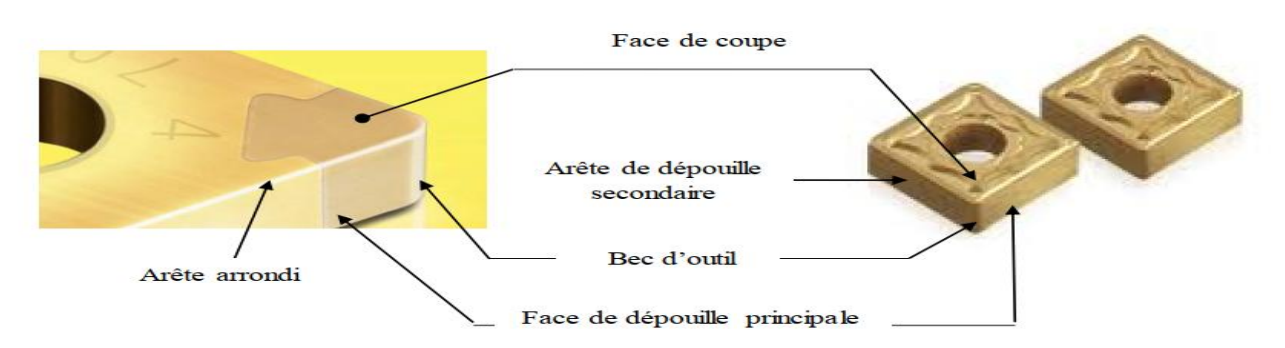

**Figure I.4** : Géométries de la partie active (plaquette) d'un outil

#### **I.3.4. Le corps d'outil**

 C'est la partie de l'outil qui porte l'élément composant l'outil (élément coupant ou les plaques) et qui sert à la fixation et à la mise en position sur la machine, Dont le rôle est de résister sans déformation excessive à l'effort de coupe ainsi que pour la fixation de l'outil sur la machine [10].

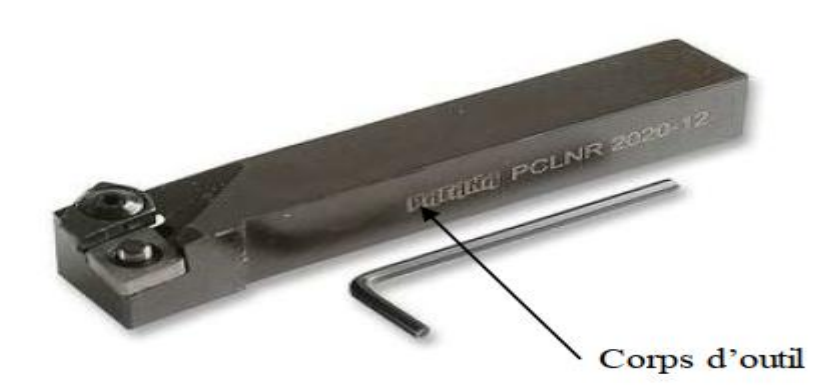

**Figure I.5:** Le corps d'outil [11].

#### **I.3.5. La forme géométrique d'un outil de coupe avec plaquette en carbure**

Ils sont les plus utilisés actuellement, c'est une forme de plaquette qu'on fixe sur un porte

outil, le remplacement des plaquettes est donc très rapide. La figure (I.6) montre un outil de tournage et un autre de fraisage.

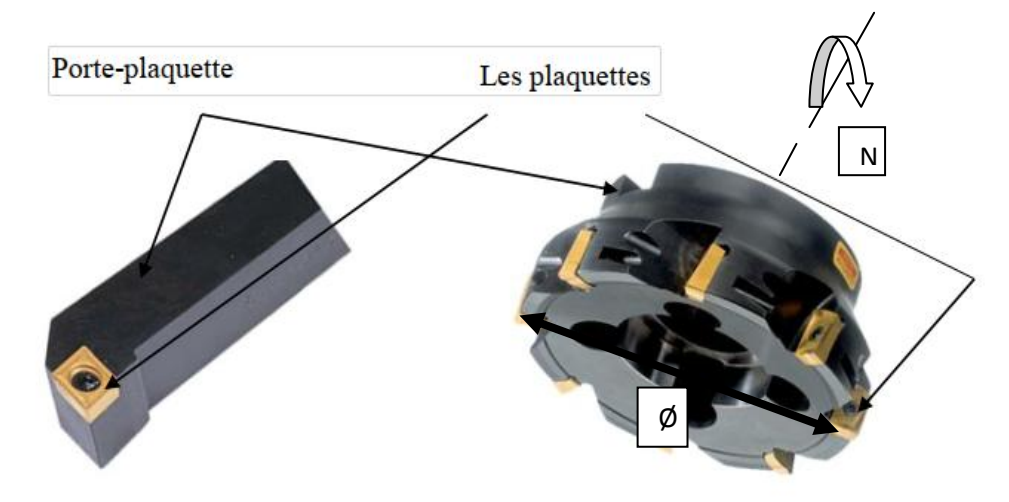

Figure I.6: La forme géométrique des outils de coupes avec plaquettes [4].

#### **I.4. Stabilité contre l'usure**

La stabilité contre l'usure c'est la capacité de résister à l'usure par frottement pendant l'enlèvement de la matière [11].

Pour cela la fabrication des outils est donc liée à la nature de ces parties fonctionnelles, Pour cela, les matériaux utilisés pour la fabrication sont :

- Aciers au carbone ;
- Aciers alliés ;
- Aciers à coupe rapide ;
- Carbures métalliques ;
- Céramiques.

#### **a. Aciers au carbone**

Ces aciers ont une teneur en carbone comprise entre (0,6 et 1,3%). La dureté varie entre (58 et 63) HRC. La vitesse de coupe varie entre :  $Vc1 = (10 \text{ à } 15)$  [m/min]. Les nuances les plus utilisés sont : XC 65 ; XC 85 ; XC 95.

#### **b. Aciers alliés**

Ces types d'aciers sont utilisés pour la fabrication des limes, forets …etc.

L'acier allié est obtenu par l'ajout d'éléments d'alliage (Chrome, Tungstène, Molybdène, Vanadium,.....) à l'acier au carbone, les nuances les plus utilisées sont : Z 35 NCD 22 ; 36 CD 4.

#### **c. Aciers à coupe rapide**

Ils sont obtenus avec un taux de tungstène et de chrome atteignent respectivement (8,5 à19%) et (3,5 à 4,6%), le tableau (I.2) indique les compositions chimique des aciers rapide.

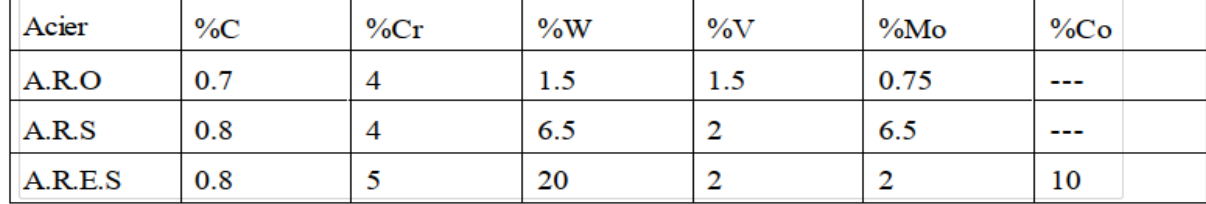

**Tableau I.2:**Les compositions chimique des aciers coupe rapide*.*

#### **d. Carbures Métalliques**

Les outils à base de carbure métallique peuvent être classés en trois catégories :

- carbure de tungstène (mono-carbure) **:** composé principalement de grains de carbure de tungstène aggloméré par du cobalt : 8 % de Co et 92 % WC
- carbure de titane-tungstène (carbure double**) :**30 % de TiC ; 4 % Co ; 66 % WC
- carbure de titane tantale tungstène (carbure triple) **:** 30 % de TiC et TaC ; 12 % Co ; reste 58 % WC

Les mono-carbures sont efficaces pour l'usinage de la fonte et des alliages non ferreux comparativement aux carbures doubles et triples qui sont efficaces principalement pour l'usinage des aciers. La dureté des outils en carbure métallique dépend de la composition chimique et varie de (88 à 92 HRC). Ces matériaux mêmes portés à (800 et 900 °C) gardent une dureté relativement élevée.

#### **e. Céramiques**

Les céramiques ont une résistance à la compression suffisante (jusqu'à 500 Kgf/mm2), une grande dureté (89 à 95) HRC, et une résistance à l'usure remarquable.

#### **I.5. Définition des plans de l'outil**

On peut définir les angles et les plans d'un outil de coupe dans deux références :

Référence outil en main : qui est utile pour la fabrication de l'outil et son affûtage.

Référence outil en travail : qui définit les angles de l'outil en fonction d'un repère lié à l'orientation de vecteur vitesse de coupe et vitesse d'avance [12].

La (figure I.7) permet de voir les différents plans de l'outil.

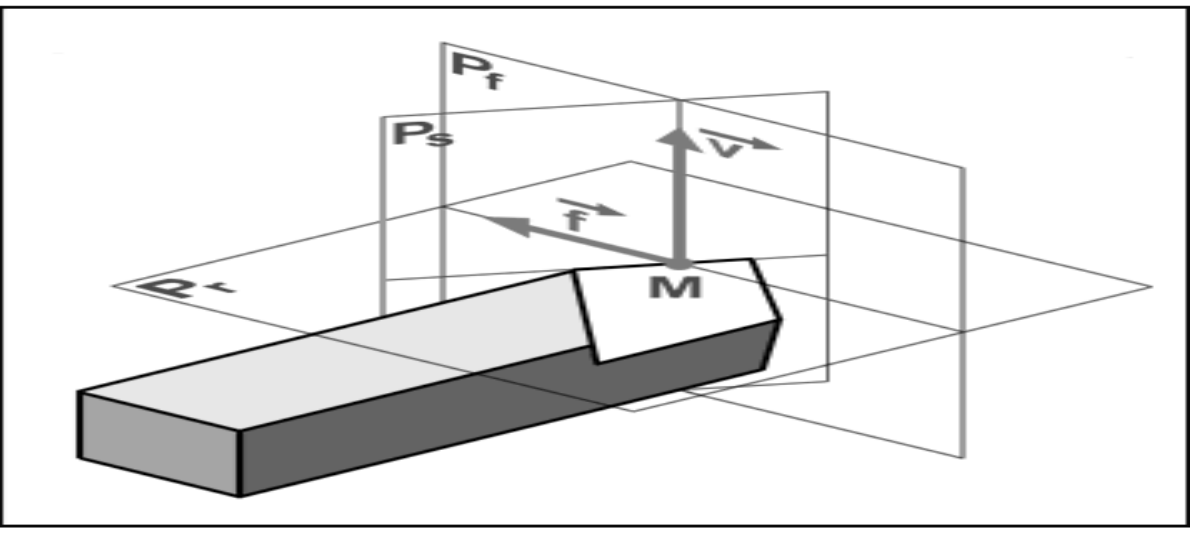

**Figure I.7 :** Les plans de l'outil en main [4].

**Pr** : Plan de référence plan contenant la face d'appui de l'outil, il est perpendiculaire au vecteur Vc et passant par le point considéré A de l'arête de coupe. Pour un outil rotatif, Pr passe aussi par l'axe de rotation.

**Ps** : Plan d'arête, plan tangent à l'arête de coupe et perpendiculaire à Pr.

**Po** : plan orthogonale contenant la vitesse de coupe théorique Vc au point de l'arête et perpendiculaire à Pr et Ps.

**Pf** : Plan de travail conventionnel plan perpendiculaire au plan de référence Pr et parallèle à la vitesse d'avance Vf [12].

#### **I.5.2. Les angles de face d'un outil de coupe**

Un outil de coupe est défini par deux plans: la face de coupe et la face de dépouille, l'intersection de ses deux plans constitue l'arête de coupe.

Trois angles sont nécessaires pour définir les caractéristiques géométriques. Ces dernières ont une influence conséquente sur: la puissance consommée par la machine, la direction des efforts de coupe, l'écoulement des copeaux ainsi que les phénomènes d'usure [6]. La figure (I.8) illustre les fameux angles sur un outil de tournage.

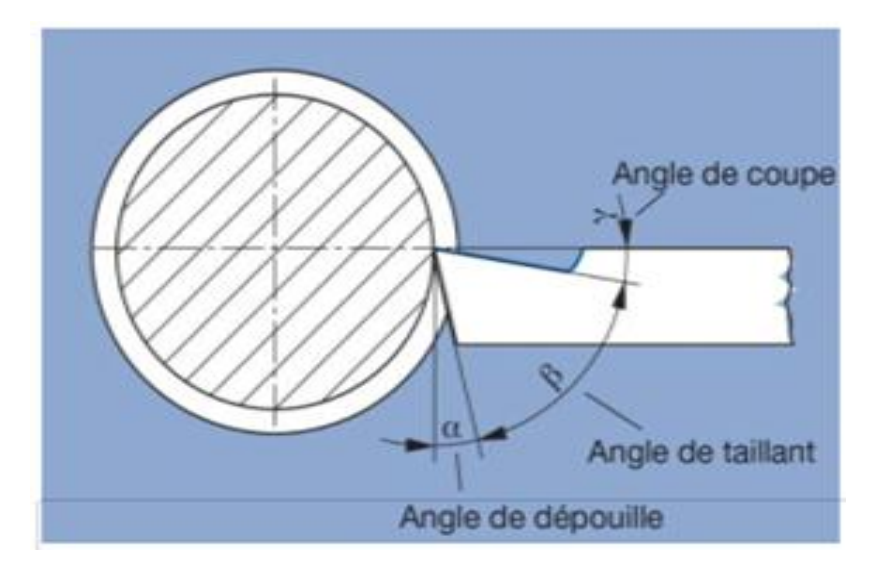

**Figure I.8:** Les angles des faces d'outil [6].

#### **Angle de dépouille α**

Angle aigu entre la face de dépouille Aα et le plan d'arrête Ps (Pse)

#### **Angle de taillant β :**

Angle aigu entre la face de coupe Aɣ et la face de dépouille Aα ;

#### **Angle de coupe ɣ :**

Angle aigu entre la face de coupe Aɣ et le plan de référence Pr (Pre).Il peut être positif ou négatif comme il est indiqué sur la figure I.9.

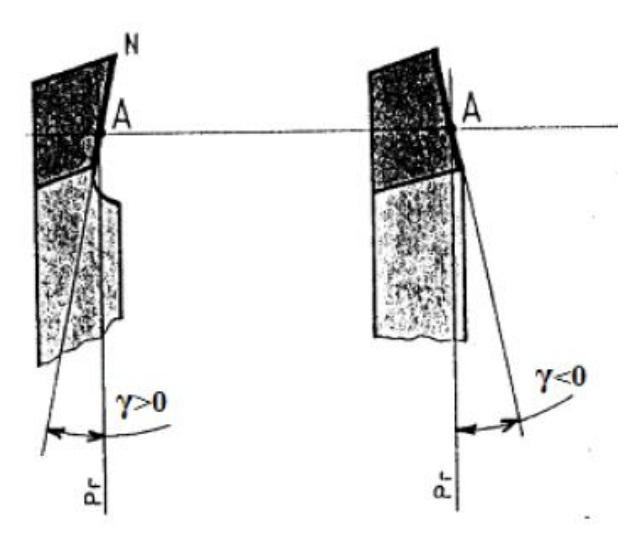

**Figure I.9:** Les différentes positions de l'angle γ [13].

Dans un même plan de section, que ce soit dans le système de l'outil en main ou de l'outil en travail, ces trois angles sont liés par la relation :

$$
\alpha+\beta+\gamma\!=90^\circ
$$

#### **I.6. Paramètres de coupe**

Les paramètres de coupe sont, d'une part, des valeurs qui caractérisent les déplacements de l'outil et de la pièce usinée et d'autre part, les valeurs des surépaisseurs d'usinage et des dimensions de coupe (paramètres de coupe géométriques).

Pour exécuter une opération d'usinage nous devons connaître les différents paramètres de coupe ainsi que quelques notions sur l'usure et la durée de vie des outils de coupe.

Il y a plusieurs critères qui permettent de définir les paramètres de coupe, notamment :

- Le type de machine (tournage, fraisage, perçage) ;
- La puissance de la machine ;
- La matière usinée (acier, aluminium) ;
- La matière de l'outil (ARS, carbure) ;
- Le type de l'opération (perçage, chariotage, surfaçage) ;
- L'utilisation éventuelle de lubrification (destiné à refroidir ou/et à diminuer le frottement).

L'objectif final est d'obtenir une pièce usinée dans de bonnes conditions Pour cela, il faut déterminer certains paramètres spécifiques :

- La vitesse de coupe : Vc (m/min) ;
- La vitesse d'avance : Va(mm/min) ;
- La profondeur de passe : p(mm) ;

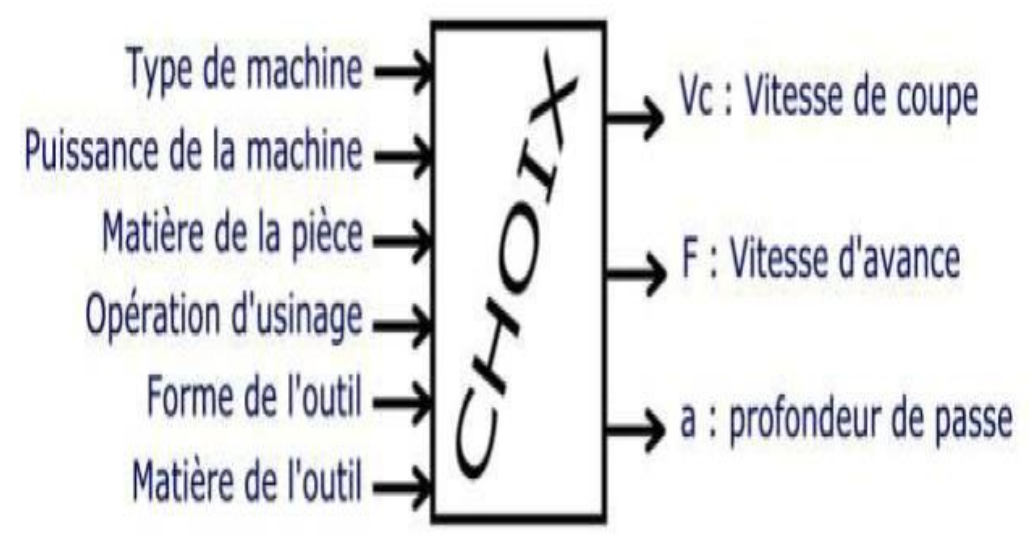

**Figure I.10 :** Le choix des conditions de coupe [11].

#### **I.6.1.La vitesse de coupe**

On appelle vitesse de coupe d'un outil coupant, la vitesse de l'arête tranchante par rapport à la surface usinée. Elle dépend de la configuration d'usinage, du procédé et de couple outil/pièce. Ça définition est un paramètre essentiel, car elle détermine la vitesse de rotation de la pièce en tournage et de l'outil en fraisage; exprimer en (m/min).

La vitesse de coupe joue un rôle fondamental sur la stabilité de la coupe. La quantité de chaleur dégagée dans les zones de coupe croît avec la vitesse de coupe, de telle sorte que la température s'élève avec cette dernière [3].

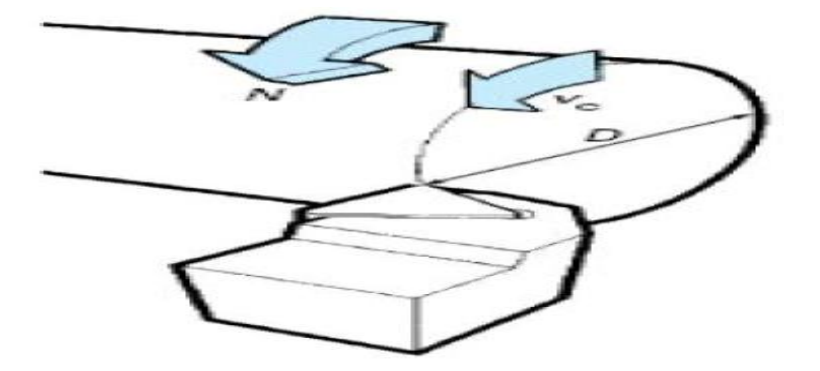

**Figure I.11**: Vitesse de coupe Vc [3].

#### **I.6.2.La vitesse de rotation N**

Est la vitesse de rotation de la pièce en tournage et l'outil en fraisage, elle est exprimée en tour/minute. On la définit à partir de vitesse de coupe [3].

$$
N=\frac{1000\,\text{pc}}{\pi X D}
$$

Avec :

Vc : vitesse de coupe en **m/min**

D: diamètre de l'outil en fraisage et de la pièce en tournage, exprimé en (mm)**.**

#### **I.6.3.La vitesse d'avance**

C'est la vitesse a laquelle l'outil déplace en tournage. Elle est déterminée à partir d'une valeur d'avance. Son expression varie selon le procédé d'usinage, exprimée en **(mm/min)** [9].

#### **L'avance**

Elle est déterminée en fonction de l'état de surface à obtenir, le type de travail à réaliser

> En tournage : f en millimètre/tour

### $V_f = f_a \times N$

Le tableau ci-dessus (I.3) montre les valeurs normalisées de la vitesse de coupe et la vitesse d'avance en ébauche pour les outils en ARS et a plaquette de carbure dans deux procédés de fabrication :

 $\triangleright$  En tournage :

|               | Matériaux à usiner                                                                                    | Tournage d'Extérieur |                              |                                                   |     | <b>Tournage Filetage</b> |                |
|---------------|----------------------------------------------------------------------------------------------------|----------------------|------------------------------|---------------------------------------------------|-----|--------------------------|----------------|
| Nuance<br>ISO |                                                                                                    | <b>Acier Rapide</b>  |                              | <b>Carbure</b>                                    |     | <b>Acier</b><br>Rapide   | <b>Carbure</b> |
|               | Avance fen mm/tr                                                                                      | 0.05 a<br>0.1<br>0.2 |                              | 0.1 $\hat{a}$ 0.05 $\hat{a}$ 0.2 $\hat{a}$<br>0.2 | 03  | $f = p$ as du filet      |                |
| P             | Acier Non Allié                                                                                       | 50                   | 40                           | 250                                               | 200 | 35                       | 120            |
|               | Acier Faiblement Allié                                                                                | 30                   | 20                           | 150                                               | 130 | 20                       | 80             |
|               | Acier Fortement Allié                                                                                 | 20 <sup>2</sup>      | 15                           | 120                                               | 100 | 15                       | 60             |
|               | Acier Moulé Faiblement<br>Allié                                                                       | 30                   | 20                           | 150                                               | 120 | 20                       | 75             |
| M             | Acier inoxydable                                                                                      | 25 <sup>2</sup>      | 20                           | 150                                               | 130 | 20                       | 90             |
| $\mathbf K$   | lamellaire<br>$(EN -$<br>Fonte<br>GJL                                                                 | 40                   | 30                           | 80                                                | 60  | 20                       | 30             |
|               | Fonte Modulaire<br>$(EN -$<br>$GJM$                                                                   | 30                   | 25                           | 100                                               | 80  | 15                       | 40             |
|               | Fonte Sphéroïdale (EN-<br>GJS                                                                         | 55                   | 45                           | 90                                                | 70  | 25                       | 40             |
| $K-N$         | Alliages d'aluminium de<br>faible dureté sans silicium 250<br>(AW 2030 )                              |                      | 200                          | 550                                               | 400 | 150                      | 230            |
|               | Alliages d'aluminium durs<br>silicium<br>$ou$ %S <sub>i</sub><br>sans<br>AW<br>moyen (AW2017,<br>6060 | 120                  | 80                           | 250                                               | 200 | 90                       | 110            |
|               | Alliages d'aluminium à<br>haute teneur en silicium $>$<br>12%                                         | 80                   | 40                           | 120                                               | 100 | 45                       | 60             |
|               |                                                                                                    |                      | Vitesse de coupe Vc en m/min |                                                   |     |                          |                |

Tableau I.3 : Les vitesses de coupe en fonction des matériaux à usinée [11].

 **Ebauche :** C'est l'opération qui consiste à enlever le maximum de copeaux en un minimum de temps sans s'intéresser à l'état de surface

#### **I.6.4.Profondeur de passe p**

Egalement appelée profondeur de coupe, correspond à l'épaisseur de matière enlevée sur la pièce lors du passage de l'outil coupant, elle est quelque fois suggérée dans les tables de fabrication d'outils de coupe et elle dépend du types d'état de surface que l'on veut obtenir, exprimée en millimètre [14].

#### **I.7.La rugosité des surfaces usinée**

#### **I.7.1.Définition**

La rugosité est l'ensemble des irrégularités d'une surface à caractère micrographique et macrographique. Les surfaces usinées ne sont pas parfaites, elles présentent des irrégularités dues aux procédés d'usinage, aux outils, à la matière [15].

#### **I.7.2.Mesure de la rugosité**

On utilise un rugosimètre qui détermine de manière sûre et précise un certain nombre de paramètres de rugosité (Ra, Rz…). Parmi les applications industrielles nécessitant l'utilisation d'un rugosimètre on peut citer les domaines suivants **[**16**].**

**• Mécanique :** l'optimisation de la rugosité permet un meilleur ancrage mécanique, notamment au sein de dispositifs où les forces de friction jouent un rôle fonctionnel prépondérant (ex: cônes morses).

**• Qualité***:* l'utilisation d'un rugosimètre permet le contrôle de la qualité de finition en bout de chaîne de production, permettant de détecter et de corriger d'éventuels problèmes survenus durant l'usinage.

*•* **Recherche***:* la mesure de la rugosité permet d'évaluer la qualité d'un nouvel enduit ou procédé de traitement de surface [15].

#### **I.8.La lubrification**

L'opération d'usinage génère à la fois un échauffement important lié à la déformation plastique du matériau usiné et au frottement du copeau sur l'arête de coupe.

Afin de garder une bonne durée de vie des outils et un état de surface de la pièce satisfaisants, il est nécessaire d'utiliser un liquide lubrifiant qui [17] :

- Evacue les calories ;
- Diminue les frottements ;
- Aide à évacuer les copeaux.

Le choix de ce liquide de coupe est donné par les fabricants de machines ou d'outils de coupe [18].

#### **I.9.Généralités sur l'aluminium**

#### **I.9.1.L'Aluminium**

L'aluminium est un élément du troisième groupe de classification de Mendeleïev, dont le nombre atomique est 13. Les nombreux attributs et qualités de l'aluminium expliquent sa popularité croissante ; en effet ce métal est malléable, de couleur argentée.

L'aluminium industriel contient généralement 0.5% d'impuretés (principalement Fe+Si), mais il peut être obtenu presque pur par raffinage électrolytique (Al > 99.99%). Ces impuretés ont différents effets sur les propriétés électriques et mécaniques [19].

L'aluminium a une structure CFC, c'est-à-dire Cubique à Faces Centrées comme il est montré dans la figure (I.12) ci-dessous :

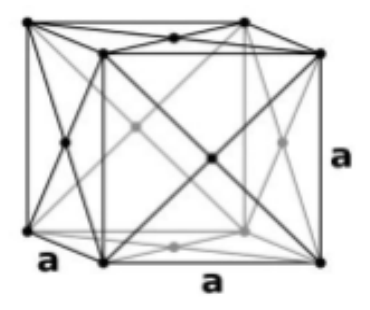

**Figure I.12 :** La structure de l'aluminium [20].

#### **I.9.2.Principales caractéristiques d'aluminium**

Le tableau suivant nous donne les valeurs et la symbolisation des propriétés principales de l'aluminium :

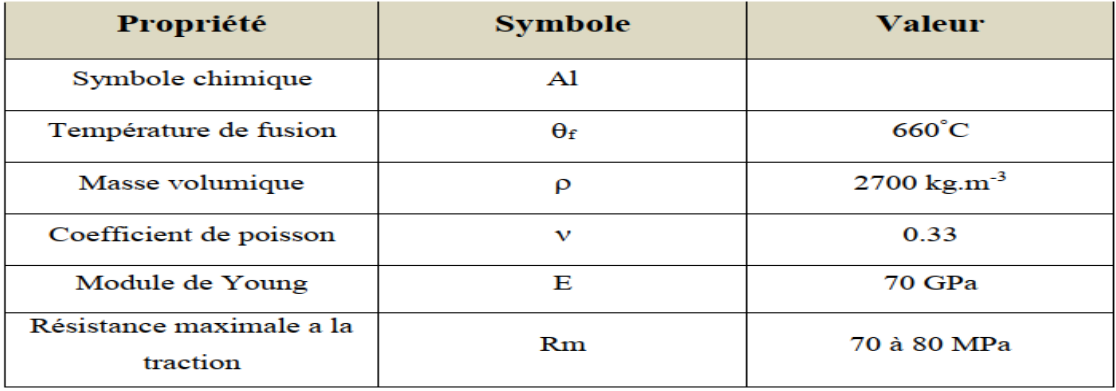

**Tableau I.4 :** Quelque caractéristique de l'aluminium [21].

#### **I.9.3.L'aluminium et ses alliages**

Seulement neuf éléments sont capables de s'allier à l'aluminium parce qu'ils ont une solubilité dans l'aluminium à l'état solide supérieure à 0,5 %. Ce sont : l'argent, le cuivre, le gallium, le germanium, le lithium, le manganèse, le magnésium, le silicium et le zinc. la métallurgie de l'aluminium est fondée, depuis son début, sur uniquement cinq éléments d'alliage qui sont:

- •Le cuivre ;
- Le manganèse ;
- Le magnésium ;
- •Le silicium ;
- Le zinc.

Ces cinq éléments sont à la base des huit familles d'alliages d'aluminium. L'action d'un élément sur les propriétés de l'aluminium dépend bien évidemment de sa nature et de la quantité ajoutée. Mais, pour certains d'entre eux, leur influence sur les propriétés de l'alliage peut aussi dépendre de la présence d'un, ou plusieurs autres éléments [22].

#### **I.9.4.Les propriétés des alliages d'aluminium**

Le carbone a une importance primordiale car c'est lui qui, associé au fer, confère à l'alliage le nom d'acier. Son influence sur les propriétés mécaniques de l'acier est prépondérante. Par exemple, en ce qui concerne l'amélioration de la propriété de dureté, l'addition de carbone est trente fois plus efficace que l'addition de manganèse.

L'aluminium : excellent désoxydant. Associé à l'oxygène, réduit la croissance du grain en phase austénitique. Peut rendre l'acier inapte à la galvanisation à chaud.

L'aluminium et ses alliages s'usinent avec facilité à condition de prendre quelques précautions aux grandes vitesses de coupe et d'utiliser des outils adaptés. Les alliages d'aluminium s'usinent mieux que l'aluminium pur et ne provoquent pas d'étincelles lors de leur usinage.

D'une manière générale, les alliages à hautes caractéristiques mécaniques c'est à dire ayant des capacités de déformation à froid faibles, s'usinent bien. (Fraisage, perçage, cisaillement…) [21].

- Légèreté.
- Faible densité
- Bonne résistance à l'oxydation.

Capacité à résister à la corrosion.

Excellente conductivité électrique et thermique.

Ces qualités peuvent encore être améliorées à l'aide d'un traitement thermique qui permet d'obtenir des alliages bénéficiant d'une excellente résistance mécanique pour un poids léger, Par ailleurs, l'usinage est économique et donne aux pièces un aspect extérieur agréable voire esthétique [21].

#### **I.9.5.Types d'alliages d'aluminium utilisés**

L'aluminium pur ne présente que peu d'intérêt, car ses propriétés physico-chimiques sont médiocres. Ses alliages, eux, sont des matériaux de choix dans des secteurs comme l'aéronautique et l'automobile.

On distingue deux grandes classes d'alliages d'aluminium:

**A- Les alliages corroyés :** produits obtenus par des procédés de déformation plastique à chaud ou à froid tels que le filage, le laminage.

**b- les alliages de moulage :** obtenus par fonderie seulement, on trouve :

**Les alliages Al-Si** : ce sont numériquement et industriellement les plus importants parmi les alliages moulés.

#### **Exemple**

**Al-Si 13** : alpax: bonne coulabilité, utilisé pour la fabrication de blocs et carters de moteur et de boîte de vitesse, appareillage électrique, cycle, bâtiment.

Alliages Al-Cu : Ces alliages présentent :

une aptitude au moulage variable

une résistance à la corrosion insuffisante en milieu agressif marin

une bonne usinabilité

#### **Exemple**

**Al-Cu5MgTi** : caractéristiques mécaniques les plus élevées (statique, endurance, fatigue). Utilisation: aéronautique, armement, véhicules divers

**Alliages Al-Zn :** Alliage autotrempants.

#### **Alliages Al-Mg :**

usinage facile

excellente tenue à la corrosion atmosphérique ou marine

**Alliages Al-Mn :** Température de début de fusion élevée

**Alliages Al-Sn :** Utilisé pour les coussinets et pièces de frottements

#### **I.9.6.Autres alliages d'aluminium**

Aluminium Titane, Lithium : permet d'alléger les structures à résistance égale le tableau cidessous I.5 résume les différentes normalisations de quelque alliage d'aluminium ainsi que leur utilisation principale :

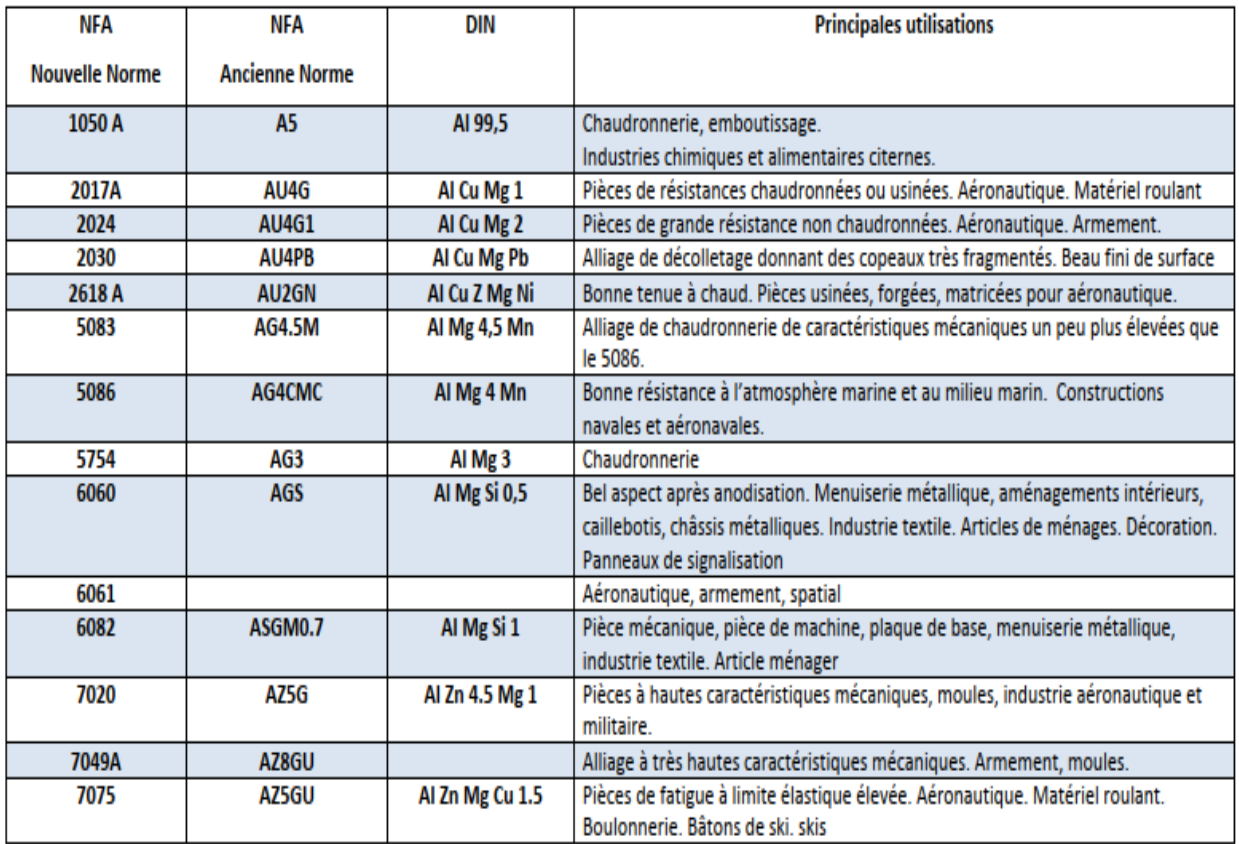

**Tableau. I.5:** Les alliages d'aluminium [23].

#### **I.9.7.La désignation de quelques alliages d'aluminium**

La figure (I.13) explique comment lire les désignations d'un alliage de l'aluminium

Désignation (norme internationale NF EN 1780) **[**24] :

**EN AB-45400 [AL Si5Cu3]:** Préfixe EN ; espace ; lettre A (pour aluminium) ; lettre B (pour lingots de refusions) ou C (pièces moulées) ou M (alliages mères) ; un tiret ; cinq chiffres représentant la composition de l'alliage et/ou les symboles chimiques donnant la composition de l'alliage ordonnés par teneur décroissante et limités à 4 éléments.

**Exemples : EN AB-Al 99,8 :** lingot pour refusions en aluminium pur à 99,8%.

**EN AB-Al 99,7 E :** lingot pour refusions en aluminium pur à 99,7% pour usage électrique (E).

**EN AB-45400 [Al Si5Cu3] ou EN AB-Al Si5Cu3 :** lingot pour refusions en alliage d'aluminium avec 5% de silicium et 3% de cuivre (ancien A-S 5U3).

**EN AC-Al Si12CuMgNi :** alliage d'aluminium pour pièces moulées avec 12% de silicium, du cuivre, du magnésium et du nickel.

**EN AM-Al Sr10Ti1B02 :** alliage mère d'aluminium avec 10% de strontium, 1% de titane et 0,2% de bore.

**EN AB-Al Si9Cu3(Fe)(Zn) :** lingot pour refusions en alliage d'aluminium avec 9% de silicium, 3% de cuivre et des impuretés (fer et zinc).

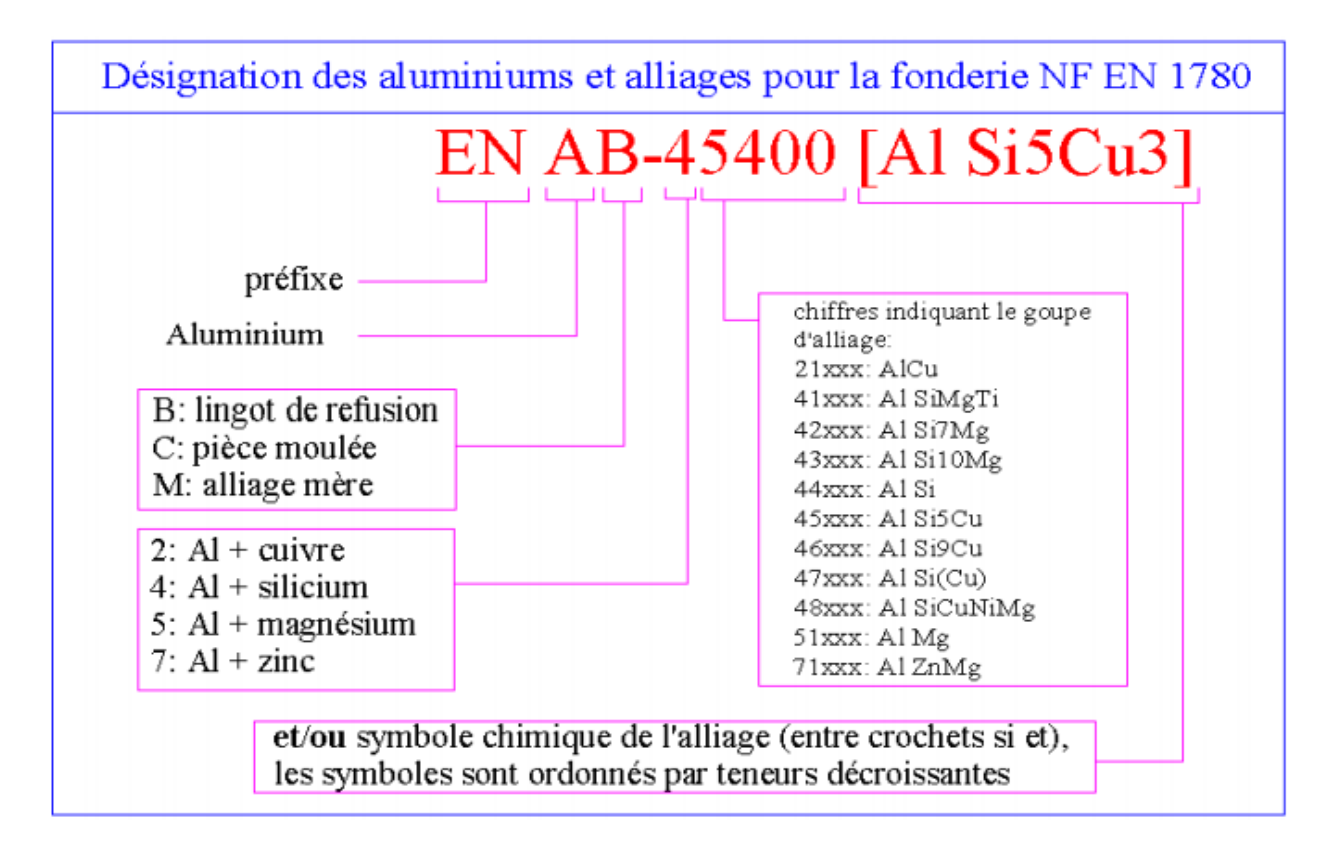

**Figure I.13:**Exemple de désignation d'un alliage de l'aluminium [24].

#### **I.9.8.Domaine d'application de l'aluminium**

#### **a)Dans le domaine de l'automobile**

 Sa légèreté permet de réduire la consommation et les émissions de carburant. Son utilisation réduit le bruit et les vibrations. Son absorption de l'énergie cinétique fait que, lors d'un accident, une grande partie du choc est absorbé par la structure en aluminium, et non par les occupants du véhicule. L'aluminium ne rouille pas comme l'acier. La longévité d'une pièce en aluminium est trois à quatre fois supérieure à celle de l'acier. Sur de petits véhicules, le poids de la structure en aluminium peut être jusqu'à 45% moins important qu'une structure en acier [25]**.**

#### **b) Dans le domaine de l'aérospatiale**

 L'aluminium est très présent surtout du fait qu'il soit léger. Il permet d'économiser du carburant, de réduire les émissions et d'augmenter la charge utile d'un avion.

#### **c) Dans le domaine du transport ferroviaire**

Il est utilisé pour les mêmes raisons que précédemment : son poids (sur un wagon, on économise 10 tonnes) et sa tenue à la corrosion (permet de transporter du souffre et tout autre produit corrosif).

#### **d) Dans le domaine marin**

Des alliages d'aluminium ont été développés, et aujourd'hui, 50% des moteurs hors-bords sont faits d'alliage d'aluminium. Une coque en aluminium peut tenir plus de 30 ans sans donner de signe de fatigue. Le peu d'entretien que demande ce matériau est une raison de son utilisation dans ce domaine.

#### **e)Dans le domaine de l'Alimentation**

Boîtes de conserves, papier aluminium, canettes, barquettes, ustensiles de cuisine.

Cependant, en cas d'ingestion importante l'aluminium peut parfois avoir des effets néfastes pour le système nerveux.

#### **f) Dans le domaine de la construction**

 Le poids et la polyvalence de l'aluminium font de lui un matériau idéal pour les bâtiments et les revêtements. Sa résistance à la corrosion l'exempte pratiquement d'entretien.

#### **i) Dans le domaine de l'électricité**

Lignes aériennes, câbles électriques de distribution et de transport d'énergie électrique, Câbles d'énergie pour usage industriel. L'aluminium est en particulier adapté à cette utilisation En raison de sa conductivité électrique élevée, de sa basse densité et sa bonne résistance à la corrosion.

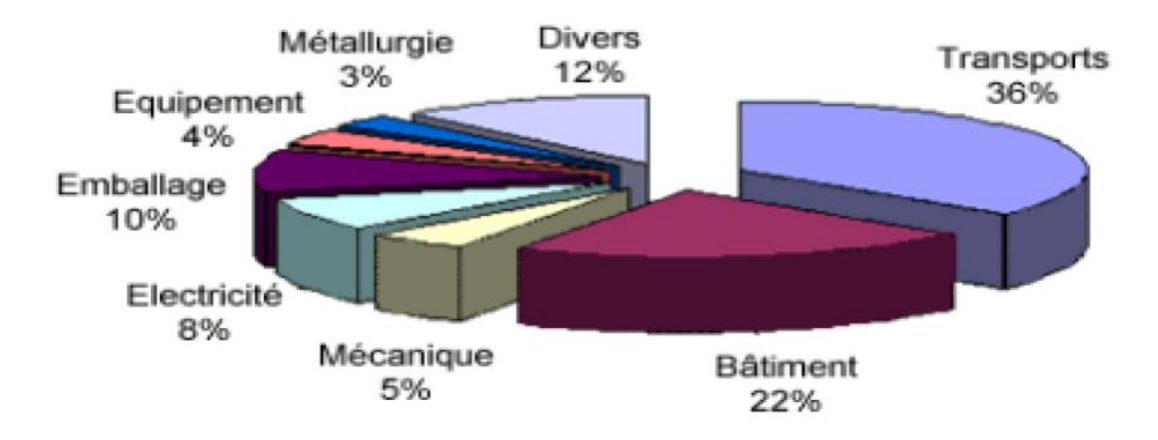

**Figure I.14:** Répartition de la consommation d'aluminium sur les différents secteurs [26].
# **II.1.Définition de la statistique**

La statistique est l'étude d'un phénomène par la collecte de [données,](https://fr.wikipedia.org/wiki/Donn%C3%A9e_(statistique)) leur traitement, leur analyse, l'interprétation des résultats et leur [présentation](https://fr.wikipedia.org/wiki/Repr%C3%A9sentations_graphiques_de_donn%C3%A9es_statistiques) afin de rendre les données compréhensibles par tous. C'est à la fois une [science,](https://fr.wikipedia.org/wiki/Science) une [méthode](https://fr.wikipedia.org/wiki/M%C3%A9thode_scientifique) et un ensemble de [techniques](https://fr.wikipedia.org/wiki/Techniques) [27].

Le but de la statistique est d'extraire des informations pertinentes d'une liste de nombres difficile à interpréter par une simple lecture. Deux grandes familles de méthodes sont utilisées selon les circonstances. Rien n'interdit de les utiliser en parallèle dans un problème concret mais il ne faut pas oublier qu'elles résolvent des problèmes de natures totalement distinctes. Selon une terminologie classique, ce sont la [statistique descriptive](https://fr.wikipedia.org/wiki/Statistique_descriptive) et les mathématiques. Aujourd'hui il semble que des expressions comme analyse des données et statistique inférentielle soient préférées, ce qui est justifié par le progrès des méthodes utilisées dans le premier cas [28].

# **II.2.Notions de statistiques descriptives**

L'objectif de la statistique descriptive est de décrire, c'est-a-dire de résumer ou représenter par des statistiques les données disponibles quand elles sont nombreuses [28].

# **II.2.1. Population statistique**

Ensemble (au sens mathématique de terme) concerné par une étude statistique, ensemble d'objets ou de personnes homogènes étudiées.

C'est la totalité des éléments pris en considération, et sur lesquels on désire obtenir des Informations [29].

# **II.2.2. [Échantillon](https://fr.wikipedia.org/wiki/%C3%89chantillon_(statistiques))**

Ensemble d'éléments choisis pour [représenter](https://fr.wikipedia.org/wiki/Repr%C3%A9sentativit%C3%A9) une [population](https://fr.wikipedia.org/wiki/Population) étudiée [statistiquement](https://fr.wikipedia.org/wiki/Statistique) Les éléments peuvent être des objets, comme les pièces prélevées dans une ligne de production pour vérifier leur conformité, des informations, comme les mesures d'épaisseur en divers points d'une plaque, des êtres vivants dans le cas de la surveillance sanitaire, ou des humains comme dans le cas d'un [sondage d'opinion](https://fr.wikipedia.org/wiki/Sondage_d%27opinion) [29].

# **II.2.3.Les Paramètres de positions**

Les paramètres de position sont les paramètres de la série statistique qui précisent vers quelles valeurs se situe la série [30].

Les paramètres de position sont :

#### **II.2.3.1.La moyenne**

La moyenne ne se définit que pour une variable statistique quantitative.

$$
\overline{x} = \frac{n_1 x_{1+} n_2 x_{2+ \cdots + n_P x_P}}{N} = \frac{1}{N} \sum n_i x_i \qquad (II.1)
$$

La moyenne arithmétique est la somme des valeurs de la variable divisée par le nombre d'individus. [30].

#### **II.2.3.2. Le Mode Mo**

Dans une étude statistique, on est souvent conduit à chercher la valeur (ou la classe) que l'on rencontre le plus fréquemment [30].

#### **II.2.3.3.La médiane Me**

La médiane d'une série statistique, notée Me, est le nombre qui partage la population en deux parties de même effectif : les individus dont la valeur du caractère est inférieure à la médiane, et les individus dont la valeur du caractère est supérieure à la médiane [30].

#### **II.2.4.Les paramètres de dispersion**

Les paramètres de dispersion sont calculés pour les variables statistiques quantitatives. Ils ne donnent pas une information complète sur une variable statistique X ; en effet deux variables qui ont la même moyenne peuvent se présenter avec des dispersions très différentes [31].

#### **II.2.4.1. La Variance**

Soit x= (xi,ni) variable statistique réelle On appelle variance de x la moyenne arithmétique des carrés des écarts x a sa moyenne [31].

$$
\nu(x) = \frac{n_1 (x_1 - \bar{x})^2 + n_2 (x_2 - \bar{x})^2 + \dots + n_P (x_P - \bar{x})^2}{n_1 + n_2 + \dots + n_P} = \frac{1}{N} \sum n_i (x_1 - \bar{x})^2 \quad \text{(II.2)}.
$$

Elle indique de quelle manière la série statistique se disperse autour de sa moyenne.

#### **II.2.4.2.L'ecart-type**

L'écart-type d'une série statistique, noté σ(x) est la racine carrée de la variance [31].

$$
\sigma(x) = \sqrt{\nu(x)} \qquad (II.3)
$$

#### **II.2.4.3.L'étendue**

L'étendue d'une série statistique quantitative (qu'elle soit discrète ou continue) est la différence entre la plus grande et la plus petite des valeurs de la variable.

L'étendue est la mesure la plus simple de la dispersion tandis que les moyennes, mode et médiane mesurent la position d'une série statistique [31].

# **II.3.Notions de statistique inférentielle**

#### **II.3.1.Définition de la statistique inférentielle**

La statistique inférentielle est un ensemble de méthodes permettant de tirer des conclusions fiables à partir des données d'échantillons statistiques tel que les estimations, les tests d'hypothèses, les tests de corrélations...etc. L'interprétation des données statistiques est pour une large part le point clé. Elle est guidée par plusieurs principes et axiomes.

Son but est d'étendre les propriétés constatées sur l'échantillon à toute la population et valider des hypothèses a priori [29].

### **II.3.2.Notions sur l'estimation**

La théorie d'estimation est l'étude des liens qui existent entre les caractéristiques connues des échantillons et ceux correspondants à la population, la précision est approchée par intervalle dans lequel se trouve le paramètre à estimer avec une probabilité d'apparition fixée auparavant [32].

#### **II.3.2.1. Estimation ponctuelle**

L'estimation est dite ponctuelle si elle fournit une seule valeur estimée de ce paramètre [32].

## **a) Moyenne de la population**

La meilleure estimation ponctuelle de la moyenne de la population est [6]

$$
\widehat{m} = \overline{X} = \frac{\sum x i \ ni}{N} \qquad (II.4).
$$

 $\hat{m}$ : Estimation ponctuelle de la moyenne de la population.

 $\bar{X}$ : Moyenne de l'échantillon.

#### **b**) **L'écart type estimé de la population**  $\hat{\sigma}$  [32].

$$
\hat{s} = \hat{\sigma} = \sqrt{\frac{N}{N-1}} \cdot \sigma_e \quad (\text{II.5})
$$

 $s = \hat{\sigma}$ : Estimation de l'écart type de la population.

 $\sigma_e$ : Écart type de l'échantillon.

$$
\sigma_e = \sqrt{\frac{\sum X_{i n_i}^2}{N}} - \overline{X}^2 \qquad (II.6)
$$

*N* : Taille de l'échantillon.

#### **II.3.2.2.Estimations par intervalle de confiance**

#### **a)De la moyenne de la population m (distributions normales)**

On recherche un intervalle centré sur m avec une probabilité égal à  $\alpha$ 

$$
\widehat{m} \in \left[ \overline{X} - \frac{z_{\alpha S}}{\sqrt{N}} \; ; \; \overline{X} + \frac{z_{\alpha S}}{\sqrt{N}} \quad \right] \quad (\text{II.7})
$$

 $\alpha$ : Niveau de signification ou d'erreur.

Z est un paramètre tiré de la table de la loi normale.

# b) Estimation de la variance de la population  $\sigma^2$  (distribution normale) par intervalle de **confiance**

Intervalle d'une distribution normale entre  $a$  et  $b$  de la variance.

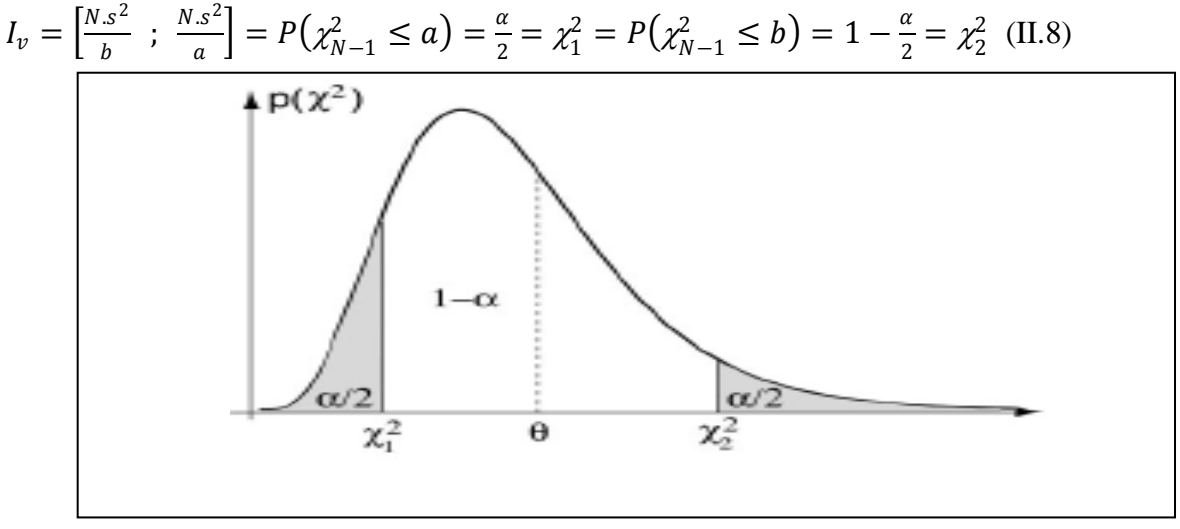

**Figure II.1**: Distribution de la loi de khi-deux

Dans la distribution normale il n'existe pas de différence signifiante entre les individus de cette population autrement dit  $\sigma$  qui représente les degrés d'uniformité dans la population et  $\sigma^2$ qui représente le paramètre de dispersion ne présente pas une divergence dans leur sens [32].

#### **c) Estimation des proportions par intervalle de confiance**

La population est divisée en deux proportions ou catégories l'une possède le caractère A et l'autre ne le possède pas, si on tire un individu de la population de façon aléatoire et qui possède le caractère A avec une probabilité p et celui qui ne le possède pas avec la probabilité q = 1 − p alors, En tirant n individus de la population possédant le caractère A représenté par la variable aléatoire x suit la loi binomiale avec deux paramètres n et p dans ce cas  $x \sim B(n, p)$  et on aura [32]:

 $E(x) = n.p$  : L'espérance mathématique  $Var(x) = n.p.q$ 

$$
I_p = \left[\frac{k}{n} - Z_\alpha \sqrt{\frac{\hat{p}.\hat{q}}{n}} \quad ; \quad \frac{k}{n} + Z_\alpha \sqrt{\frac{\hat{p}.\hat{q}}{n}}\right] \quad (II.9).
$$

 $\hat{p}=\frac{k}{n}$  $\frac{\pi}{n}$ : Proportion d'individus dans l'échantillon possédant le caractère A.  $\hat{q} = 1 - \hat{p}$ : Proportion d'individus dans l'échantillon ne possédant pas le caractère A.

: Taille de l'échantillon.

 $Z_{\alpha}$  Est tiré de la table de la loi normale.

#### **II.3.3.Coefficient de corrélation linéaire**

Le coefficient de corrélation linéaire simple, dit de Bravais-Pearson (ou de Pearson), est une normalisation de la covariance par le produit des écarts-type des variables [33].

$$
r_{xy} = \frac{cov(x, y)}{\sigma_x * \sigma_y}
$$
 (II.10)

$$
r_{xy} = \frac{\frac{1}{N} \sum_{i=1}^{n} X_i . Y_i - \overline{X} . \overline{Y}}{\left(\sqrt{\frac{\sum_{i=1}^{n} X_i^2 n_i}{N} \overline{X}^2}\right) \left(\sqrt{\frac{\sum_{i=1}^{n} Y_i^2 n_i}{N} \overline{Y}^2}\right)} \quad (\text{II.11})
$$

 $Cov(x, y)$ : covariance $(x,y)$ 

X et Y sont indépendants, alors  $r = 0$ . La réciproque est fausse, sauf cas particulier que nous précisons maintenant.

• Lorsque le couple de variables  $(X, Y)$  suit une loi normale, et uniquement dans ce cas, nous avons l'équivalence  $r = 0 \Leftrightarrow X$  et Y sont indépendants. Dans ce cas, le coefficient de corrélation caractérise parfaitement la liaison entre X et Y Dans les autres cas, le coefficient de corrélation constitue une mesure parmi les autres de l'intensité de la corrélation.

 Le coefficient de corrélation constitue une mesure de l'intensité de liaison linéaire entre deux variables.

La corrélation d'une variable avec elle-même est $r_{xx} = 1$ .

 Le coefficient de corrélation est indépendant des unités de mesure des variables, ce qui autorise les comparaisons. La mesure est normalisée, elle est définie entre deux bornes ;

$$
-1\leq r\leq +1
$$

#### **Lorsque :**

- $\bullet$   $r = +1$ , une forte liaison linéaire entre X et Y est positive et parfaite c'est-à-dire.
- $r = -1$ , une forte liaison linéaire entre X et Y et négative [33].

#### **II.3.3.1.Covariance**

L'objectif de la covariance est le control de la liaison entre deux variables X et Y, de manière à mettre en évidence le sens de la liaison.

La covariance aussi est égale à l'espérance du produit des variables centrées

$$
COV (X, Y) = E {[X – E(X)][Y – E(Y)]} (II.12)
$$

On peut également l'écrire sous forme de [33].

$$
COV (X, Y) = E [XY] - E[X] E[Y] \quad (II.13)
$$

#### **II.3.4.Les différentes lois de distribution**

#### **II.3.4.1.Loi de distribution normale**

C'est une loi très importante pour plusieurs raisons :

Elle apparait dans de nombreux problèmes courants (pour les modéliser), bien souvent on peut les approcher par une loi normale.

De plus, on dispose de la table de ses valeurs à laquelle on se réfère pour des calculs d'approches.

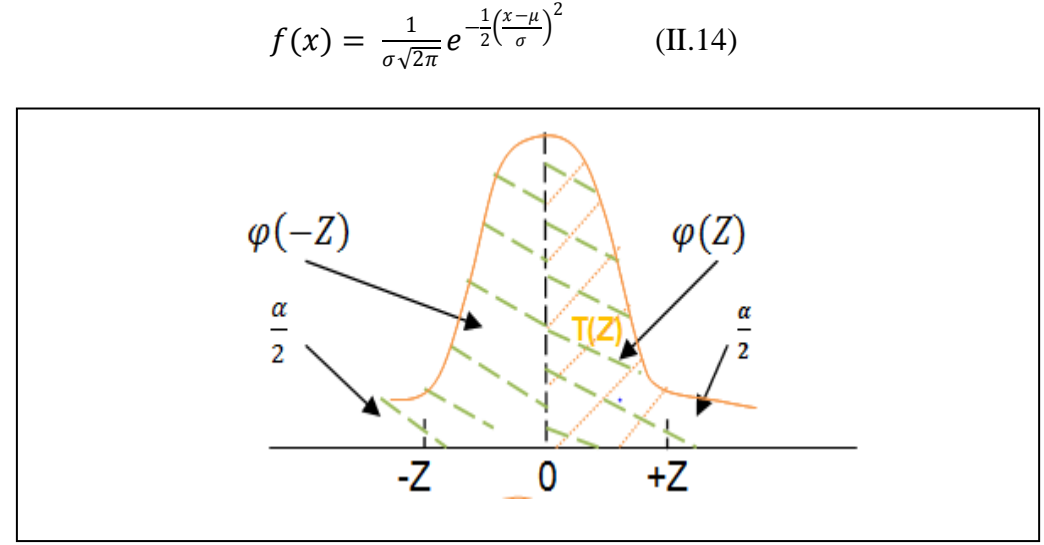

**Figure II.2** : Distribution de la loi normal

 $\alpha$ : Niveau de signification ou d'erreur et  $\beta$  seuil de confiance

 $\alpha + \beta = 1$ 

Z: est un paramètre tiré de la table de la loi normale

φ(Z): l'air ou seuil de confiance

La dérivée de la loi normale est la loi de Gauss caractérisée par une moyenne nulle et un écart type =1 appelée aussi la loi normale centrée et réduite

• On dit que le v. a. X suit une loi normale N  $(m,\sigma^2)$  si elle a pour densité une fonction

$$
f_{m;\sigma}(t) = \frac{1}{\sqrt{2x\sigma^2}} \exp[\underbrace{(t-m)^2}_{2\sigma^2}] \quad (\text{II}.15)
$$

Son espérance est  $E[X] = m$ . Sa variance est  $V(X) = \sigma^2$  [34].

#### **II.3.4.2.Loi du khi-deux**

En [statistiques](https://fr.wikipedia.org/wiki/Statistique) et en [théorie des probabilités,](https://fr.wikipedia.org/wiki/Th%C3%A9orie_des_probabilit%C3%A9s) la loi du  $\chi^2$  centrée (prononcé « khi carré » ou « khi-deux ») avec *k* degrés de liberté est la loi de la somme de carrés de *k* [lois](https://fr.wikipedia.org/wiki/Loi_normale)  [normales](https://fr.wikipedia.org/wiki/Loi_normale) centrées réduites indépendantes.

La loi du  $\chi^2$  est utilisé en [statistique](https://fr.wikipedia.org/wiki/Inf%C3%A9rence_statistique) inférentielle et pour les tests [statistiques](https://fr.wikipedia.org/wiki/Test_(statistique)) notamment le test du  $\chi^2$ , la loi du  $\chi^2$  non centrée généralise la loi du  $\chi^2$ 

Conformément au [théorème central limite,](https://fr.wikipedia.org/wiki/Th%C3%A9or%C3%A8me_central_limite) lorsque *k* est « grand » (*k* > 100), la loi d'une variable de  $\chi^2$ , somme de variables aléatoires indépendantes, peut être approchée par une loi [normale](https://fr.wikipedia.org/wiki/Loi_normale) d'espérance *k* et de variance 2*k*.

D'autres fonctions en  $\chi^2$  peuvent converger plus rapidement vers la loi normale, notamment en ayant  $X \sim \chi^2(k)$  et  $k > 30$ :

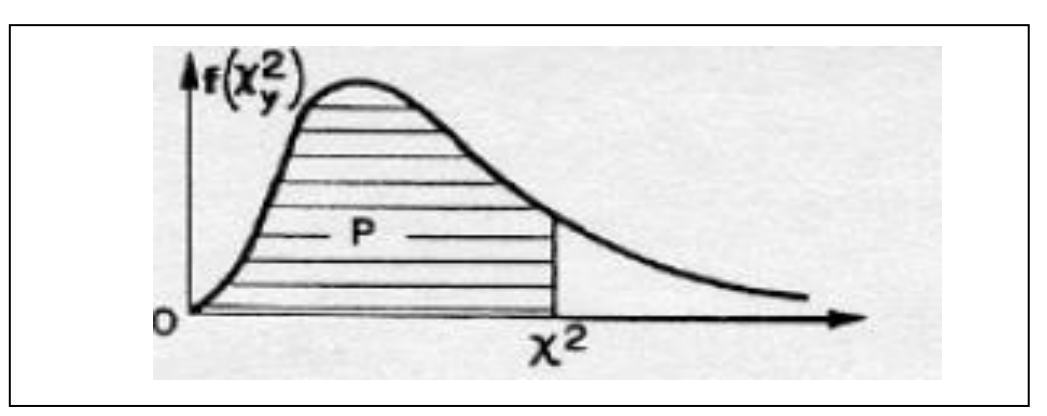

Remarque :  $\chi$ 2 ≥ 0 n'est donc pas symétrique, (Figure II.3).

**Figure II.3 :** Distribution de la loi de khi-deux

Cette loi est principalement utilisée dans le test du  $\chi^2$  est Plus généralement elle s'applique dans le test d'hypothèses à certains seuils (indépendance notamment).

Elle est également utilisée pour établir des intervalles de confiance concernant la variance ou l'écart-type de variables aléatoires gaussiennes.

Si *X* est une variable aléatoire de [loi normale](https://fr.wikipedia.org/wiki/Loi_normale) centrée et réduite et *Y* suit une loi du χ 2 à *n* degrés de liberté, *X* et *Y* étant indépendantes, alors  $\frac{X}{\sqrt{Y/n}}$  suit une [loi de Student](https://fr.wikipedia.org/wiki/Loi_de_Student) à *n* degrés de liberté [35].

#### **II.3.4.3.Loi de Student**

Le calcul de la loi de Student a été publié en 1908 par [William Gosset](https://fr.wikipedia.org/wiki/William_Gosset) pendant qu'il travaillait à la brasserie [Guinness](https://fr.wikipedia.org/wiki/Guinness) à Dublin. Il lui était interdit de publier sous son propre nom, c'est pour cette raison qu'il publia sous le pseudonyme de Student. Le [test](https://fr.wikipedia.org/wiki/Test_t) *t* et sa théorie sont devenus célèbres grâce aux travaux de [Ronald Fisher,](https://fr.wikipedia.org/wiki/Ronald_Fisher) qui a qualifié cette loi de « loi de Student ».

En [théorie des probabilités](https://fr.wikipedia.org/wiki/Th%C3%A9orie_des_probabilit%C3%A9s) et en [statistique,](https://fr.wikipedia.org/wiki/Statistique) la loi de Student T(n) est une [loi de](https://fr.wikipedia.org/wiki/Loi_de_probabilit%C3%A9)  [probabilité,](https://fr.wikipedia.org/wiki/Loi_de_probabilit%C3%A9) faisant intervenir le quotient entre une variable suivant une [loi normale](https://fr.wikipedia.org/wiki/Loi_normale) centrée réduite et la [racine carrée](https://fr.wikipedia.org/wiki/Racine_carr%C3%A9e) d'une variable distribuée suivant la [loi du](https://fr.wikipedia.org/wiki/Loi_du_%CF%87%C2%B2) *χ* 2 .

Elle est notamment utilisée pour les [tests de Student](https://fr.wikipedia.org/wiki/Test_de_Student) , la construction d['intervalle de](https://fr.wikipedia.org/wiki/Intervalle_de_confiance)  [confiance](https://fr.wikipedia.org/wiki/Intervalle_de_confiance) et en [inférence bayésienne.](https://fr.wikipedia.org/wiki/Inf%C3%A9rence_bay%C3%A9sienne)

#### **Propriétés :**

C'est une loi normale ou la taille de **l'**[échantillon](https://fr.wikipedia.org/wiki/%C3%89chantillon_(statistiques)) N ≤30

T (n) admet une densité paire, cette loi est donc symétrique (figure II.4)

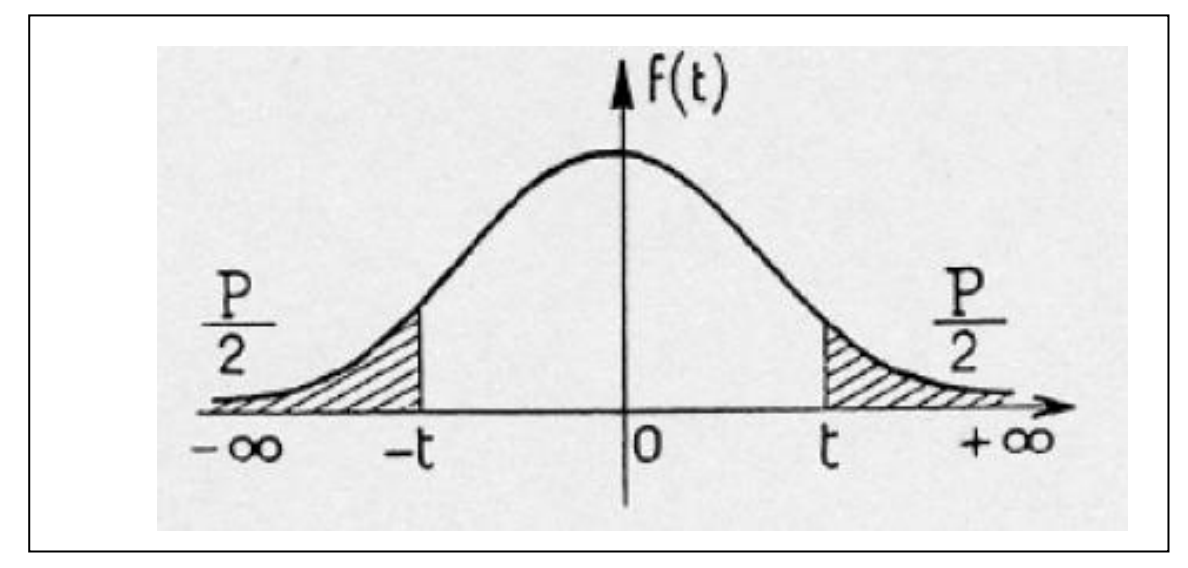

**Figure II.4 :** Distribution de la loi de student.

Pour N> 30, T (n) peut être approchée par la loi normale N (m, σ) [35].

#### **III.3.4.4 Loi de Fisher−Snedecor (F) :**

La loi de Fisher-Snedecor de paramètres m et n est la loi du quotient normalisé de deux variables aléatoires qui suivent une loi du chi-deux à respectivement m et n degrés de liberté :

$$
Fc = \frac{\sigma_x^2}{\hat{\sigma}_y^2} \qquad \text{(II.16)} \qquad \text{Et} \qquad \hat{\sigma}_{x,y=}^2 \frac{\mathbf{N}}{\mathbf{N}-1} \; \sigma_e^2 \qquad \text{(II.17)}
$$

Cette loi intervient dans de nombreux tests d'hypothèses, notamment l'analyse de la variance.

#### **II.3.5.Les différent test**

#### **II.3.5.1.Tests d'hypothèses**

Le test d'hypothèses est une procédure statistique qui permet de faire un choix entre deux hypothèses relatives à la valeur d'un paramètre de la population, en se basant sur les données d'un échantillon aléatoire prélevé dans cette population.

Soient H0 et H1 deux hypothèses (H0 est appelée hypothèse nulle, H1 hypothèse alternative) Dont une et une seule qui est varié. La décision consiste à retenir H0 ou H1 [36].

- Pour un test bilatéral, nous pouvons émettre les hypothèses suivantes :
- $\triangleright$  Hypothèse nulle, H0 :  $p_A = p_B$
- $\triangleright$  Hypothèse alternative, H1 :  $p_A \neq p_B$
- Pour un test unilatéral, les hypothèses deviennent:
- $\triangleright$  Hypothèse nulle, H0 :  $p_A = p_B$
- $\triangleright$  Hypothèse alternative, H1 :  $p_A > p_B$  ou  $p_A < p_B$

#### **II.3.5.2. Test de Student**

Ce test permet de comparer :

- une moyenne d'un échantillon à une valeur donnée.
- les moyennes de deux échantillons indépendants.
- les moyennes de deux échantillons appariés.

 L'emploi de ce test reste subordonné en général à deux conditions d'application importantes qui sont la normalité et le caractère aléatoire et simple des échantillons.

La première condition n'est toutefois pas essentielle lorsque les échantillons ont des effectifs Suffisants (en pratique, la valeur de 30 est souvent retenue) pour assurer la quasi-normalité des distributions d'échantillonnage des moyennes.

En plus, de ces deux conditions, nous devrons supposer, dans certains tests relatifs aux moyennes, l'égalité des variances des échantillons considérées [36].

#### **II.3.5.3. Test de khi-deux**

Le test de khi-deux nous permet d'obtenir des renseignements et des informations concernant les paramètres d'une population inconnue dite population mère sur la base d'un ensemble d'observation.

Le test du χ2 d'indépendance ou test du χ2 de Pearson est considère comme un test de liaison a la différence des tests du χ2 d'ajustement et d'homogénéité qui sont basés sur le principe de comparaison.

Le test du χ2 d'indépendance a pour objectif d´évaluer si deux variables qualitatives X1 et X2 sont liées (existe une liaison) ou X1 et X2 son indépendantes, les deux variables étant observées sur un échantillon de taille N [37].

H0 : Les variables X1 et X2 sont indépendantes.

H1 : Il existe une liaison entre X1 et X2.

#### **II.3.5.4.Test de Shapiro-Wilk**

Le test de Shapiro–Wilk repose sur l**'**[hypothèse nulle](https://fr.wikipedia.org/wiki/Hypoth%C3%A8se_nulle) selon laquelle un [échantillon](https://fr.wikipedia.org/wiki/%C3%89chantillon_(statistiques)) d'individus  $x_1$  …, $x_n$  est issu d'une population [normalement distribuée,](https://fr.wikipedia.org/wiki/Loi_normale) il a été publié en 1965par **S**amuel [Sanford Shapiro](https://fr.wikipedia.org/wiki/Samuel_Sanford_Shapiro) et [Martin Wilk,](https://fr.wikipedia.org/wiki/Martin_Wilk) celui-ci est construit en partie sur des statistiques d'ordre 6. Soit m le vecteur des espérances des statistiques d'ordre n réalisations indépendantes d'une distribution gaussienne z centrée-réduite et V leur matrice de variancecovariance [38].

$$
Vi, j = cov(z(i), z(j)), i, j = 1, 2, ..., n \quad (II.18).
$$

Le rapport, noté W, constitue la statistique de Shapiro-Wilk dont l'expression finale est :

$$
W = \frac{\sum_{i=1}^{n} (a_i X_i)^2}{\sum_{i=1}^{n} (x_i - x)^2}
$$
 (II.19).

#### **II.3.5.5. Tests de normalité**

Les tests de normalité permettent de vérifier si des données réelles suivent une [loi](https://fr.wikipedia.org/wiki/Loi_normale)  [normale](https://fr.wikipedia.org/wiki/Loi_normale) ou non.

Les [tests](https://fr.wikipedia.org/w/index.php?title=Test_d%27ajustement&action=edit&redlink=1) de normalité sont des cas particuliers des tests d'adéquation (ou tests [d'ajustement,](https://fr.wikipedia.org/w/index.php?title=Test_d%27ajustement&action=edit&redlink=1) [tests](https://fr.wikipedia.org/wiki/Test_(statistique)) permettant de comparer des distributions), appliqués à une loi normale.

Ces tests prennent une place importante en [statistiques.](https://fr.wikipedia.org/wiki/Statistique) En effet de nombreux [tests](https://fr.wikipedia.org/wiki/Test_(statistique)) supposent la [normalité](https://fr.wikipedia.org/wiki/Loi_normale) des distributions pour être applicables. En toute rigueur, il est indispensable de vérifier la [normalité](https://fr.wikipedia.org/wiki/Loi_normale) avant d'utiliser les [tests.](https://fr.wikipedia.org/wiki/Test_(statistique)) Cependant, de nombreux tests sont suffisamment robustes pour être utilisables même si les distributions s'écartent de la loi [normale.](https://fr.wikipedia.org/wiki/Loi_normale)

Une application des tests de normalité concerne les résidus d'un modèle de régression linéaire. S'ils ne sont pas distribués de façon normale, les résidus ne peuvent pas être utilisés dans des tests Z ou dans quel qu'autre test que ce soit, à partir du moment où il fait intervenir des hypothèses de normalité (par exemple, le [test t,](https://fr.wikipedia.org/wiki/Test_t) le [test de Fisher](https://fr.wikipedia.org/wiki/Test_de_Fisher) ou le [test du χ²\)](https://fr.wikipedia.org/wiki/Test_du_%CF%87%C2%B2). Si les résidus ne sont pas normalement distribués, cela signifie que la variable dépendante, ou tout au moins une variable explicative, pourrait avoir une fonction de répartition erronée ; des variables importantes peuvent également être manquantes. Une ou plusieurs corrections de ces erreurs classiques peuvent engendrer des résidus qui suivent une distribution normale [39].

#### **II.3.5.6 Teste de fisher−Snedecor (F)**

Le teste de Fisher est un teste d'hypothèse qui permet de tester l'hypothèse nulle que deux lois normales ont la même variance.

Etablir les hypothèses :

 $\triangleright$  H0 :  $\sigma_x^2 = \sigma_y^2$  avec: x=Ra (va) et y=Ra(p).  $\triangleright$  H1 :  $\sigma_x^2 \neq \sigma_y^2$ 

# **Vérification de la condition**

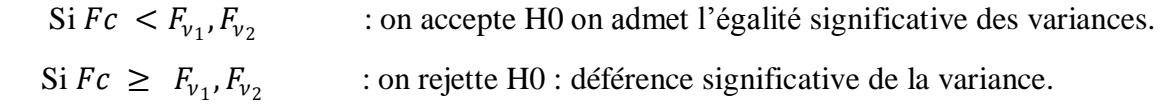

 $F_{v_1}$ ,  $F_{v_2}$  Est tiré de la table de Fischer-Snedecor

La forme de la courbe de densité de probabilité de F change en fonction de v1 et v2 [40].

# **III.1.Objectifs étudiés**

Plusieurs travaux ont été réalisés pour essayer de relever les facteurs qui influent sur l'état de surface, et sur le comportement tribologique des pièces dans un mécanisme.

Ces dernières années ont vu une grande évolution des techniques de finitions des surfaces des pièces à titre d'exemples le tournage, mais le premier souci du fabricant c'est comment obtenir des pièces de qualité qui répondent aux exigences techniques et fonctionnelles toutes en minimisant le coût de fabrication [41].

Dans ce chapitre une étude a été faite pour les objectifs suivant :

- Mesure de la rugosité de surface usinée ;
- représentation graphique et interprétation ;
- analyse statistique des résultats obtenus ;
- choix optimale des paramètres de coupe pour une meilleure rugosité.

# **III.2. Matériau et dispositif d'usinage**

#### **III.2.1. Matériau**

.

Le matériau utilisé est un alliage d'aluminium fourni sous forme de barres cylindriques plein, de diamètre 55mm, nous avons découpé des pièces de 170mm de longueur fini par dressage à150mm voir (figure.III.1).

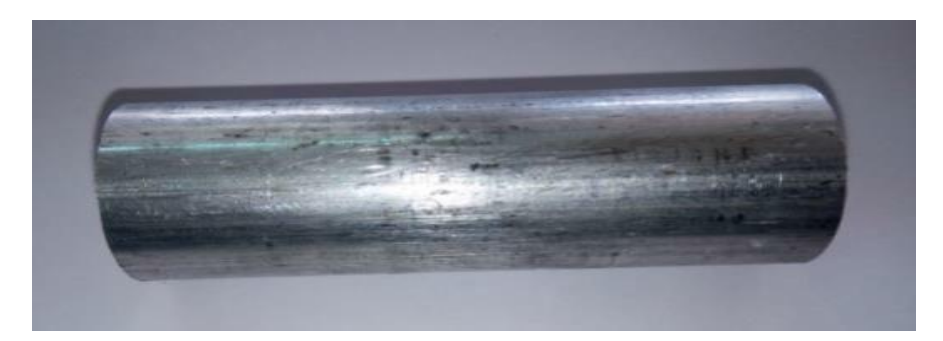

**Figure III.1 :** Cylindre plein en Aluminium de diamètre 55mm et de longueur 170 mm.

## **III.2.2 Machine outil**

 Les essais préliminaires ont été réalisés sur un tour universel, type CN 40 C, Puissance 6.6KW situé au niveau du hall technologique de l'université de Bejaia voir (Figure III.2).

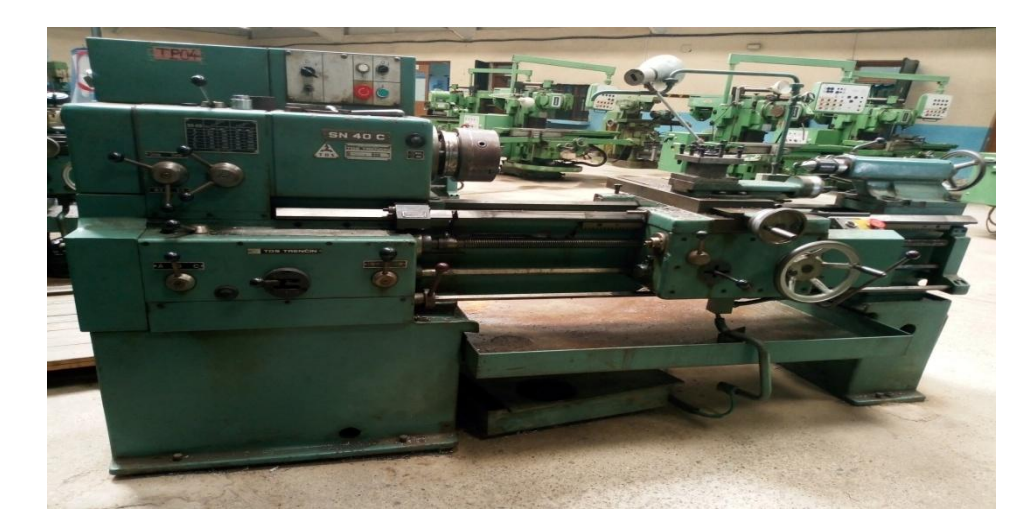

**Figure III.2 :** Tour conventionnel type SN 40 C du hall de technologie université de Bejaia.

#### **III.2.2.1 Caractéristiques de la machine-outil**

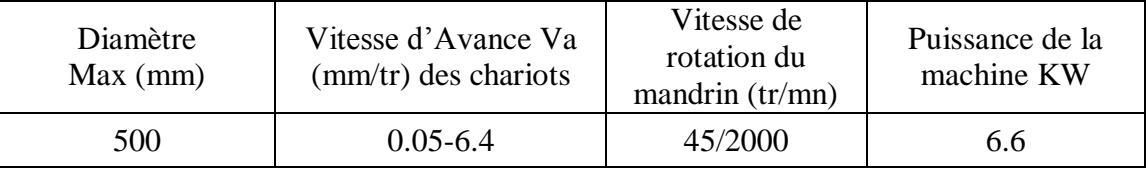

**Tableau III.1:** Caractéristiques de la machine-outil SN 40C.

#### **III.2.3 Outil d'usinage**

L'outil utilisé lors des essaies de tournage (Figure.III.3) est en acier rapide de codification

CNMG120404-MA (voir l'annexe 1) et de caractéristiques (voir Tableau III.2).

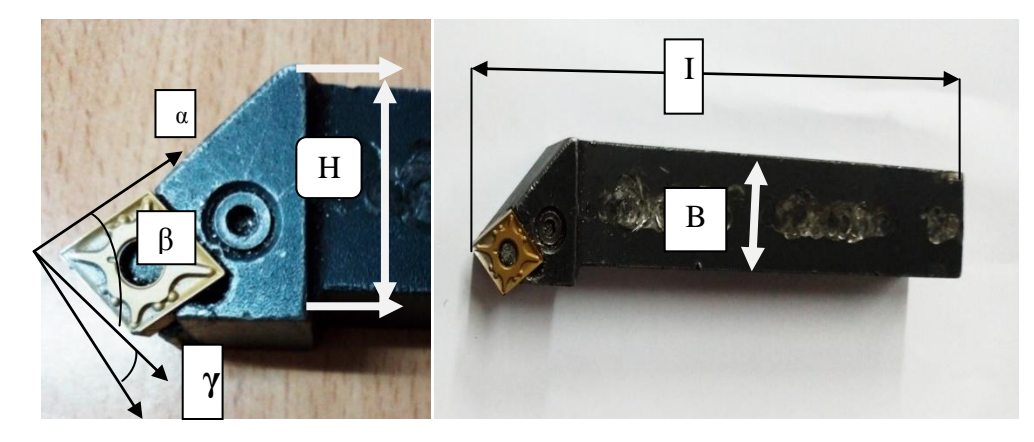

**Figure III.3**: Outil de coupe à plaquette en carbure métallique amovible.

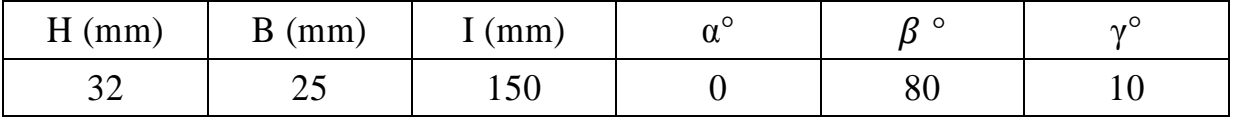

**Tableau III.2** : Caractéristiques géométriques de la plaquette

# **III.3.Procédure expérimentale**

Des opérations de chariotages sur 12 pièces cylindriques en aluminium effectuant 6 paliers de 20mm de course chacun ont été réalisé sur chaque pièce voit (Figure III.4).

- Avec N : La Vitesse de rotation de la pièce
- $\bullet$   $f_a$ : L'avance de l'outil de coupe
- Ra : La rugosité moyenne obtenue dans chaque palier à partir de 10 valeurs palpées.

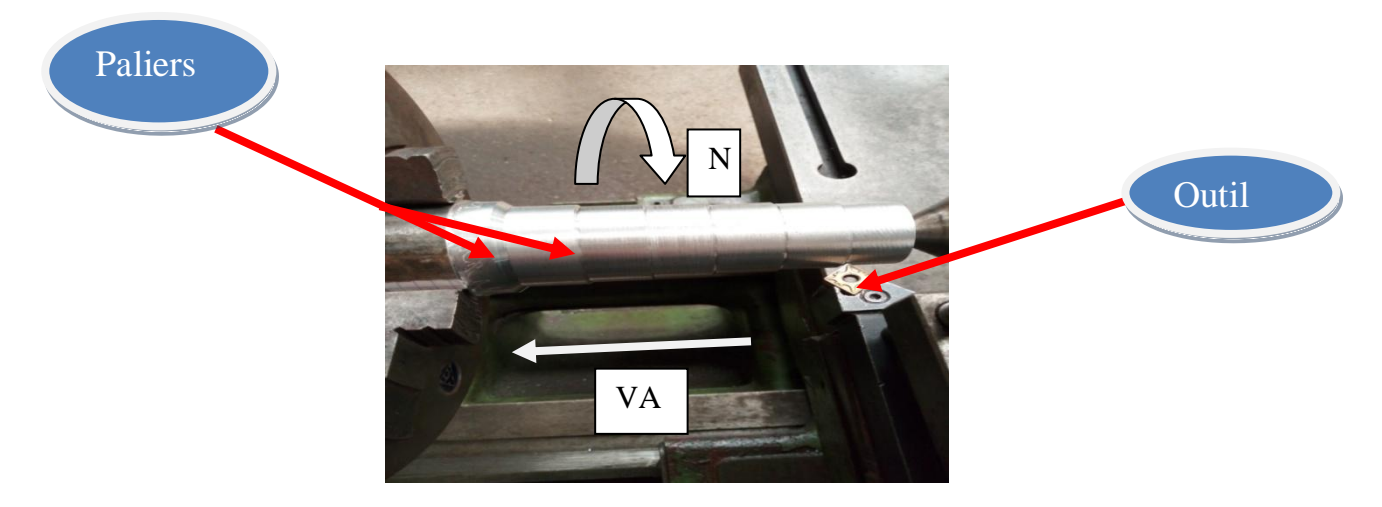

**Figure III.4:**Eprouvette fini avec ces paliers

**Remarque :** Les opérations ont été réalisées sans lubrifiant

## **III.3.1 Mesure de la rugosité de surface**

A la suite de l'usinage, les mesures de rugosité ont été réalisées au moyen d'un Rugosimètre voir (Figure III.5) muni d'un capteur externe du type PCE-RT et de caractéristique technique suivante (tableau III.1)

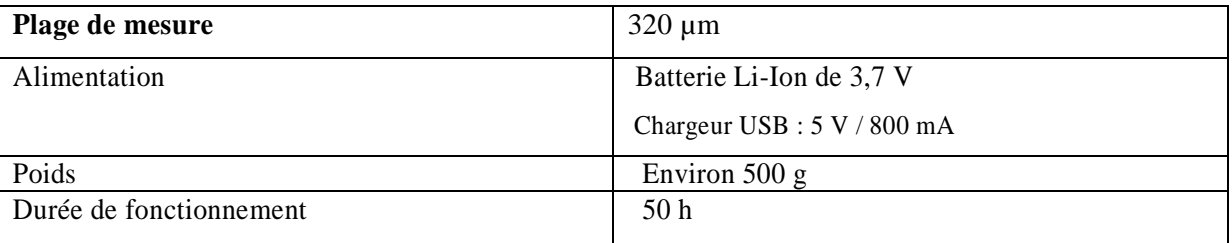

**Tableau III.3:**Caractéristique technique de rugosimètre

Les résultats obtenus l'ors de notre expérience appartiennent à l'intervalle [0.4,16] pour distinguer entre les valeur usuelles et exceptionnel voir (Annexe 2).

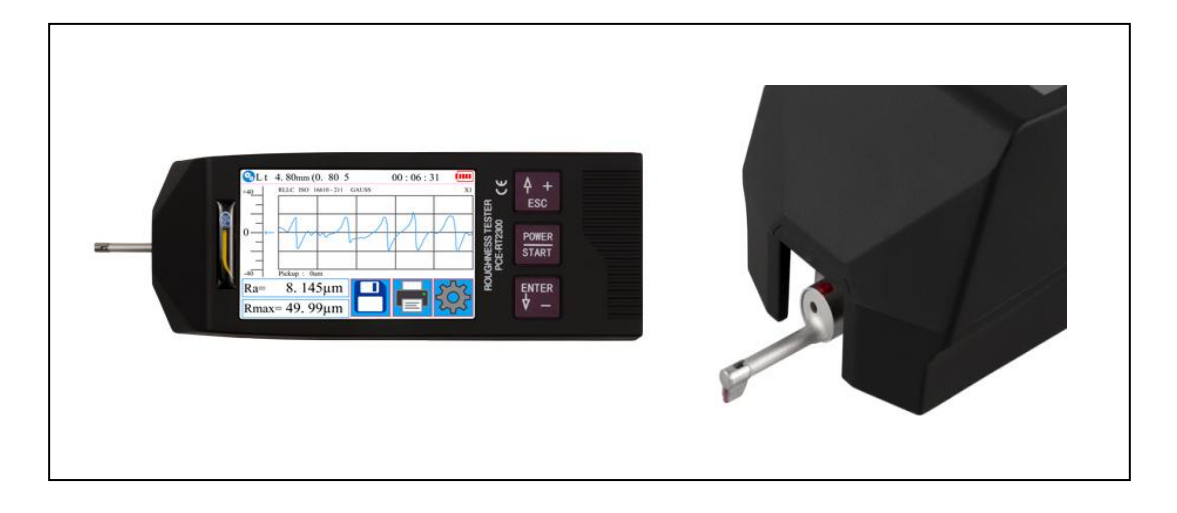

**Figure III.5:** Testeur de la rugosité portable

# **III.3.2.Résultats et interprétations technique III.3.2.1. L'influence de la profondeur de passe sur la rugosité Interprétation du graphe :**

L'augmentation de la profondeur de passe usinée n'influe pas d'une façon positive sur la rugosité de surface pour les mêmes avances de l'outil, elle présente une certaine stabilité globale à part quelques points aberrant dû au mode d'usinage, en variant cette avance, la rugosité de surface reste toujours constante par rapport cette fois ci à la variation de la profondeur de passe qui montre clairement cette stabilité comme le montre la (Figure III.6).

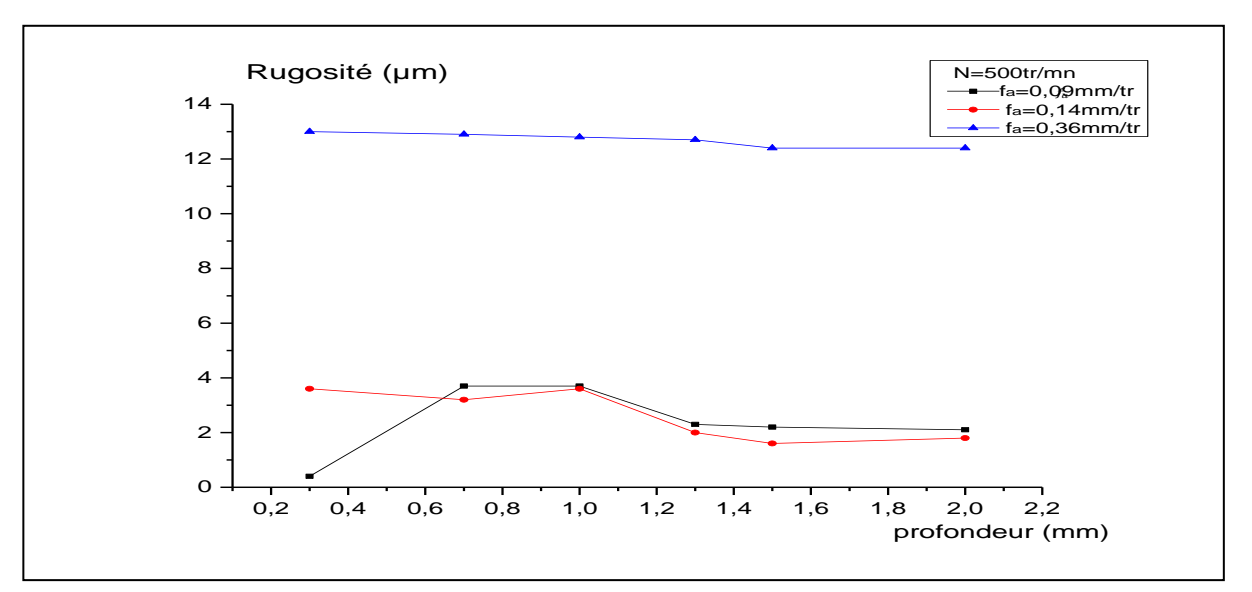

**Figure III.6:** Variation de la rugosité de surface en fonction de la profondeur de passe

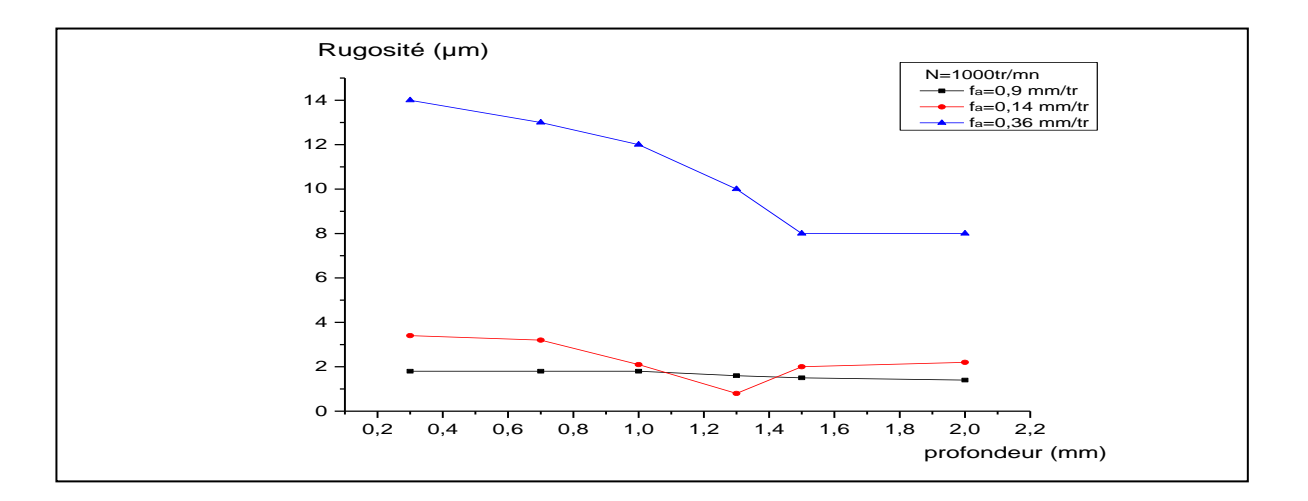

**Figure III.7:** Variation de la rugosité de surface en fonction de la profondeur de passe

#### **Interprétation du graphe :**

En augmentant la vitesse de rotation de la pièce à 1000 tr/mn, on remarque que, l'augmentation de la profondeur de passe montre une légère influence sur la rugosité de façon décroissante et visiblement nette pour des avances assez élevées, mais sans influence pour les avance faibles (0.09mm/tr) voir (Figure III.7).

Par contre, les deux graphes de (figure III.6) et (figure III.7) présentent des valeurs de rugosités supérieures et proportionnelles aux valeurs de l'avances de l'outil de coupe.

# **III.3.2.2. L'influence de l'avance sur la rugosité**

#### **Interprétation du graphe :**

L'augmentation de l'avance de l'outil de coupe provoque visiblement bien une augmentation de la rugosité de surface présentant des fluctuations de temps en temps qui sont liés probablement à des paramètres non contrôlables tel que les vibrations de la machines le frottement subit par le contact arrête de coupe surface usinée, résistance du brut qui peut différer d'une zone à une autre …etc voir (figure III.8) .

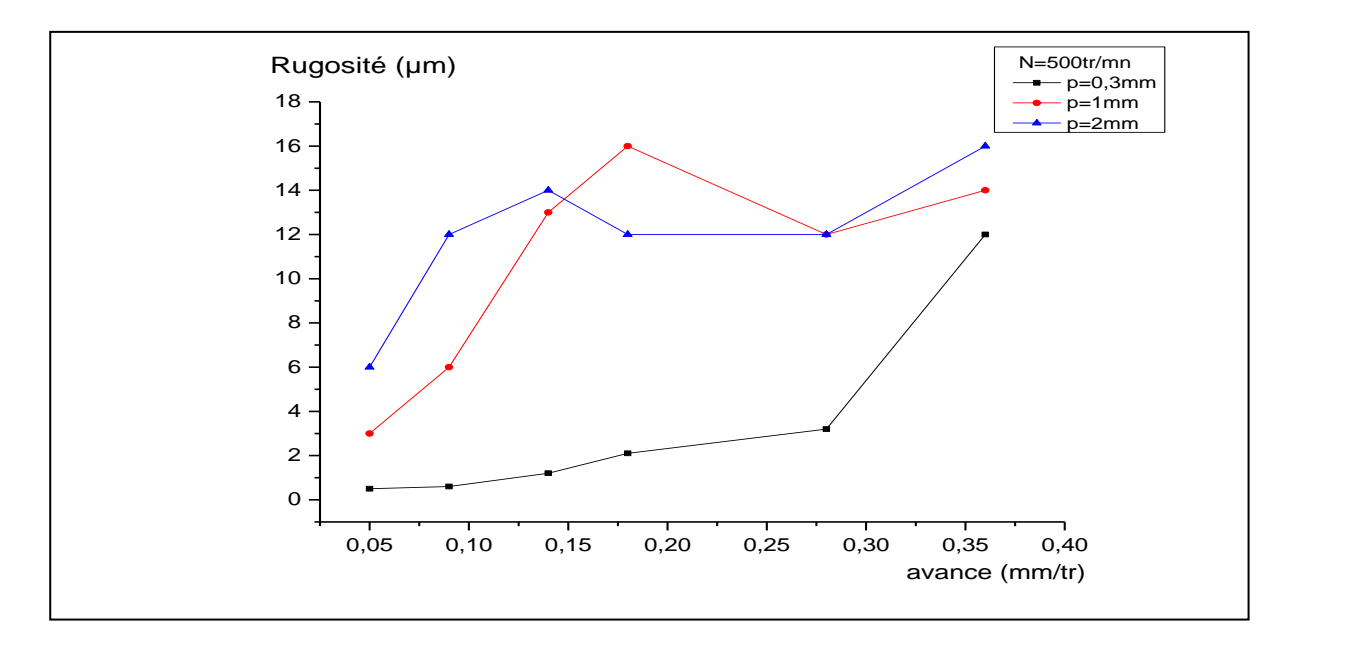

**Figure III.8:** Variation de la rugosité de surface en fonction de l'avance de l'outil

#### **Interprétation du graphe :**

La même constatation est relevée pour une vitesse de rotation de la pièce supérieure, la (figure III.9), montre une influence positive de l'avance de l'outil de coupe sur la rugosité de surface même en changeant la profondeur de passe. Reste les valeurs supérieurs de la rugosité suit globalement ceux de la profondeur de passe. On remarque également que l'écart de rugosité a considérablement diminué d'une profondeur de passe à une autre ce qui laisse penser que la vitesse de rotation de la pièce joue un rôle essentiel en dominant les paramètres influençant sur la rugosité de surface.

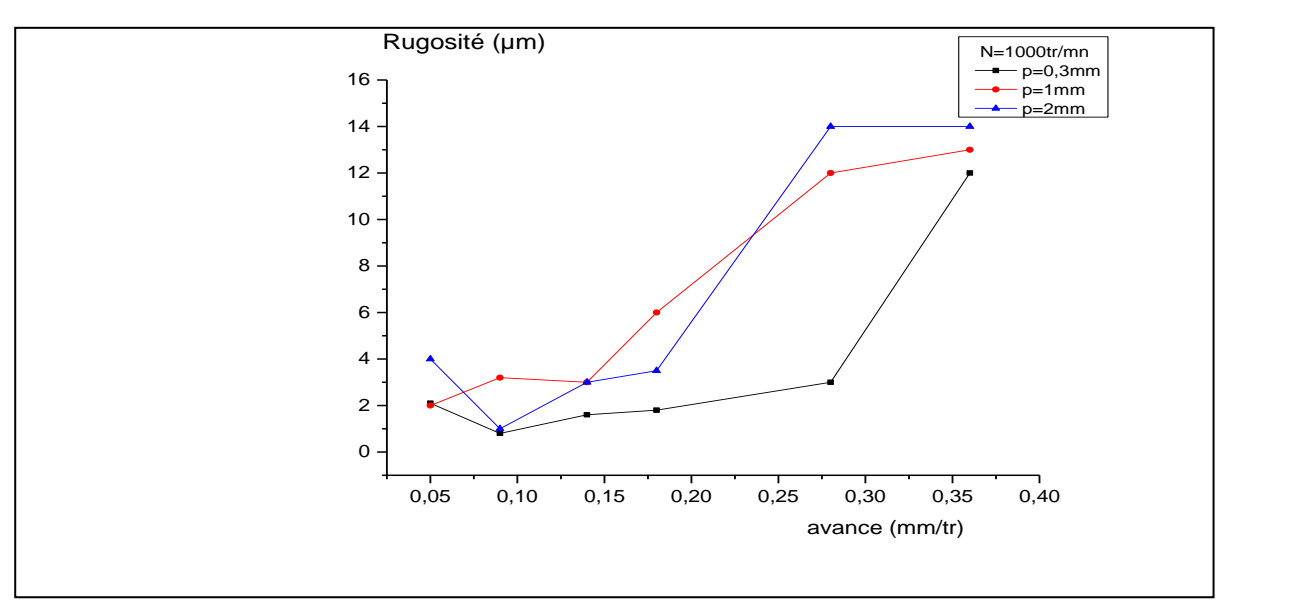

**Figure III.9 :** Variation de la rugosité de surface en fonction de l'avance de l'outil

# **III.4. Analyse statistique**

# **III.4.1. Distribution de la variance de rugosité en fonction de l'avance de l'outil Interprétation du graphe :**

La variance de la rugosité de surface, évolue de façon contraire, selon la vitesse de rotation de la pièce en fonction de l'avance de l'outil, pour N=500tr/mn, plus l'avance augmente, et plus la variance ou dispersion des valeurs de la rugosité diminue, de manière hyperbolique( diminution rapide), mais, en augmentant la vitesse de rotation de la pièce N=1000tr/mn, on assiste au phénomène inverse, et la dispersion, augmente, au fur et à mesure que la l'avance de l'outil augmente de manière exponentielle lente pour atteindre des valeurs de rugosité plus ou moins faibles, comme le montre le graphe de la (figure III.10) et le graphe des courbes de tendances (figure III.11) En conclusion, on peut dire que l'avance de l'outil de coupe possède une influence faible sur l'évolution de la variance des rugosités de surface usinée de la pièce, autrement dit, une surface usinée homogène.

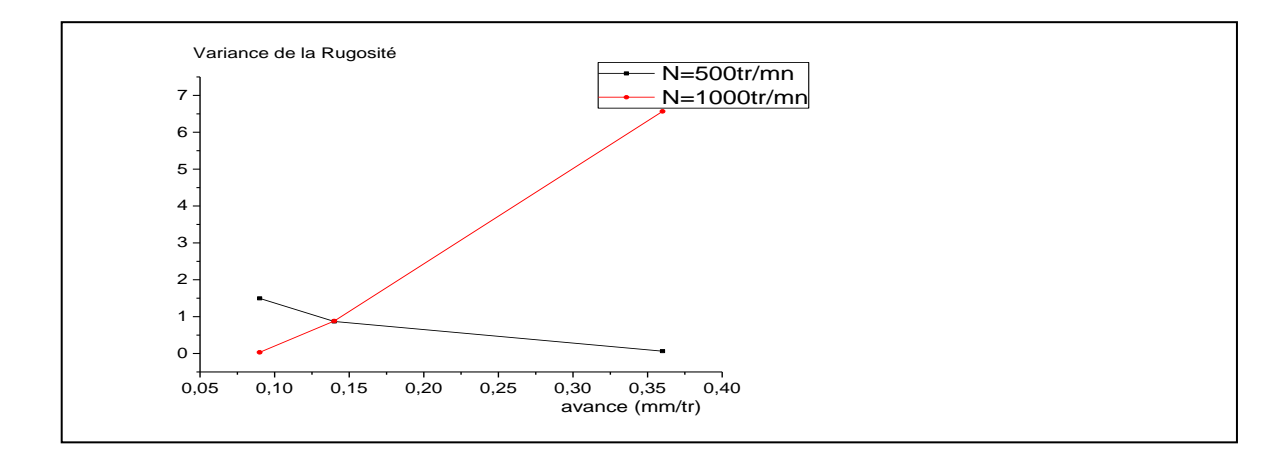

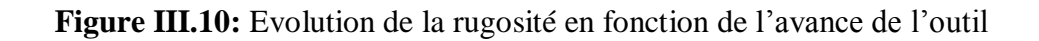

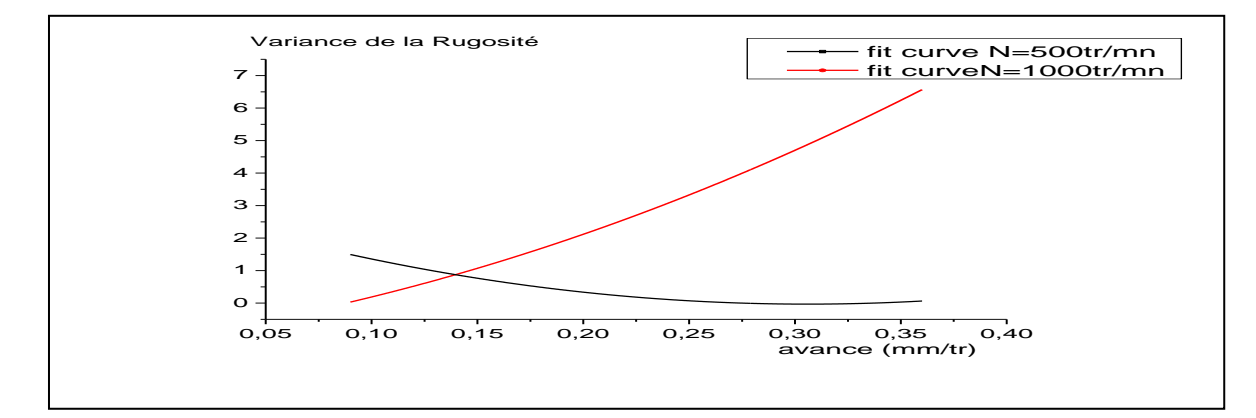

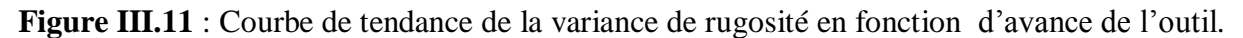

# **III.4.2. Distribution de la variance de rugosité en fonction de la profondeur de passe Interprétation du graphe :**

La distribution de la variance de rugosité en fonction de la profondeur de passe, est marquée par un seuil critique, qui indique un maximum de variance pour une profondeur de passe de 1mm dans une plage [0.3 , 2]mm, pour une vitesse de rotation N=500tr/mn, néanmoins, ce max reste une valeur très loin, par rapport, à celle obtenue en variant la l'avance de l'outil, par contre, en augmentant la vitesse de rotation de la pièce à N=1000tr/mn, la variance ne présente pas un seuil limite et continu une évolution croissante mais rapide atteignant des valeurs très grandes, en conséquence, la profondeur de passe influence considérablement sur la variance de rugosité, et peut mener, à une surface usinée hétérogène voir (figure III.12) et (figure III.13).

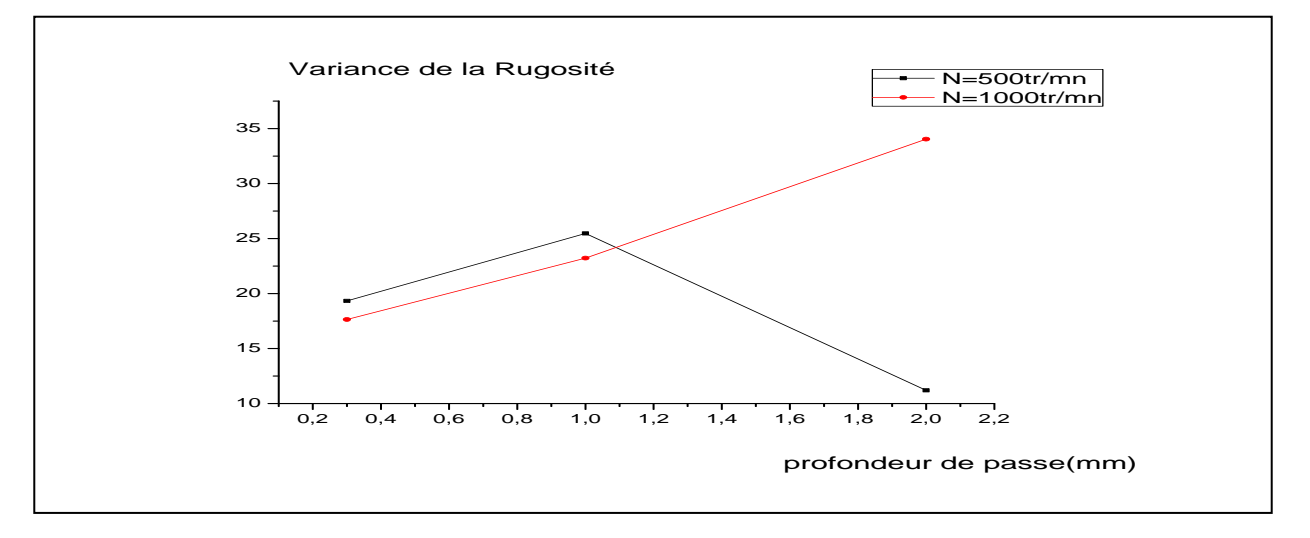

**Figure III.12 :** Evolution de la variance de rugosité en fonction de la profondeur de passe

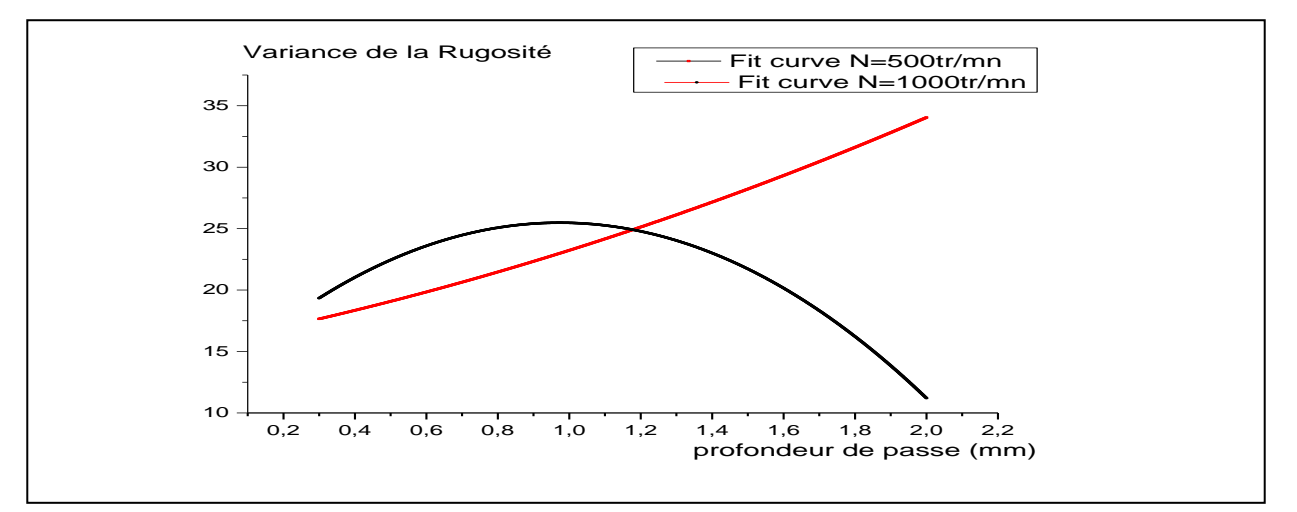

**Figure III.13 :** Courbe de tendance de la variance de rugosité en fonction de la profondeur de

passe.

# **III.5.Loi de distribution de la rugosité Ra**

Les valeurs répétées de mêmes rugosités obtenues pour 2 vitesses de rotations de pièces nous ont mené à les rassembler dans des intervalles de longueur 1.5µm

Voir tableau (III.3) ou Ni représente le nombre de rugosités dans chaque intervalle.

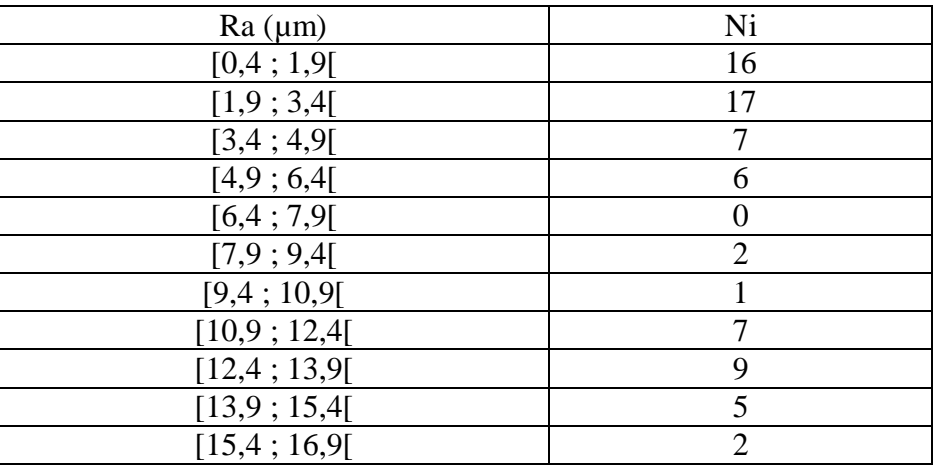

**Tableau III.4**: Intervalles des rugosités de surfaces des pièces d'aluminium

#### **III.5.1.Vérification de la normalité de distribution des rugosités de surfaces**

**Principe :** effectuer le test de Shapiro-Wilk.

Il consiste à comparer une valeur (W) calculé à partir de certaines expressions à une valeur W critique de la table de Shapiro voir (annexe 3) en vérifiant la condition :

- Si W calculé est supérieur au W critique de la table de Shapiro, la normalité est acceptée.
- Si W calculé est inférieur au W critique de la table de Shapiro, la normalité est rejetée.

Le logiciel Origin a permis d'effectuer ce test et a fournis les résultats suivants :

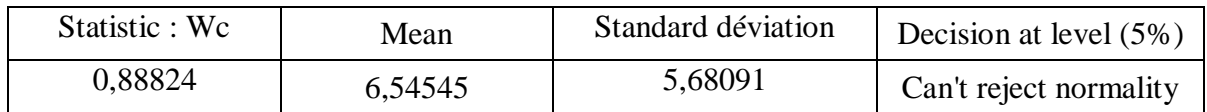

- $\alpha = 5\% = 0.05$  niveau de signification
- $\bullet$  Mean: moyenne de rugosité ( $\mu$ m).
- Statistic : W calculé
- W critique =  $0.850$  d'après la table de Shapiro (annexe 3)

W calculé =  $0.88824 > W$  critique=  $0.850$  donc la normalité est acceptée

#### **III.5.2.La densité de probabilité de la loi normale**

La densité de probabilité de la loi normale est donnée par l'expression :

$$
f(x) = \frac{1}{\sigma\sqrt{2\pi}}e^{-\frac{1}{2}\left(\frac{x-\mu}{\sigma}\right)^2}
$$
 (III.1)

Tel que : X = Rugosité Ra ;  $\mu$ = la moyenne de Ra = 6.54 ;  $\sigma$  : l'écart type = 5.68

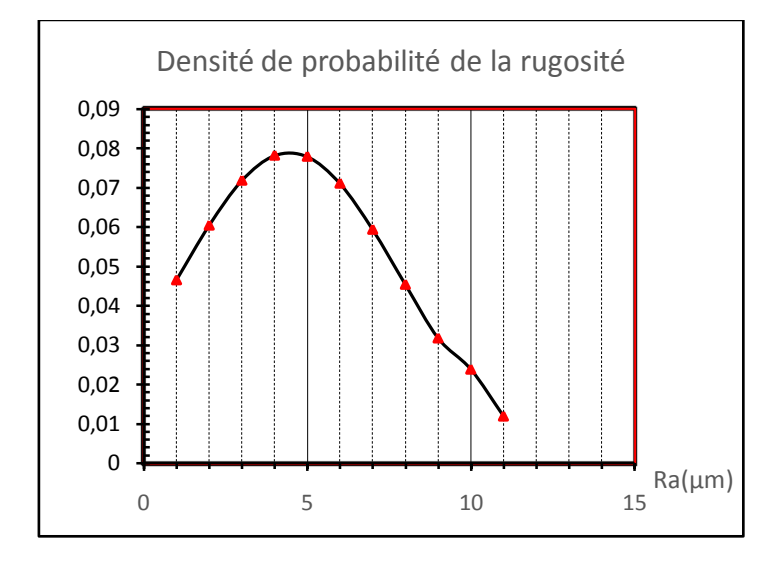

**Figure III.14 :** Courbe de densité de probabilité de la rugosité

Interprétation :

La courbe de la densité de probabilité des rugosités tend à la limite vers une distribution normale.

## **III.6.** Coefficient de corrélation linéaire  $r_{xy}$  ou coefficient de Pearson

$$
r_{xy} = \frac{\sigma_{xy}}{\sigma_x \cdot \sigma_y} \quad (III.2)
$$

Ce coefficient sert à mesurer la qualité d'un ajustement affine et confirmer l'existence ou l'absence de liaison linéaire entre x et y, autrement, entre la rugosité induite par la vitesse d'avance de l'outil de coupe et celle induite par la profondeur de passe.

$$
\sigma_{xy} = Cov(X,Y) = \frac{1}{N} \sum X_i Y_i - \overline{X}.\overline{Y} \quad (\text{III.3})
$$

#### **III.6.1 Représentation graphique des corrélations de nuages de points des rugosités**

1- Graphe de nuage de point de toutes les rugosités obtenue Pour N=1000tr/min

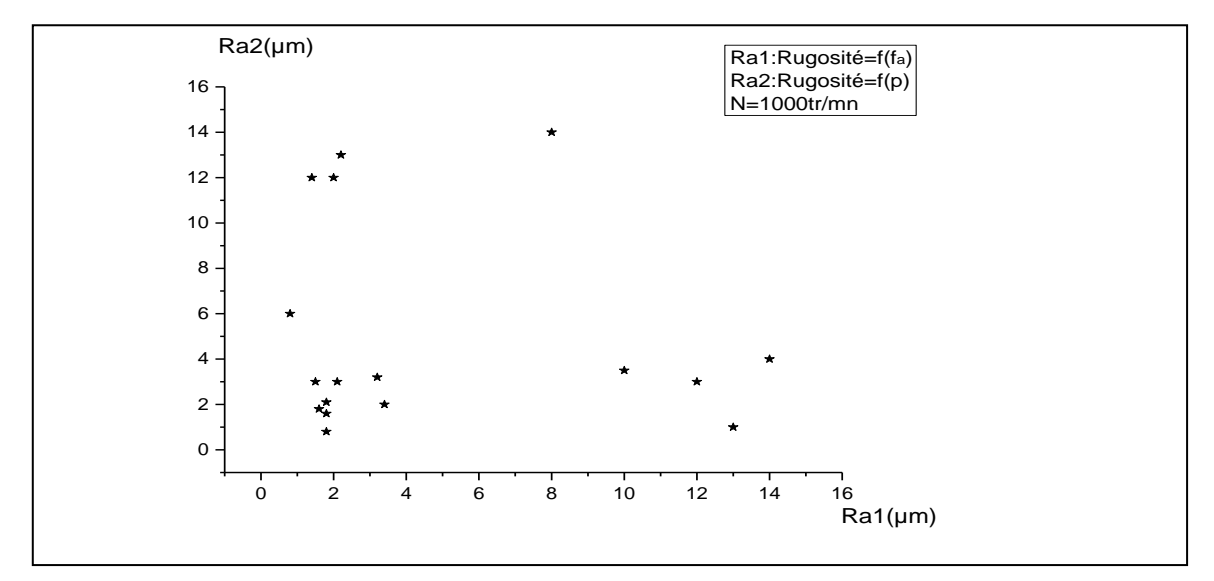

**Figure III.15 :** Nuage de point des rugosités de surface

#### **Résultat obtenue**

Pearson Corr.  $r_{xy} = 0.40141$ 

(Calculé par le logiciel Origin).

**Remarque :** x et y représente les rugosités générés par une variation de l'avance et par une variation de profondeur de passe.

#### **Interprétation des résultats**

 Le graphe montre une distribution de points en cercle qui indique que l'augmentation de la l'avance de l'outil de coupe (Ra1) provoque une faible réaction de la profondeur de passe (Ra2) et vis vers ça, cela a fourni un coefficient de corrélation  $r_{xy}$  montrant une liaison Assez faible entre les deux rugosités générées moyennant une vitesse de rotation de la pièce de 1000tr/mn.

2- graphe de nuage de point de toutes les rugosités obtenue Pour N=500tr/min

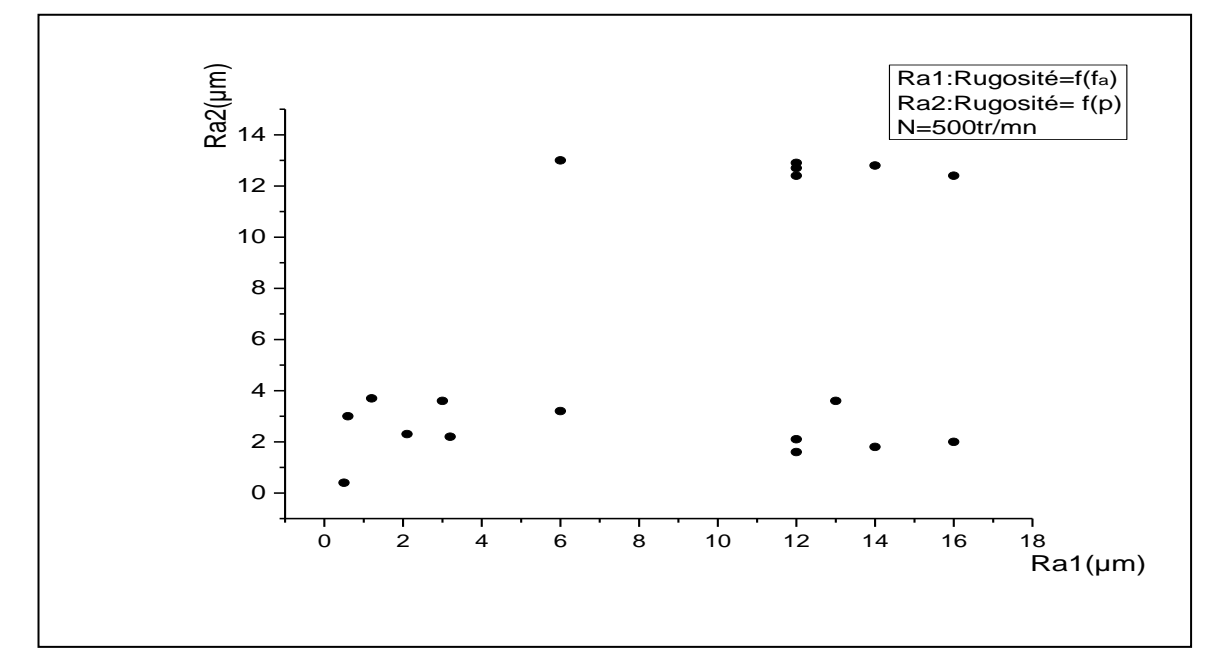

**Figure III.16 :** Nuage des points des rugosités de surfaces

#### **Résultat obtenue**

Pearson Corr.  $r_{xy} = -0.03992$ 

#### **Interprétation des résultats**

 Le graphe montre une disposition horizontale d'une majorité de points qui indique que la variation de la l'avance de l'outil de coupe(Ra1) n'a presque pas d'influence sur la profondeur de passe (Ra2) et cela est confirmé analytiquement par un coefficient  $r_{xy}$  presque nul

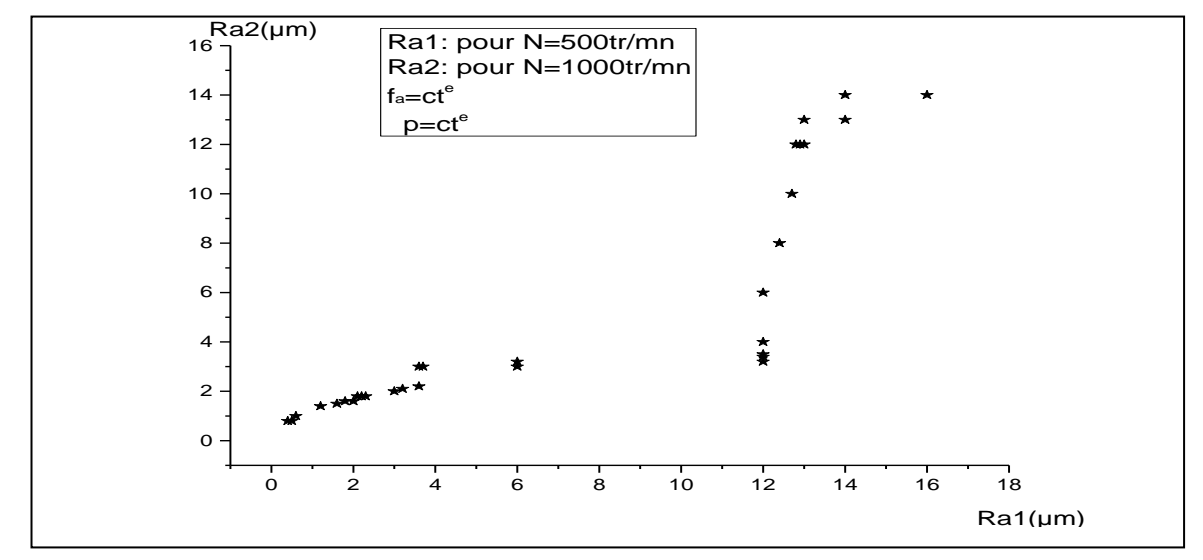

3- graphe de nuage de point Pour toute les rugosités obtenue de N=500tr/mn et N =1000tr/mn

**Figure III.17 :** Nuage de points des rugosités de surface.

Le logiciel Origin a fourni les résultats suivant :

Le coefficient de corrélation calculé :  $r_{xy} = 0.86706$ 

Les paramètres de position et de dispersion pour N=500tr/mn et 1000tr/mn sont représentés dans le tableau suivant :

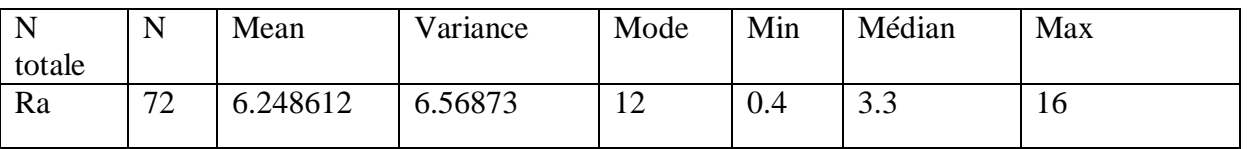

**Tableau III.5 :** les paramètres de position fourni par origine

#### **Interprétation :**

Le coefficient de corrélation linéaire  $r_{xy}$  indique qu'il existe une forte liaison linéaire Positive entre la rugosité générée par une vitesse de rotation de la pièce de 500tr/min et celle de 1000tr/min d'une façon globale sans tenir compte des fluctuations de rugosité qui peuvent apparaitre a différents paliers de la pièce.

La moyenne de rugosité va se situer vers une valeur de 6.24 um tandis que la valeur partagée par la majorité des paliers est donnée par le mode.la variance quant à elle montre une dispersion assez importante vu le nombre de paramètres externes et aléatoire pouvant influencer sur l'état de surface tel que la nature de l'arrête de l'outil de coupe, la température, L'humidité et le coefficient de frottement durant les opérations en ajoutant la qualité de la manipulation de l'opération.

Pour essayer de quantifier ce résultat obtenu avec un échantillon de taille limitée et les généraliser à une population de taille infinie moyennant un niveau de probabilité d'erreur 5% on a procédé à un test de corrélation conditionné par une distribution normale qui s'effectue selon la procédure suivante :

## **III.6.1.1. Etablissement des hypothèses**

Avec  $\rho_{xy} \approx r_{xy}$ H<sub>0</sub> hypothèse nulle :  $\rho_{xy} = 0$   $\rho$  : coefficient de corrélation pour une population H<sub>1</sub> hypothèse alternative:  $\rho_{xy} \neq 0$  *xy* : rugosités générée par N=500tr/mn et N=1000tr/mn Calcul de la statistique :

- $t_0 \leq t_a$ :  $H_0$  est acceptée
- $\bullet$  t<sub>0</sub>>t<sub>a</sub>: H<sub>1</sub> est rejetée existence d'une liaison linéaire

$$
t_0 = r_{xy} \cdot \frac{\sqrt{N-2}}{\sqrt{1-r_{xy}^2}} = 10.145 \quad (III.4)
$$

 $t_a = t_{0.05} = 2.02$  donnée par table de Student (voir l'annexe 4)  $\Rightarrow t_0 > t_a$ : H<sub>1</sub> est rejetée

On Concluant qu'il existe bel et bien une liaison linéaire significative entre x et y, c'est-à-dire, entre la rugosité générée par la vitesse N=500tr/mn et celle générée par N=1000tr/mn

#### **III.6.2.Test des variances**

Pour voir s'il existe une dispersion différente de valeurs de rugosité entre la vitesse de rotation N=500tr/mn et N=1000tr/mn autrement dit l'influence de la vitesse de rotation de la pièce sur la variance des rugosités on a procédé au test de Fischer Snedecor par le Logiciel Origin qui a donné les résultats suivants:

| N (tr/min)                            | 500      | 1000    |
|---------------------------------------|----------|---------|
|                                       |          |         |
| Moyen de la variance<br>(fa variable) | 0.80967  | 2.49267 |
| Moyen de la variance                  | 18.66733 | 24.972  |
| (P variable)                          |          |         |

Tableau III.6 : Les moyennes des variances

#### **Etablissement des hypothèses :**

- $\bullet$  H0 hypothèse nulle : variance1/variance2=1.
- H1 hypothèse alternative : variance1/variance2< >1.

#### **Calcule statistique**

- Si  $Fc \leq F_{v_1}, F_{v_2}$ : on accepte H0 on admet l'égalité significative des variances.
- Si  $Fc > F_{v_1}, F_{v_2}$  : on rejette H1 : différence significative de la variance.

#### **Pour (fa) variable**

 $F_c = \frac{\widehat{S}_1^2}{\widehat{S}_2^2}$  $\frac{S_1}{S_2^2}$  3.078 et (pour α=0.05) **F<sub>ν<sub>1</sub></sub>, F<sub>ν<sub>2</sub> = 2.27** donnée par table de Fischer (Annexe 5)</sub>

avec :  $v1=v2$  (ddl)=17

**Décision :**  $Fc > F_{v_1}, F_{v_2}$  déférence significative de la variance.

**Pour (p) variable**

$$
\mathbf{F}_c = \frac{\overline{S_1^2}}{\overline{S_2^2}} = 1.33 \quad \text{et} \quad \text{(pour a=0.05)} \quad \mathbf{F}_{v_1}, \mathbf{F}_{v_2} = 2.27 \text{ (donnée par table de Fischer (Annexe 5)}
$$

avec :  $v1=v2$  (ddl)=17

**Règle** de décision :  $F_{v_2}$  On admet l'égalité des variances

#### **Interprétation des résultats**

La variance des rugosités est influencée par la vitesse d'avance de l'outil de coupe (fa) pour une variation de la vitesse de rotation de la pièce N, tandis que, la profondeur de passe(p) son influence sur la variance des rugosités est négligeable en variant la vitesse de rotation de la pièce N.

#### **III.6.3.Estimation ponctuelle de la moyenne de rugosité**

L'estimation ponctuelle de la moyenne de rugosité pour une population est vrai semblablement la même que celle obtenue dans un échantillon.

$$
m_{Ra} = \widehat{m}_{Ra} = 6.24 \mu m
$$

- $\bullet$  m<sub>Ra</sub> : Moyenne de rugosité dans l'échantillon.
- $\widehat{m}_{\text{Ra}}$  : Moyenne estimée de rugosité dans la population.

#### **III.6.4. Estimation de la moyenne de rugosité par intervalle de confiance**

$$
\widehat{\mathbf{m}}_{\text{Ra}} \in \begin{bmatrix} \mathbf{m}_{\text{Ra}} \ \pm \mathbf{Z}_{\alpha} \cdot \frac{Sd}{\sqrt{N-1}} \end{bmatrix} \quad (\text{III.5})
$$

Sd: Standard déviation =écart type.

 $\alpha$  : Niveau de signification=0.05.

 $Z_{\alpha}$  =1.96 Obtenue dans table de la loi normale (Annexe 6).

La moyenne de rugosité estimée par intervalle de confiance sera :

$$
\widehat{\text{m}}_{\text{Ra}} \in [4.91~;~7.56] \mu m
$$

## **III.7. Conclusion**

La rugosité moyenne de surface usinée par tournage, avec la vitesse de rotation de la pièce comprise entre 500tr/mn et 1000tr/mn, va se situer dans un intervalle de confiance , sans tenir compte de l'avance de l'outil de coupe ou de la profondeur de passe usinée, ces deux derniers paramètres, vont influencer d'avantage la variance des valeurs de la rugosité, dont l'intervalle de confiance sera beaucoup plus étendu, autrement dit, la dispersion des valeurs autour d'une valeur moyenne, sera assez grande, et cela est, probablement dû, à des paramètres techniques tel que, l'outil, la pièce, la machine et à des paramètres d'environnement tel que les vibrations la température le frottement…etc.

## **Conclusion générale**

Dans notre modeste travail apporté sur l'analyse statistique des paramètres de coupe dans le tournage de l'alliage d'aluminium et leurs influences sur la dispersion et l'apparition des rugosités de surface.

Les travaux exposés dans la partie théorique mettent en évidence l'importance de procédé de fabrication dans l'industrie, nous avons acquis les bases nécessaires à la compréhension du procédé de tournage, en suite une description des paramètres de coupe (profondeur de passe, l'avance, vitesse de rotation) et les outils et leurs géométries, à la fin des notions sur les alliages de l'aluminium et leurs désignations ainsi que le domaine d'utilisation.

Et pour étudie statistiquement l'influence des paramétrés de coupe sur l'état de surface autrement dit le comportement de la rugosité de surface nous avons fait un rappel sur les notions statistiques descriptives et inférentielle.

Nous avons élaboré un protocole expérimental nous permettant de bien cibler les paramètres qui influe sur l'état de surface de l'alliage étudié.

Sous la lumière des résultats obtenus nous pouvons mettre une première conclusion sur l'usinage d'alliage de l'aluminium sur un tour conventionnelle SN 40 C :

- Pour les vitesses de rotation faible, L'augmentation de la profondeur de passe n'influe pas sur la rugosité de surface pour les avance constantes, et pour des vitesses de rotation élevées l'augmentation de la profondeur de passe influe sur la rugosité de surface pour des des 'avance constante.
- L'augmentation de l'avance n'influe pas d'une façon décroissante sur les rugosités pour les vitesses de rotation 500 et 1000 tr/min.

Sous la lumière des résultats d'analyse statistique deux résultats intéressants sont à signaler :

- La variation de d'avance de l'outil et la variation de la profondeur de passe influencent sur la dispersion de la rugosité de surface usinée.
- La variation de la vitesse de rotation de la pièce influence sur l'apparition de la rugosité sur une surface usinée.

 L'augmentation de la vitesse de rotation de pièce et diminution de l'avance et la profondeur de pas sont les chois optimal des paramètres de coupe pour une meilleure rugosité.

# **Perspective**

On propose la continuité de ce travail dans le même axe en étudiant le comportement de la rugosité le cas d'une distribution non-gaussienne par l'usinage de l'alu minium et déterminer sa loi de distribution et les différentes paramètres influençant sur l'état de surface.

# **Annexe1 :** codification des plaquettes

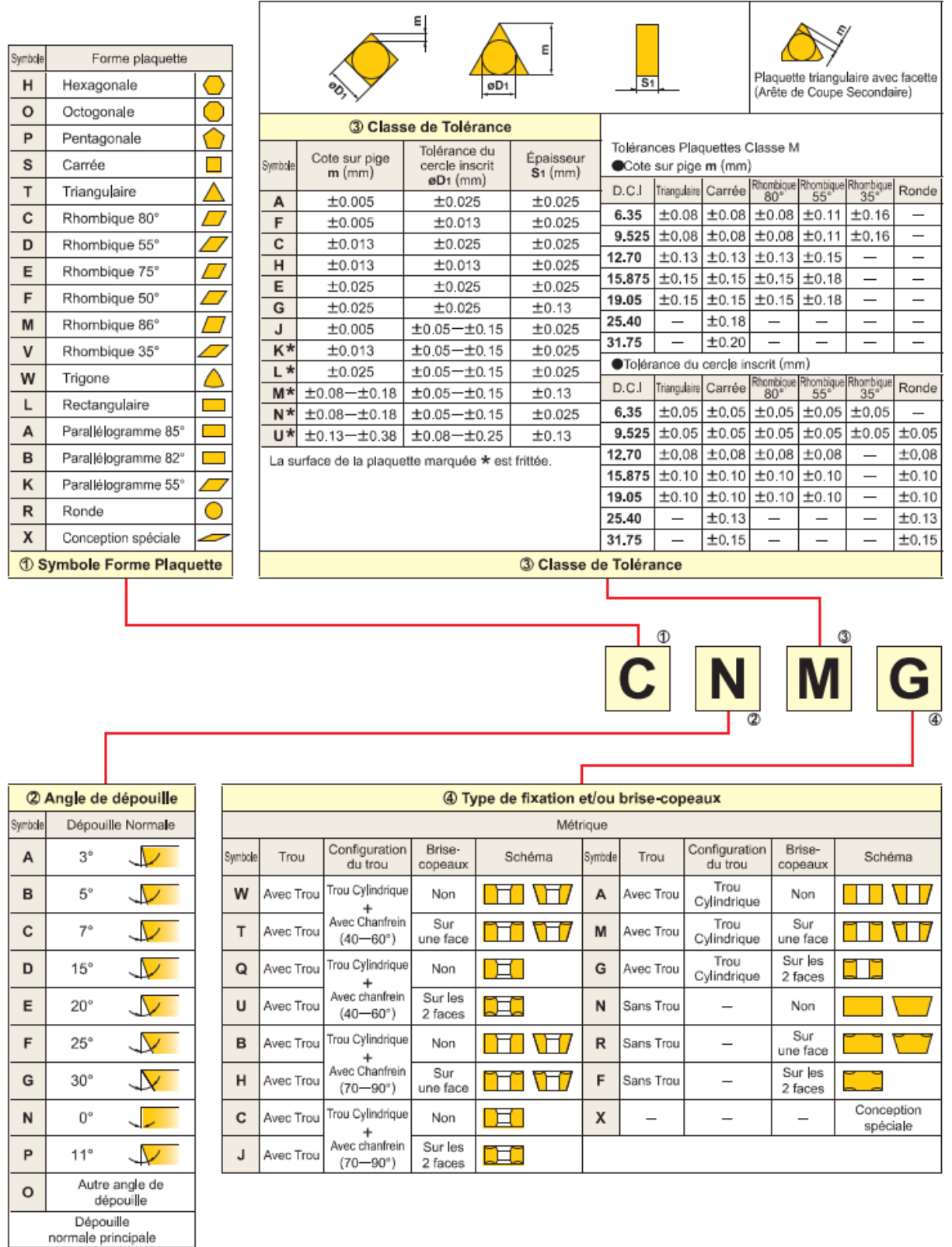

# Codification des plaquettes

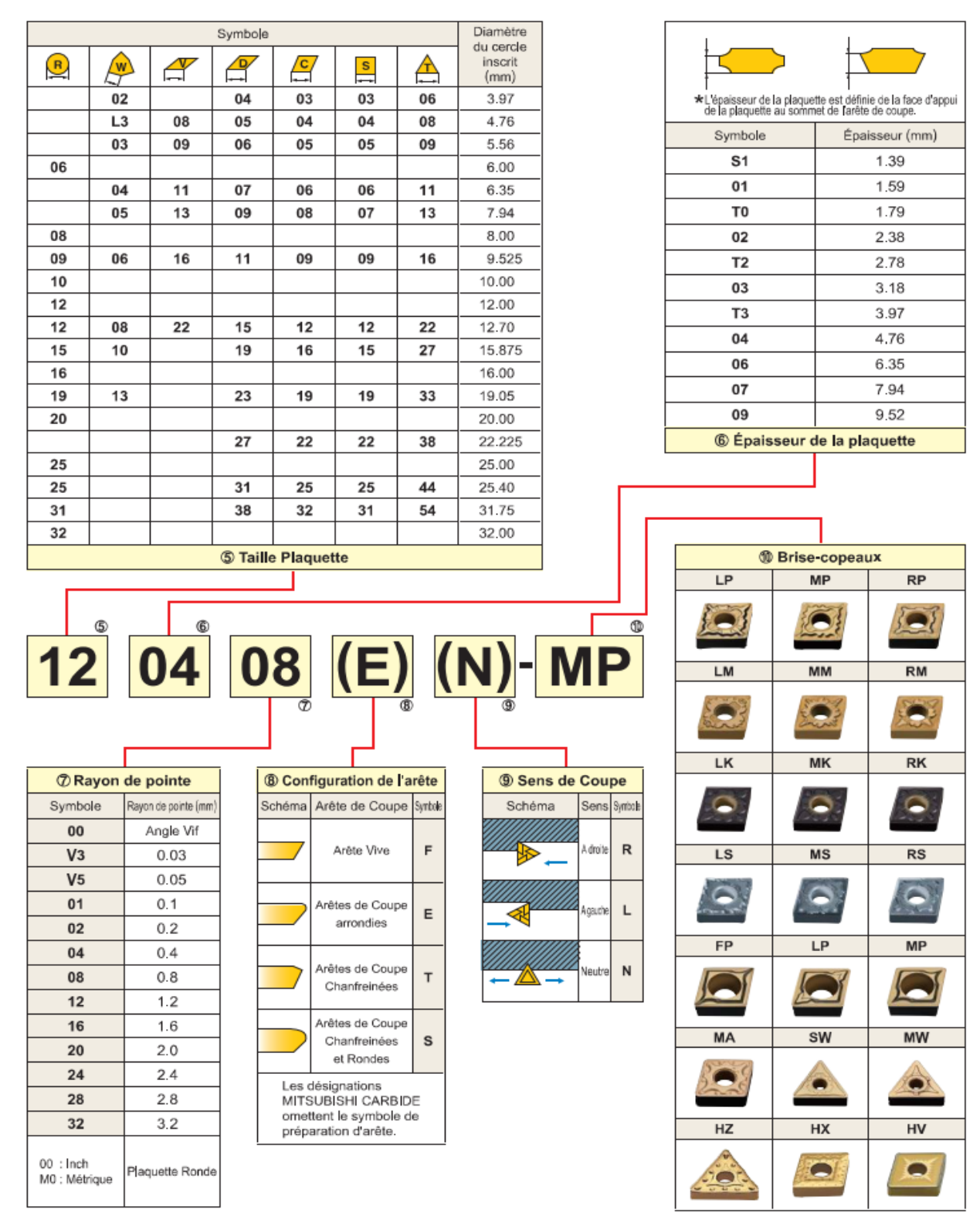

(Se référer à J|S-B4120-1998)

# **Annexe 2:** Les rugosités de surfaces

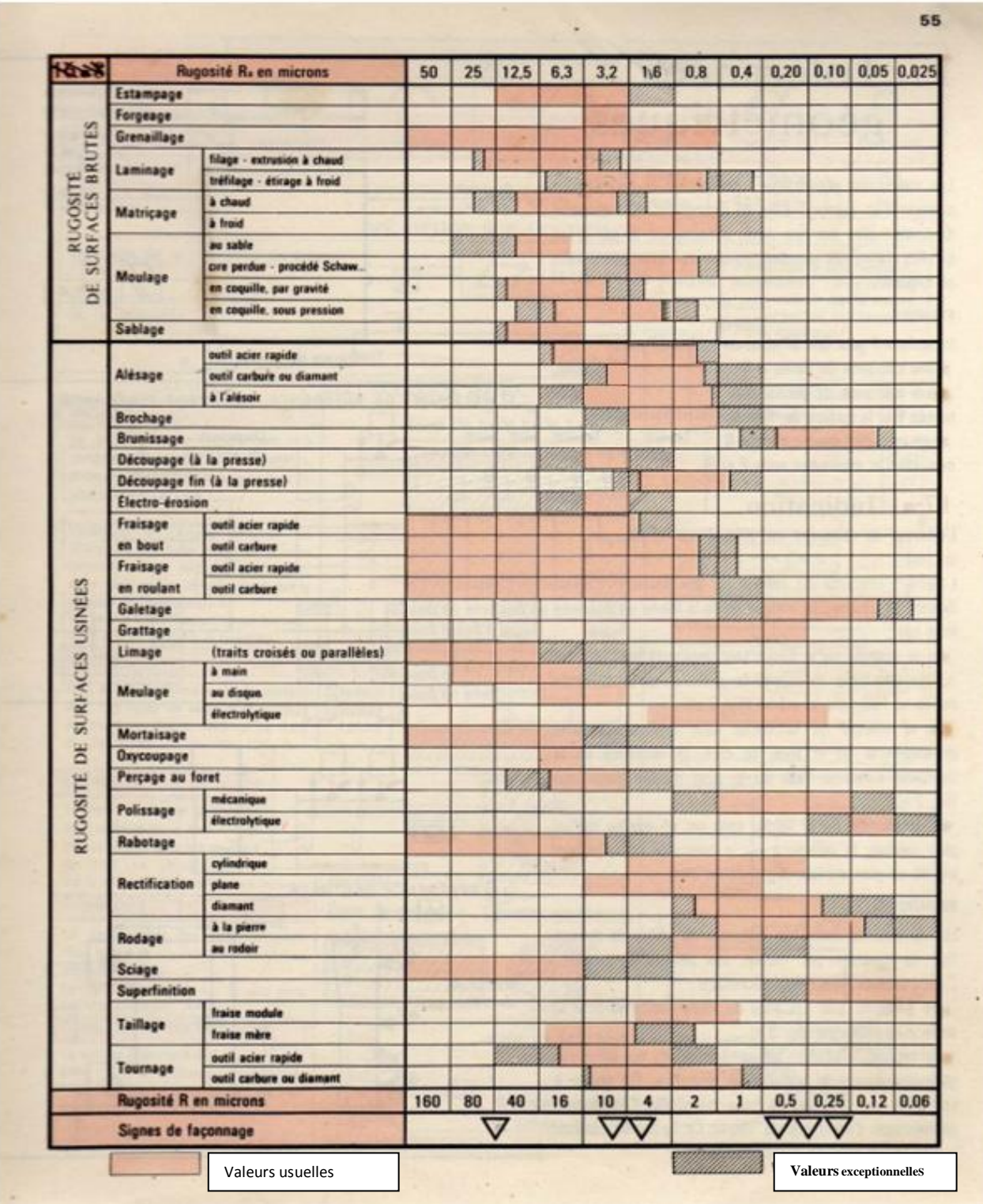

# Annexe3 : Table des valeurs de W (Wcritique) (table de shapiro-wilk)

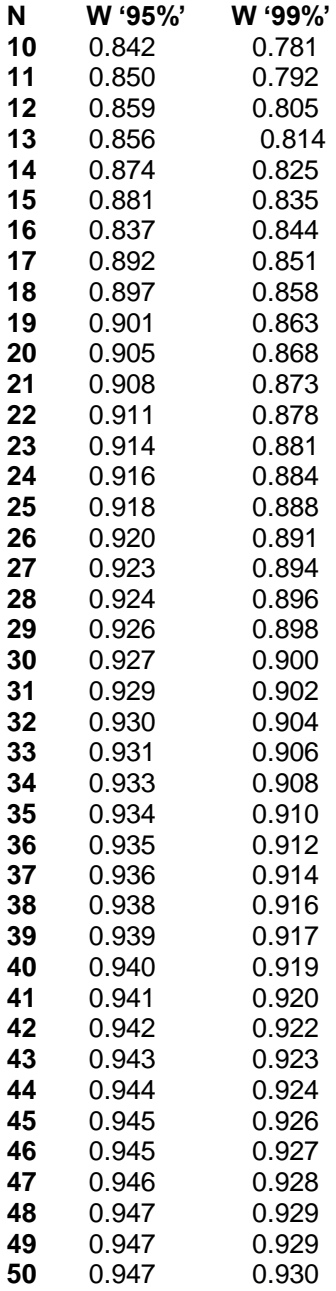

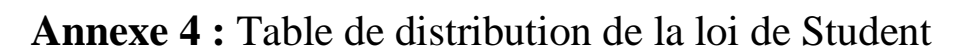

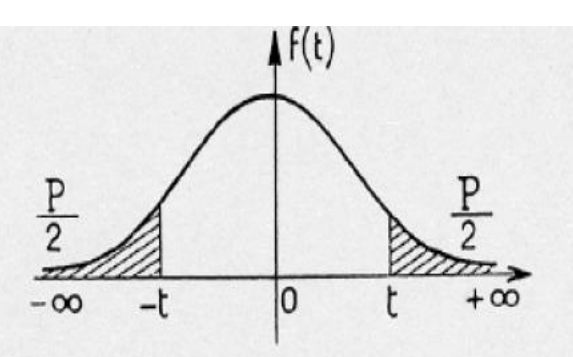

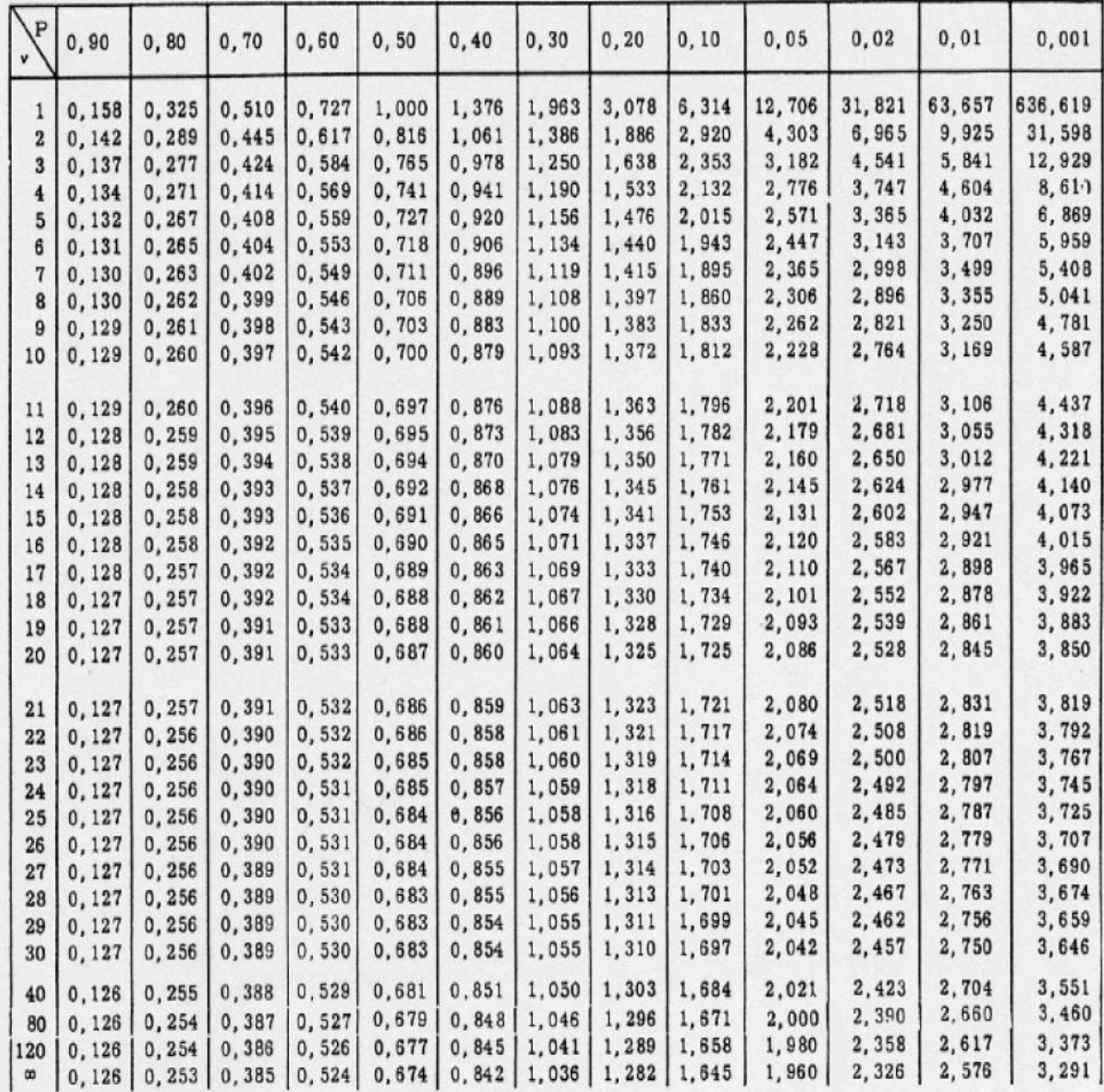

# **Annexe 5: Table de la Loi de Fisher-Snedecor**

Valeur f de la variable de Fisher-Snedecor F ( *ν*1 ; *ν*2) ayant la probabilité 0.05 d'être dépassée

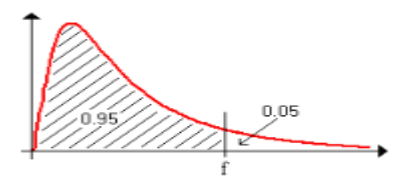

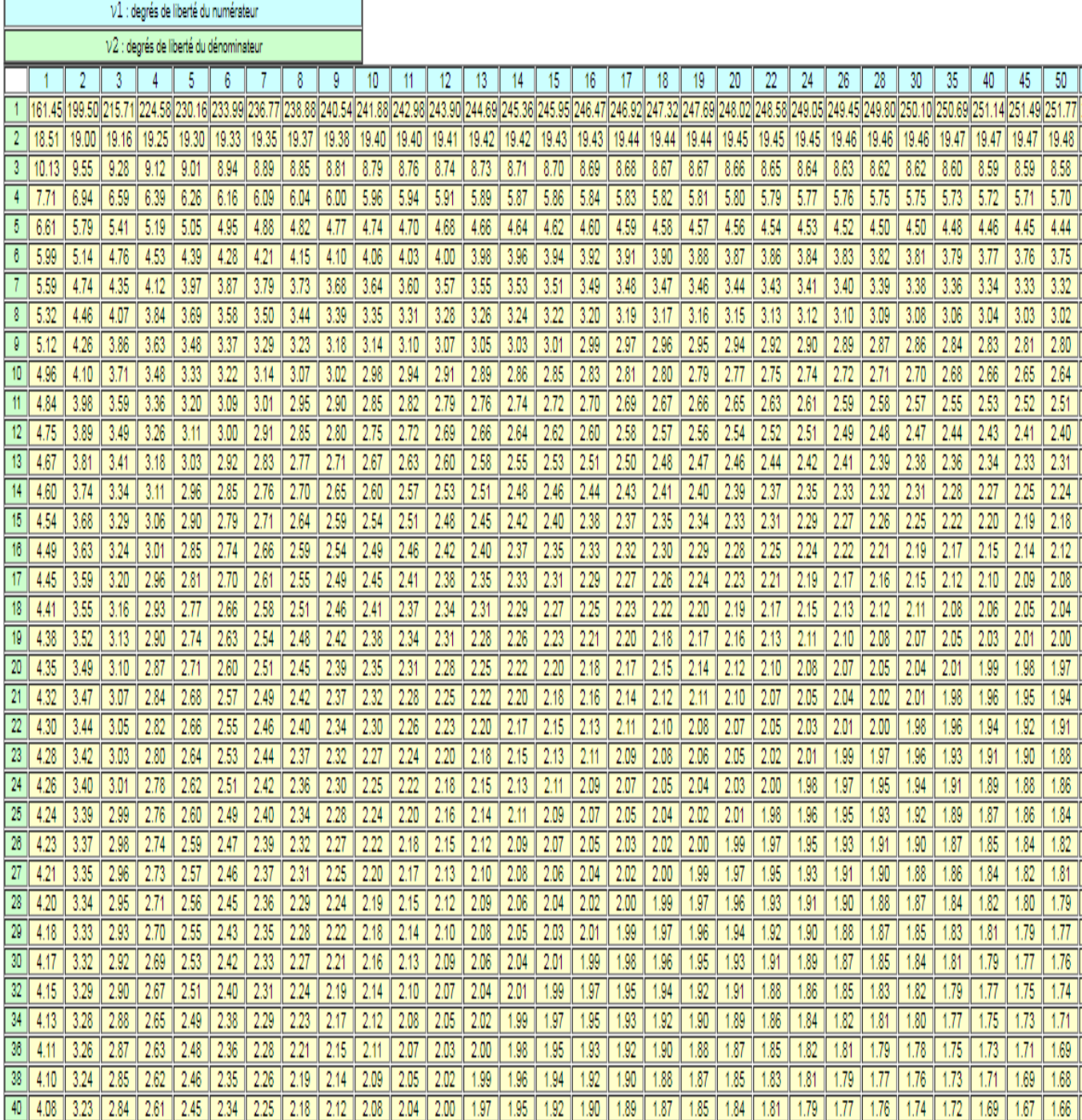
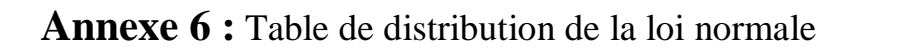

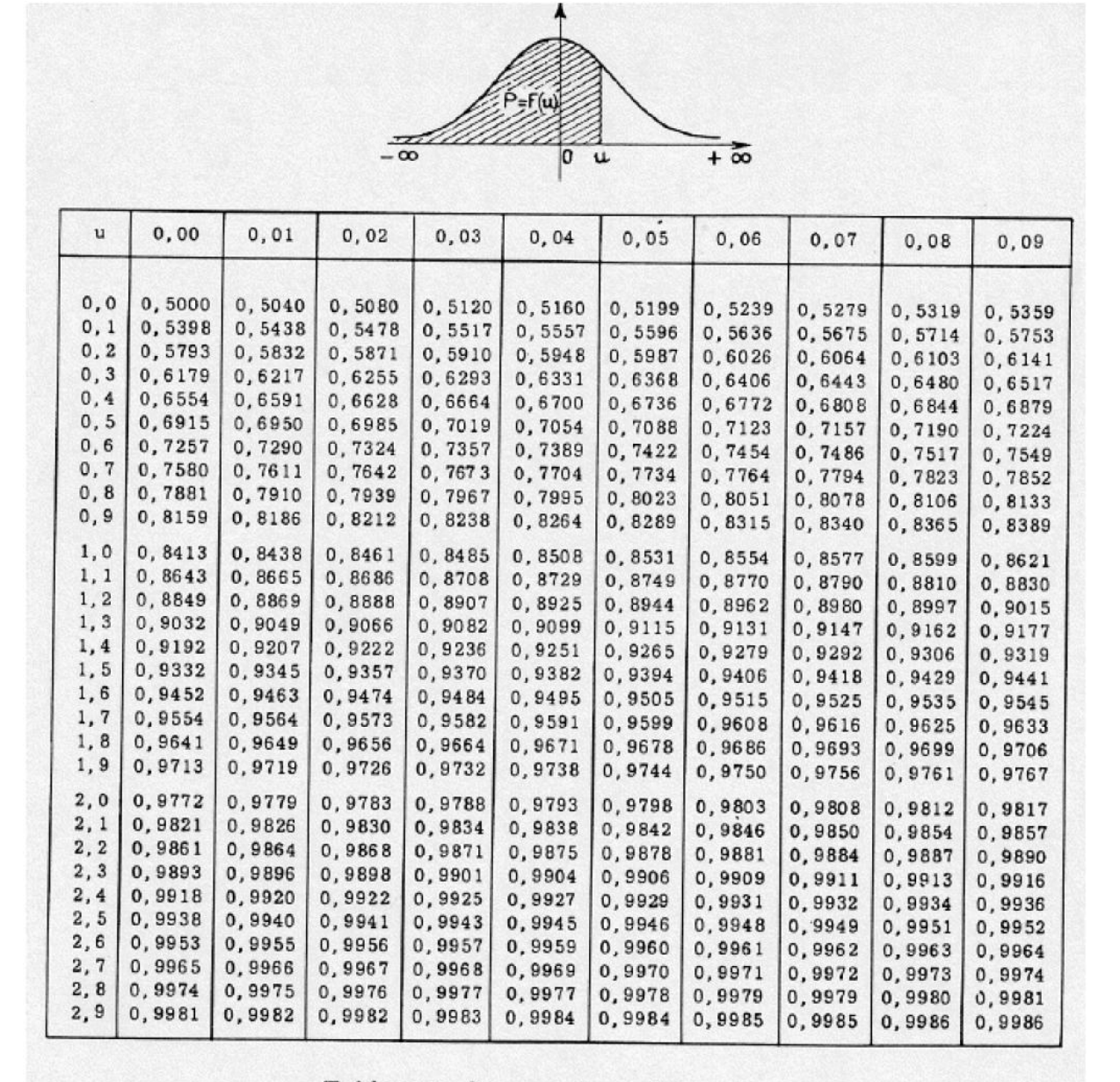

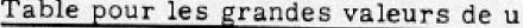

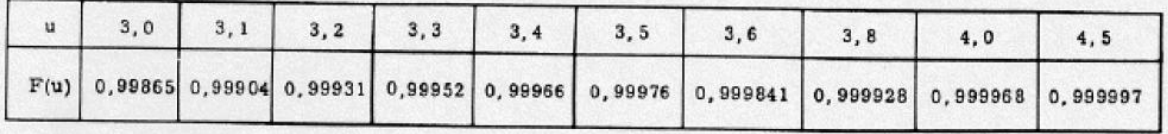

#### **Références bibliographique**

[1]: M. Benglia, Sélection Optimale des Conditions Coupe d'Opération de Tournage

à Passe Multiple, Mémoire de Master, Université Kasdi Merbah Ouargla, 2014.

[2]: **M. Meiller, J. L. Lebrun, M. Touratier, D. Ryckelynck**, « Friction law for tool Work piece contact area in dry machining, Proceedings of the International Workshop on Friction and Flow Stress in Cutting and Forming», ENSAM-Paris (France), (2000) 101–109.

[3]: **B. Vielle**, méthode et fabrication, conservatoire national des arts et metiers.

[4]: **Equipe procéder de fabrication-GMC**, usinage par outil coupant, institut national des sciences appliquées, Lyon.

[5]: **Alain Passeron,** « Tournage», Série BM7086 de Technique de l'ingénieur ,1997.

[6]: **Catalogue sandvik coromant**. outils de tournage, outils rotatif, 2017.

[7]: **François BAGUR**; « Matériaux pour outils de coupe » ; Série BM 7080 de Technique de l'ingénieur ; 1999.

[8]: **Brigitte vasques**, étude du comportement du rayon d'arête et de son influence sur l'intégrité de surface en tournage à sec, Université François – Rabelais, 17 juin 2008.

[9]: **PIERRE. bourdet** la coupe des métaux version 5, octobre 2004.

[10]: **C.Barlier, L.Girardin,** «Mémotch ; productique matériaux et usinage»,1995.

[11]: **TIGRINE Moussa FERADJ Fouad**, Condition de coupes en tournage des aciers durs, dans le but de récupérer les galets de tréfilage, problème posé par L'EURL RELLY METAL, Akbou. 2013/2014.

[12]: **DEPEYRE Philippe**, fabrication mécanique, université de la REUNION, Faculté des sciences et technologie et mécanique, université de réunion, 2004/2005.

[13]: **D .Feldman**; « Polymeric building materials», 1989.

[14]: Fraisage sur petite fraiseuse, Convention Patronale De l'Industrie Horlogère Suisse, Chapitre 8.

[15] All cut instruments, principe de la mesure, www.mesures.com www.all cut-biz.

[16] **Marie-Line Zani**, Mesure de la rugosité, www. Mesures.com/archives/758 rugosité publié octobre 2003.

**[17]: J. G. Kaufman and E.L. Rooy**, in Corrosion Test and Standards, Applicationand Interpretation, 2nd edition, edited by R.Baboian. ASM International, Materials Park, OH.

[18] : **Ben Sellam Karim***,* Technologie mécanique, École Normale Technique Moyenne, Mai 2010.

[19]**: H. Leiris**, metaux et alliages autres que les aciers et les fonts, Tome II, Masson et c Éditeurs. Pp.71-92, 1971.

[20]: Projet Tutoré : Aluminium, IUT Saint-Jérôme, L'aluminium et ses alliages " par M. Léon GUILLET directeur de L'Ecole Centrale, Membre de l'institut.

[21]: **Michel Dequatremare** et Thierry Devers, PRECIS DES MATERIAU, paris, DUNOD, 2012.

[22] : **Asma HADDAOUCHE**, caractérisation physico-chimique des alliages de l'aluminium utilisés comme matériau de revêtement murale, université MED khider Biskra. 2013/2014.

[23]: **Michelle.Colombié**, matériaux métallique, Fabrication de l'aluminium et de ses alliages

[24]: Lycée des métiers paul Emile victore,

[\(http://joho.p.free.fr/EC/COURS%20DOC/MATERIAUX/ALUMINIUM%20ET%20ALLIAGE](http://joho.p.free.fr/EC/COURS%20DOC/MATERIAUX/ALUMINIUM%20ET%20ALLIAGES.pdf) [S.pdf\)](http://joho.p.free.fr/EC/COURS%20DOC/MATERIAUX/ALUMINIUM%20ET%20ALLIAGES.pdf).

[25] :**N.Zazi**, ¨ Influence des effets de vieillissement et du laminage à froid sur la Microstructure, associés aux propriétés mécaniques et chimiques des alliages Aluminium- Magnésium¨, thèse doctorat, pp10, (2011).

[26] : **M. Colombié**, matériaux métalliques, 2eme édition ¨, pp343- 492. (2009).

[27] : **Pierre Dagnelie**, « Diversité et unité de la statistique », [journal de la société statistique de](https://fr.wikipedia.org/wiki/Soci%C3%A9t%C3%A9_fran%C3%A7aise_de_statistique)  [Paris,](https://fr.wikipedia.org/wiki/Soci%C3%A9t%C3%A9_fran%C3%A7aise_de_statistique) 1982.

[28] : **J. Torrens-Ibern**, « Variété. Qu'est-ce que la statistique? », [journal de la société](https://fr.wikipedia.org/wiki/Soci%C3%A9t%C3%A9_fran%C3%A7aise_de_statistique)  [statistique de Paris,](https://fr.wikipedia.org/wiki/Soci%C3%A9t%C3%A9_fran%C3%A7aise_de_statistique) vol. 1956.

[29] : **Benchikh Tawfik**, Faculté de Médecine, UDL, SBA 1ère année Médecine statistique descriptive 19 Septembre 2018.

[30] : **DIP**, Paramètres de position d'une série statistique, Cours 3 page, Université Stendhal. Grenoble III.

[31] : **DIP**, Paramètres de dispersion d'une série statistique, Cours 4 page1 et 3 Université Stendhal Grenoble III.

[32] : **Jean-Christophe breton**, statistique IUT biotechnologie version 04 octobre 2008.

[34] **: Jobs**, Analyse de Corrélation Université Lumière Lyon date/time:27-Dec-2017/1:55.

[35]: **H. O.** Lancaster the Chi-squared Distribution, New York: Wiley, 1969.

[36]. **[Gilbert Saporta](https://fr.wikipedia.org/wiki/Gilbert_Saporta)**, Probabilités, Analyse des données et Statistiques*,* Paris, Éditions Techni, 2006.

[37] : **Zarrouk. Fayçal**, statistiques à distance, ISSEP Ksar-Saïd, 2011-2012.

[38] : **Michaël. Genin** - Université de Lille 2 - Version du 19 février 2015.

[39] : **Gilbert .Colletez,** Statistique non paramétrique Master 2 Économétrie et Statistique Appliquée 13 octobre 2017.

[40]: **Photis .noblis**, analyse statistique, université de luis pasteur, strasbourg, 2009.

[41]: **Bourebia.mounira**, influence des procédés d'usinage sur les rugosités de surface et leurs répercussions sur un contacte mécanique, université badji mokhtar, annaba, 2010.

#### **Résumé**

Dans le domaine de fabrication mécanique la mise en forme par enlèvement de matière est l'un des procédés d'élaboration des pièces mécaniques les plus répandus, on s'intéresse ainsi, à l'analyse de l'influence des paramètres de coupe sur l'état de surface usinée dans le procédé de tournage par approche statistique, dans le but d'augmenter la productivité, tout en assurant une bonne qualité de surface, cela constitue une priorité au regard de l'industrie et de la recherche scientifique.

Notre travail représente les résultats expérimentaux d'une étude sur la rugosité des surfaces usinées par le procédé du tournage sur des pièces d'alliages d'aluminium, qui a permis, la mise en évidence de l'influence des paramètres de coupes sur la rugosité de surface (Ra), pour ce faire, nous avons réalisé des essais de chariotages sur des courses fixées et constantes, les paramètres variables utilisées sont l'avance (fa) de l'outil de coupe, avec une profondeur de passe (p), et une vitesse de rotation de la pièce (N) constantes, puis, la profondeur de passe qui sera variable, pour une un avance et une vitesse de rotation constantes, et enfin, les mêmes étapes seront réutilisées pour une variation de la vitesse de rotation de la pièce. L'analyse statistique a pu montrer enfin, l'influence des paramètres de coupes et les conséquences du choix de combinaisons sur l'apparition et la distribution des rugosités de surface au niveau des paliers usinés par ce procédé.

#### Abstract

In the field of mechanical manufacturing the shaping by removal of material is one of the processes of elaboration of the most widely used mechanical parts. we are interessted in the study of the influence of the parameters of cut on the state of machined surface with the process of turning using a statistical approach in order to increase the productivity while ensuring a good quality of surface. this constitutes a priority with regard to the industry and scientific research.

our work represents the experimental results of a study on the roughness of the surfaces machined by the process of turning on pieces of aluminum alloys, which allowed to highlight the influence of the cutting parameters on the surface roughness ( Ra) To do this we have carried out tests of turning on fixed and constant strokes, the variable parameters used are the speed of advance (fa) of the cutting tool with a depth of asse (p) and a speed of rotation of the workpiece (N) constants, then, the depth of pass that will be variable for a constant feed rate and rotational speed, and finally the same steps will be reused for a variation of the rotational speed of the workpiece. the statistical analysis could finally show the influence of the cutting parameters and the consequences of the choice of combinations on the appearance and distribution of surface roughness at the bearings machined by this process.

### Introduction Générale

# **Chapitre I** Généralités sur l'usinage des materiaux par tournage

# Chapitre II

# Théorie statistique

#### **Chapitre III** Partie expérimentale

#### Conclusion générale

#### Annexes

#### Liste de Figures

#### Liste des Tableaux

# Bibliographie

### Sommaire

# Nomenclature et symboles

#### Dédicace

### Remerciement